جهت خرید فایل word به سایت www.kandoocn.com مراجعه کنید<br>**یابا شماره های ۰۹۳۶۶۰۲۷۴۱۷ و ۰۹۳۶۶۴۰۶۸۵۷ و ۵۱۱-۶۶۴۱۷۶۰تماس حاصل نمایید** 

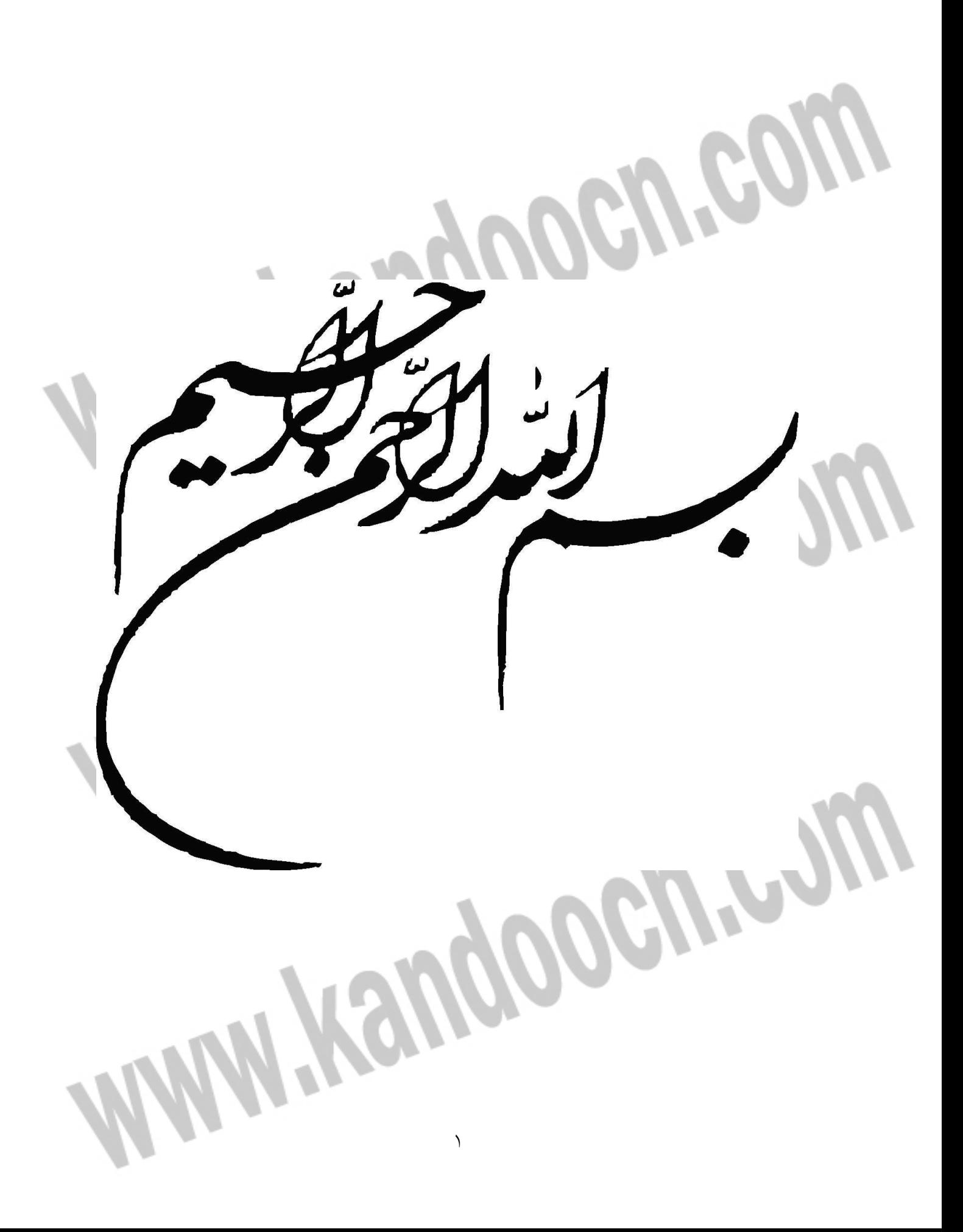

خرید فایل word به سایت www.kandoocn.com مراجعه کنید **یا با شماره های ۹۳۶۶۰۲۷۴۱۷. و ۹۳۶۶۴۰۶۸۵۷ و ۶۶۴۱۲۶۰-۵۱۱-۵۱۱ تماس حاصل نمایید** 

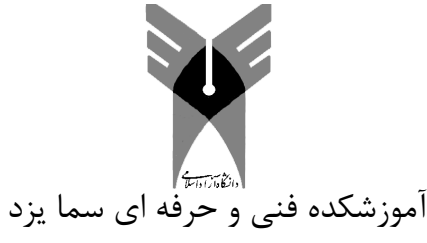

گروه كامپيوتر

 $\bm{\theta}$ 

پايان نامه جهت اخذ درجه كارداني پيوسته

رشته كاميپوتر گرايش نرم افزار

**عنوان :** 

# **شبكه هاي نظير به نظير**

**استاد مربوطه :** 

 **.................**

l

#### جهت خرید فایل word به سایت www.kandoocn.com مراجعه کنید **یا با شماره های ۹۳۶۶۰۲۷۴۱۷. و ۹۳۶۶۴۰۶۸۵۷ و ۴۶۴۱۲۶۰-۵۱۱-۵۱۱ تماس حاصل نمایید**

تقدير و تشكر:

I

I

سپاس و ستايش بي حد خدايي را سزاست كه انساني را به زيور هستي بياراست، آن هـم در عالي ترين و نيكوترين نمود هستي. شنوا و بينايش كرد و به او آموخت آنچه را كه بي خبر بود. به نعمت هدايت مفتخرش فرمود و به انسان كرامتي خاص بخشيد.

٣

**با سپاس فراوان ازاستاد محترم :** 

جناب آقاي فيروزي كه مشوق و راهنماي من در انجام اين پروژه بودند.

#### خرید فایل word به سایت www.kandoocn.com مراجعه کنید **یا با شماره های ۹۳۶۶۰۲۷۴۱۷. و ۹۳۶۶۴۰۶۸۵۷ و ۰۹۱۱-۶۶۴۱۲۶۰ تماس حاصل نمایید**

تقديم به پدر و مادرم:

آنان كه وجودم برايشان همه رنج بود و وجودشان برايم مهر.

مويشان سپيدي گرفت تا رويم سپيد بماند.

آنان كه فروغ نگاهشان، گرمي كلامشان و روشني رويشـان سـرمايه هـاي

جاودان زندگيم هستند.

I

در برابر وجود گراميشان زانوي ادب بر زمين مينهم و با دلي مملو از عشق و محبت بر دستانشان بوسه مي زنم.

 $\mathfrak{p}$ 

# جهت خرید فایل word به سایت www.kandoocn.com مراجعه کنید **یا با شماره های ۹۳۶۶۰۲۷۴۱۷. و ۹۳۶۶۴۰۶۸۵۷ و ۴۶۴۱۲۶۰-۵۱۱-۵۱۱ تماس حاصل نمایید**

**چكيده** 

استفاده از شبكه هاي كامپيوتري در چندين سال اخيـر رشـد فراوانـي كـرده وسـازمانها وموسسات اقدام به برپايي شبكه نموده اند . هر شبكه كامپيوتري بايد با توجه به شـرايط وسياست هاي هر سازمان ، طراحي وپياده سازي گردد. در واقع شبكه هـاي كـامپيوتري زير ساخت هاي لازم را براي به اشتراك گذاشتن منابع در سازمان فـراهم مـي آورنـد؛در صورتيكه اين زير ساختها به درستي طراحي نشوند، در زمان استفاده از شـبكه مشـكلات متفاوتي پيش آمده و بايد هزينه هاي زيادي به منظـور نگهـداري شـبكه وتطبيـق آن بـا خواسته هاي مورد نظر صرف شود. در زمان طراحي يك شبكه سوالات متعددي مطرح مي شود: -براي طراحي يك شبكه بايد از كجا شروع كرد؟ -چه پارامترهايي را بايد در نظر گرفت ؟ المعاشرين شبكه چيست ؟<br>- انتظار كاربران از شبكه چيست ؟<br>- آيا شبكه موجود ارتقاء مي بايد ويا يك شبكه از ابتدا طراحى مى شود؟<br>- آيا شبكه موجود ارتقاء مي بايد ويا يك شبكه از ابتدا طراحى مى شود؟ - انتظار كاربران از شبكه چيست ؟

- آيا شبكه موجود ارتقاء مي بايد ويا يك شبكه از ابتدا طراحي مي شود؟

## جهت خرید فایل www.kandoocn.com به سایت www.kandoocn.com مراجعه کنید یا با شماره های ۹۳۶۶۰۲۷۴۱۷ و ۹۳۶۶۴۰۶۸۵۷ و ۰۵۱۱-۶۶۴۱۲۶۰ تماس حاصل نمایید

فهرست مطالب

عنوان

صفحه

 $\sim$ 

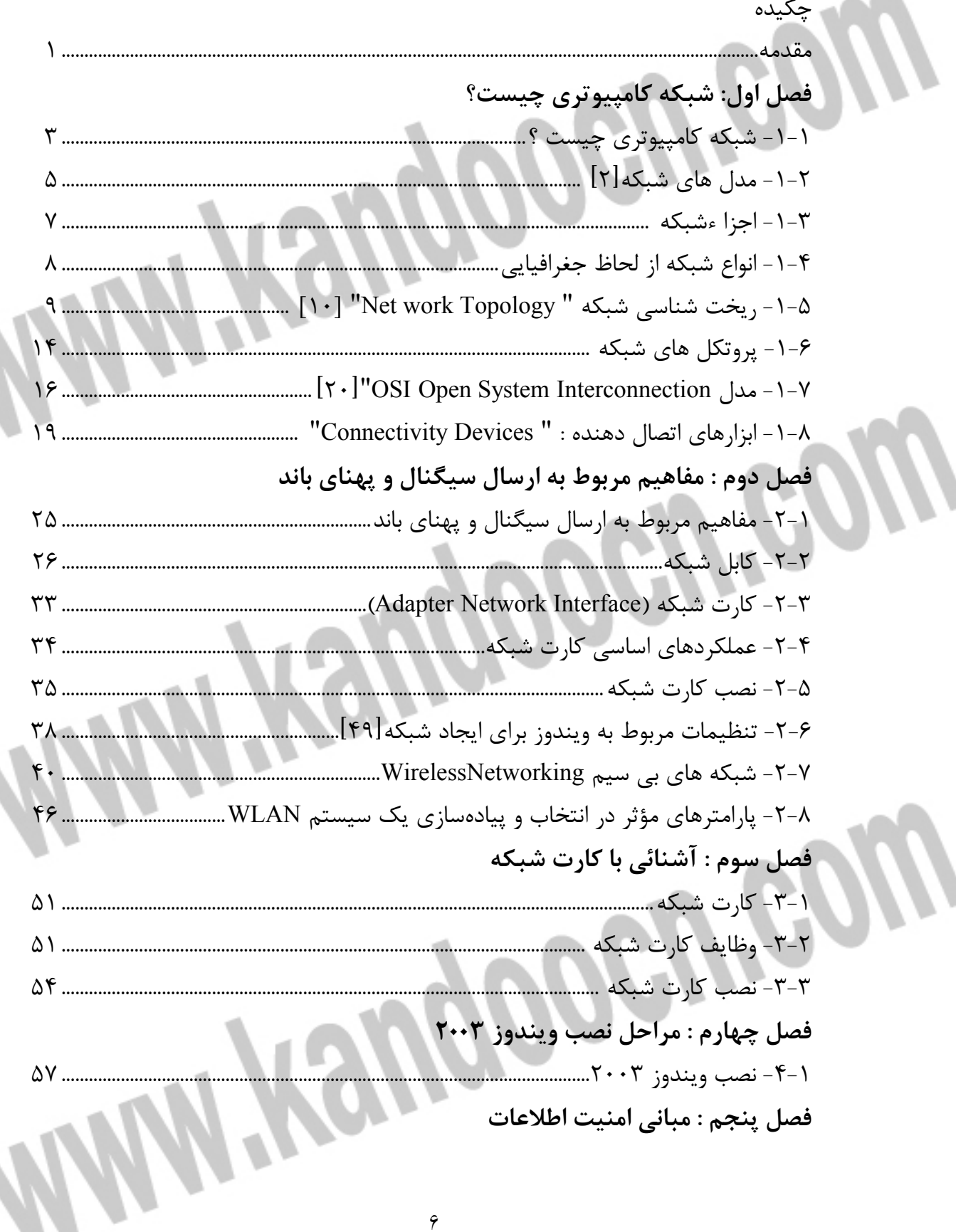

#### جهت خريد فايل www.kandoocn.com به سايت www.kandoocn.com مراجعه كنيد **یا با شماره های ۹۳۶۶۰۲۷۴۱۷. و ۹۳۶۶۴۰۶۸۵۷ و ۴۶۴۱۲۶۰-۵۱۱-۵۱۱ تماس حاصل نمایید**

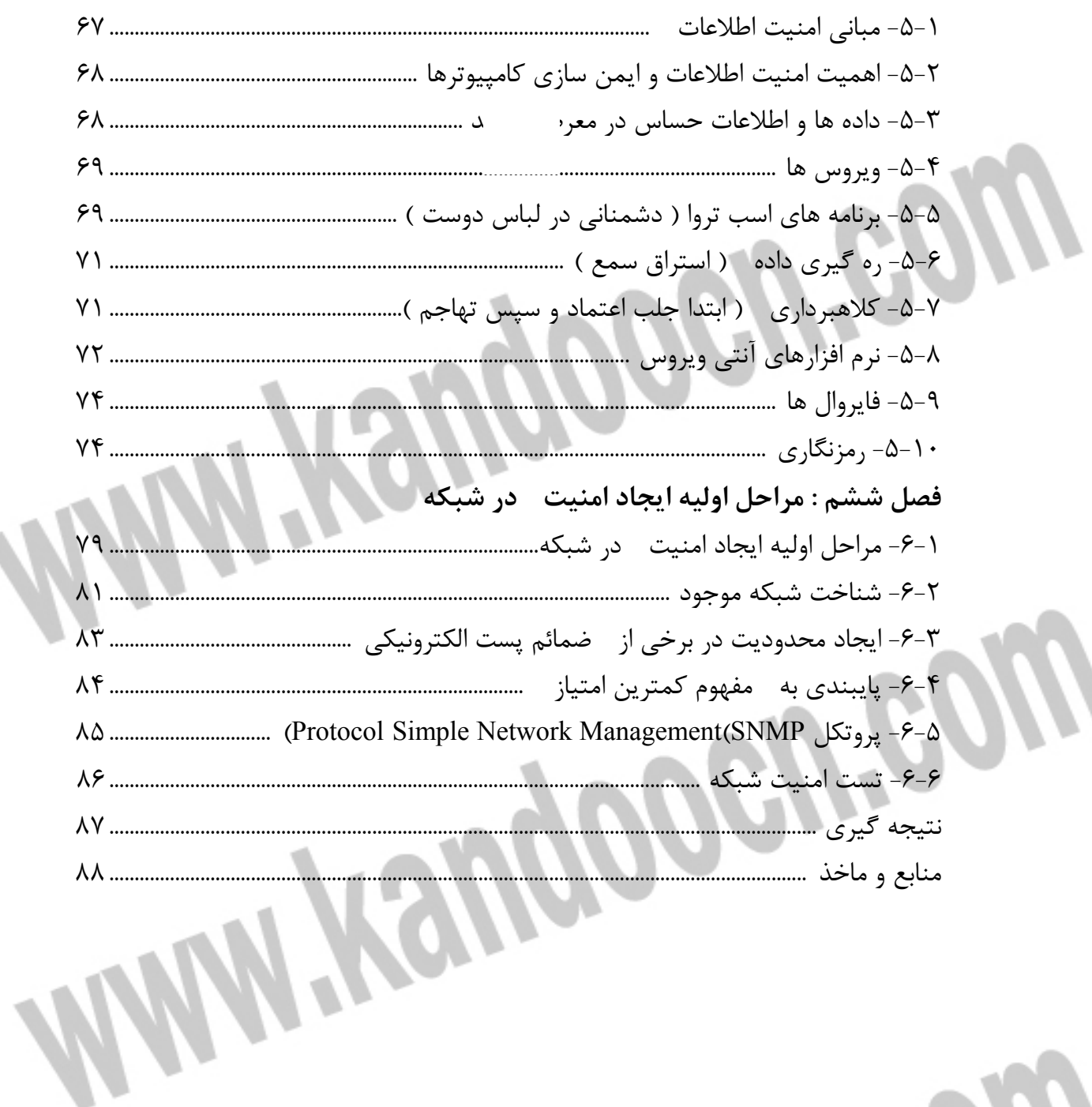

N

## جهت خريد فايل word به سايت www.kandoocn.com مراجعه كنيد یا با شماره های ۹۳۶۶۰۲۷۴۱۷ و ۹۳۶۶۴۰۶۸۵۷ و ۰۵۱۱-۶۶۴۱۲۶۰ تماس حاصل نمایید

فهرست اشكال  $\mathcal{L}(\mathcal{L})$ 

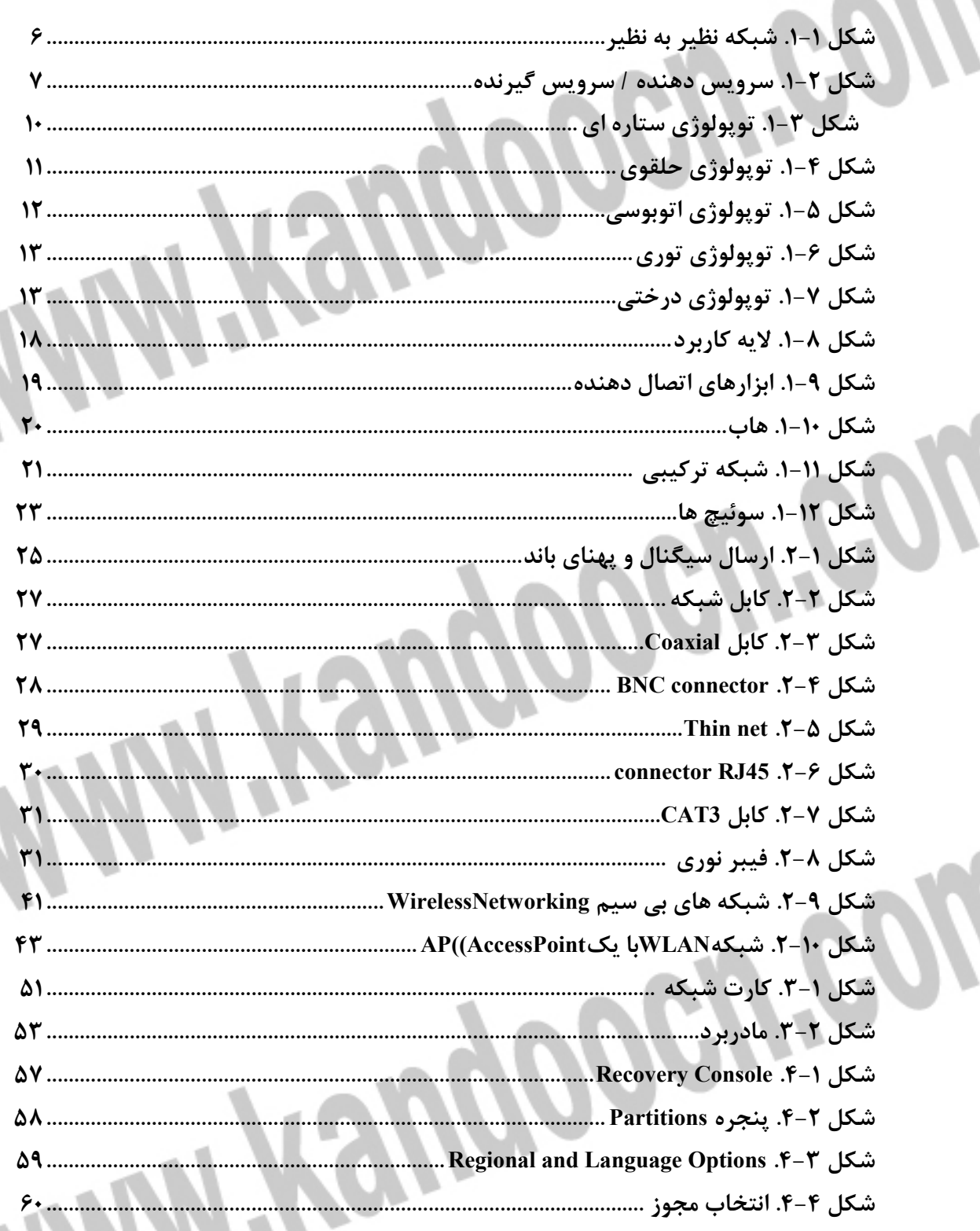

# جهت خرید فایل word به سایت www.kandoocn.com مراجعه کنید **یا با شماره های ۹۳۶۶۰۲۷۴۱۷. و ۹۳۶۶۴۰۶۸۵۷ و ۶۶۴۱۲۶۰-۵۱۱-۵۱۱ تماس حاصل نمایید**

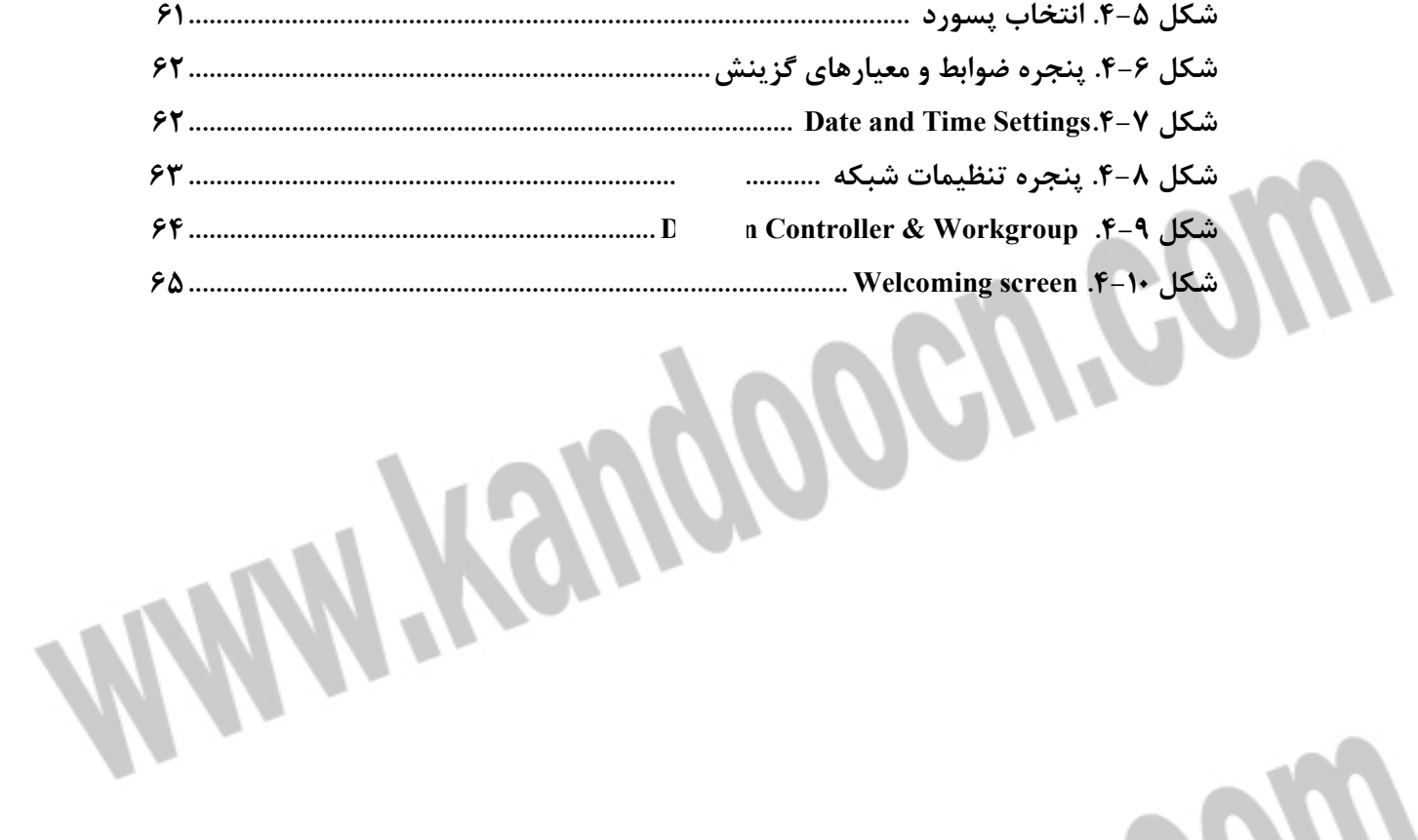

**WWW.Kandoocn.com** 

#### جهت خرید فایل word به سایت www.kandoocn.com مراجعه کنید **یا با شماره های ۹۳۶۶۰۲۷۴۱۷ . و ۹۳۶۶۴۰۶۸۵۷ . ۹۳۶۶۴۰۶-۵۱۱-۶۶۴۱۱۰ تماس حاصل نمایید**

**مقدمه** 

انتخاب يك روش p2p معمولا به دليل يك يا چند مورد از اهداف زير صورت مي گيرد:

تقسيم و كاهش هزينه: راه اندازي يك سيستم متمركز كه بتواند از سرويس گيرنده هاي زيادي پشتيباني كند، هزينه زيادي را به سرور تحميل خواهـد كـرد. معمـاري p2p مـي تواند كمك كند تا اين هزيته بين تمام peer ها تقسيم شود. به عنوان مثـال در سيسـتم اشتراك فايل، فضاي مورد نياز توسط تمام peer ها تامين خواهد شد.

 - افزايش مقياس پذيري و قابليت اعتماد: بدليل عدم وجود يك منبع قدرتمند مركـزي، بهبود مقياس پذيري و قابليت اعتماد سيستم يكي از اهداف مهـم بـه شـمار مـي آيـد و بنابراين باعث نوآوريهاي الگوريتمي در اين زمينه مي شو د.

 - افزايش خودمختاري: در بسياري از موارد كاربران يك شبكه توزيع شده مايـل نيسـتند كه متكي به يك سرور متمركز باشند، چون متكي بـودن بـه يـك سـرور متمركـز باعـث محدود شدن آنها مي شود. مثلا در مورد كاربرد اشتراك فايل، كاربران مـي تواننـد بطـور مستقل فايلهاي يكديگر را دريافت كنند بدون آنكه متكي به يك سرور متمركز باشند كه ممكن است مجوز دريافت فايل را به آنها ندهد.

 - گمنامي : اين واژه وابسته به همان خودمختاري مي شود. كـاربران ممكـن اسـت مايـل نباشند كه هيچ كاربر ديگري يا سروري اطلاعاتي در مورد سيستم آنها داشـته باشـد. بـا استفاده يك سرور مركزي، نمي توان از گمنامي مطمئن بود، چـون حـداقل سـرور بايـد بگونه بتواند سرويس گيرنده را شناسايي كند مثلا بـا اسـتفاده از آدرس اينترنتـي آن. بـا استفاده از معماري p2p چون پردازش ها به صورت محلي انجام مي شـود، كـاربران مـي توانند از دادن اطلاعاتي در مورد خودشان به ديگران اجتناب كنند. - پويايي : فرض اوليه سيستم هاي p2p اين است كه در يـك محـيط كـاملا پويـا قـرار داريم. منابع و نودهاي محاسباتي مي توانند آزادانه به سيستم وارد و از آن خارج شوند.

١٠

جهت خريد فايل www.kandoocn.com به سايت www.kandoocn.com مراجعه كنيد یا با شماره های ۹۳۶۶۰۲۷۴۱۷ و ۹۳۶۶۴۰۶۸۵۷ و ۰۵۱۱-۶۶۴۱۲۶۰ تماس حاصل نمایید

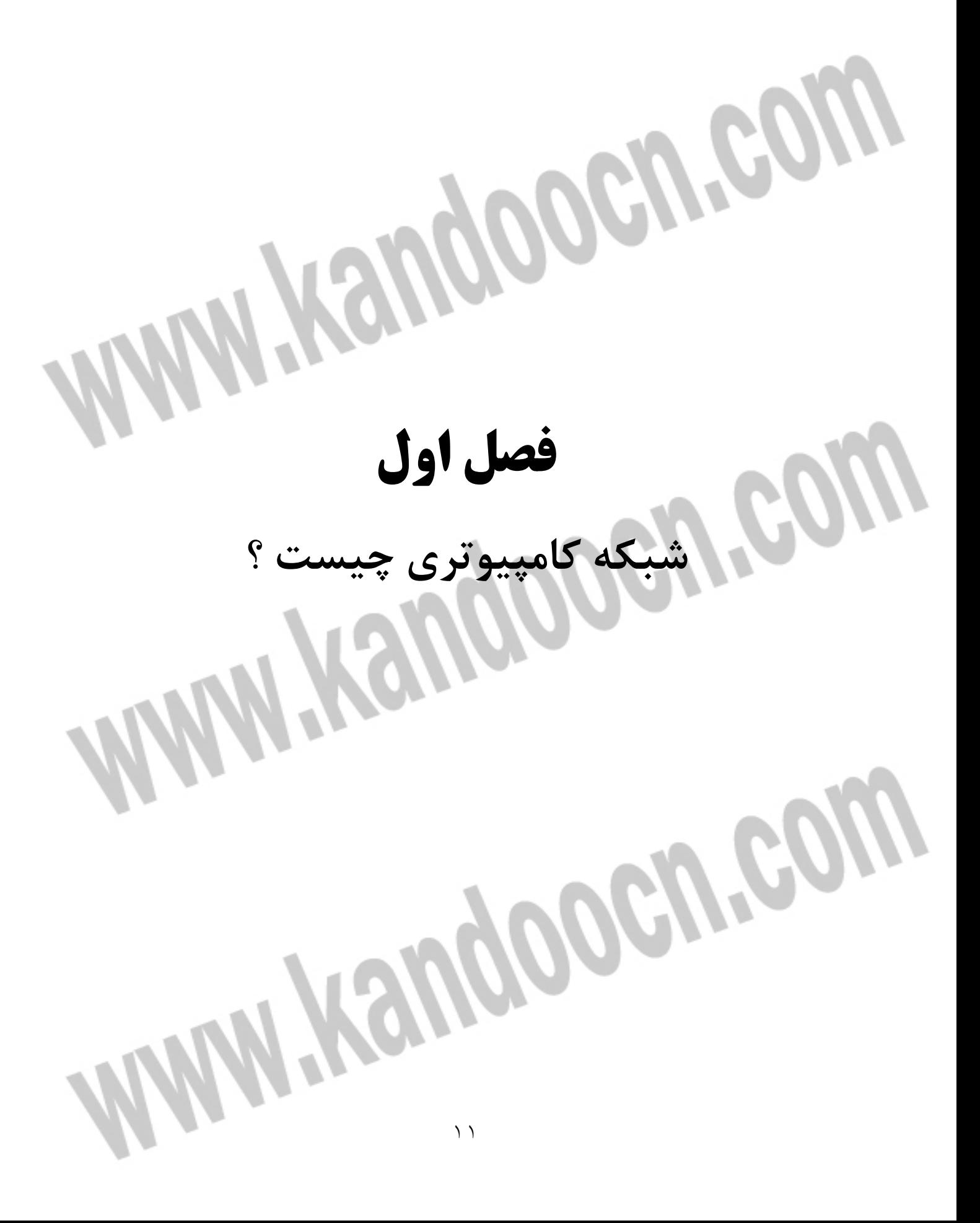

#### جهت خرید فایل word به سایت www.kandoocn.com مراجعه کنید **یا با شماره های ۹۳۶۶۰۲۷۴۱۷ . و ۹۳۶۶۴۰۶۸۵۷ . ۹۳۶۶۴۰۶۰۵۱۱-۶۶۴۱۷۶۰ تماس حاصل نمایید**

 **1-1- شبكه كامپيوتري چيست ؟**

- 1 استفاده مشترك از منابع :

- 2 كاهش هزينه :

اساسا يك شبكه كامپيوتري شامل دو يـا بـيش از دو كـامپيوتر وابزارهـاي جـانبي مثـل چاپگرها، اسكنرها ومانند اينها هستند كـه بطـور مسـتقيم بمنظـور اسـتفاده مشـترك از سخت افزار ونرم افزار، منابع اطلاعاتي ابزارهاي متصل ايجـاده شـده اسـت توجـه داشـته باشــيد كــه بــه تمــامي تجهيــزات ســخت افــزاري ونــرم افــزاري موجــود در شــبكه منبع (Source) گويند.

در اين تشريك مساعي با توجه به نوع پيكربندي كامپيوتر ، هر كامپيوتر كاربر مـي توانـد در آن واحد منابع خود را اعم از ابزارها وداده ها با كامپيوترهاي ديگر همزمان بهره ببرد. " دلايل استفاده از شبكه را مي توان موارد ذيل عنوان كرد2" :

استفاده مشترك از يك منبع اطلاعاتي يا امكانات جانبي رايانـه ، بـدون توجـه بـه جغرافيايي هريك از منابع را استفاده از منابع مشترك گويند.

متمركز نمودن منابع واستفاده مشترك از آنها وپرهيز از پخش آنها در واحدهاي مختلـف واستفاده اختصاصي هر كاربر در يك سـازمان كـاهش هزينـه را در پـي خواهـد داشـت . - 3 قابليت اطمينان :

اين ويژگي در شبكه ها بوجود سرويس دهنده هاي پشتيبان در شبكه اشاره مـي كنـد ، يعني به اين معنا كه مي توان از منابع گوناگون اطلاعاتي وسيسـتم هـا در شـبكه نسـخه هاي دوم وپشتيبان تهيه كرد ودر صورت عدم دسترسـي بـه يـك از منـابع اطلاعـاتي در شبكه " بعلت از كارافتادن سيستم " از نسخه هاي پشتيبان اسـتفاده كـرد. پشـتيبان از سرويس دهنده ها در شبكه كارآيي،، فعاليت وآمادگي دايمي سيستم را افزايش مي دهد. - 4 كاهش زمان :

يكي ديگر از اهداف ايجاد شبكه هاي رايانه اي ، ايجاد ارتباط قوي بين كاربران از راه دور است ؛ يعني بدون محدوديت جغرافيايي تبادل اطلاعات وجود داشته باشد. به اين ترتيب زمان تبادل اطلاعات و استفاده از منابع خود بخود كاهش مي يابد.

#### جهت خريد فايل www.kandoocn.com به سايت www.kandoocn.com مراجعه كنيد **یا با شماره های ۹۳۶۶۰۲۷۴۱۷ . و ۹۳۶۶۴۰۶۸۵۷ . ۹۳۶۶۴۰۶-۵۱۱-۶۶۴۱۱۰ تماس حاصل نمایید**

 - 5 قابليت توسعه : يك شبكه محلي مي تواند بدون تغيير در ساختار سيستم توسعه يابـد وتبـديل بـه يـك شبكه بزرگتر شود. در اينجا هزينه توسعه سيستم هزينه امكانـات وتجهيـزات مـورد نيـاز براي گسترش شبكه مد نظر است. - 6 ارتباطات: كاربران مي توانند از طريق نوآوريهاي موجود مانند پست الكترونيكي ويـا ديگـر سيســتم هاي اطلاع رساني پيغام هايشان را مبادله كنند ؛ حتـي امكـان انتقـال فايـل نيـز وجـود دارد" . در طراحي شبكه مواردي كه قبل از راه اندازي شبكه بايد مد نظر قرار دهيد شامل مـوارد ذيل هستند: - 1 اندازه سازمان - 2 سطح امنيت توع فعاليت  $-$  ٢ - 4 سطح مديريت - 5 مقدار ترافيك 6 – بودجه مفهوم گره " Node "وايستگاههاي كاري " 1[" Stations Work [: " هرگاه شما كامپيوتري را به شبكه اضافه مي كنيد ، اين كامپيوتر به يك ايستگاه كاري يا گره تبديل مي شود. يك ايستگاه كاري ؛ كامپيوتري است كه به شبكه الصاق شده اسـت و در واقـع اصـطلاح ايستگاه كاري روش ديگري است براي اينكه بگوييم يك كامپيوتر متصل به شبكه اسـت. يك گره چگونگي وارتباط شبكه يا ايستگاه كاري ويا هر نوع ابـزار ديگـري اسـت كـه بـه شبكه متصل است وبطور ساده تر هر چه را كه به شبكه متصل والحاق شـده اسـت يـك گره گويند" . براي شبكه جايگاه وآدرس يك ايستگاه كاري مترادف با هويت گره اش است.

#### جهت خرید فایل word به سایت www.kandoocn.com مراجعه کنید **یا با شماره های ۹۳۶۶۰۲۷۴۱۷. و ۹۳۶۶۴۰۶۸۵۷ و ۰۹۱۱-۶۶۴۱۲۶۰ تماس حاصل نمایید**

 **2-1- مدل هاي شبكه[ ]2** در يك شبكه ، يك كامپيوتر مي تواند هم سرويس دهنده وهم سـرويس گيرنـده باشـد. يك سرويس دهنده (Server (كامپيوتري است كه فايل هاي اشتراكي وهمچنين سيستم عامل شبكه كه مديريت عمليات شبكه را بعهده دارد - را نگهداري مي كند. براي آنكه سرويس گيرنده " Client "بتواند به سرويس دهنده دسترسي پيدا كند ، ابتدا سرويس گيرنده بايد اطلاعـات مـورد نيـازش را از سـرويس دهنـده تقاضـا كنـد. سـپس سرويس دهنده اطلاعات در خواست شده را به سرويس گيرنده ارسال خواهد كرد. سه مدل از شبكه هايي كه مورد استفاده قرار مي گيرند ، عبارتند از : " Peer- to- Peer " شبكه نظير " Peer- to  $-$  - 2 شبكه مبتني بر سرويس دهنده " Based -Server " - 3 شبكه سرويس دهنده / سرويس گيرنده " Server Client "

**مدل شبكه نظير به نظير:** در اين شبكه ايستگاه ويژه اي جهت نگهداري فايل هاي اشتراكي وسيستم عامـل شـبكه وجود ندارد. هر ايستگاه مي تواند به منابع ساير ايستگاه ها در شبكه دسترسي پيدا كنـد. هر ايستگاه خاص مي تواند هم بعنوان Server وهم بعنـوان Client عمـل كنـد. در ايـن مدل هر كاربر خود مسئوليت مديريت وارتقاء دادن نرم افزارهاي ايستگاه خـود را ب عهـده دارد. از آنجايي كه يك ايستگاه مركزي براي مديريت عمليات شبكه وجـود نـدارد ، ايـن مدل براي شبكه اي با كمتر از 10 ايستگاه بكار مي رود .

جهت خرید فایل word به سایت www.kandoocn.com مراجعه کنید **یا با شماره های ۹۳۶۶۰۲۷۴۱۷. و ۹۳۶۶۴۰۶۸۵۷. و ۶۶۴۱۲۶۰-۵۱۱-۵۱۱ تماس حاصل نمایید** 

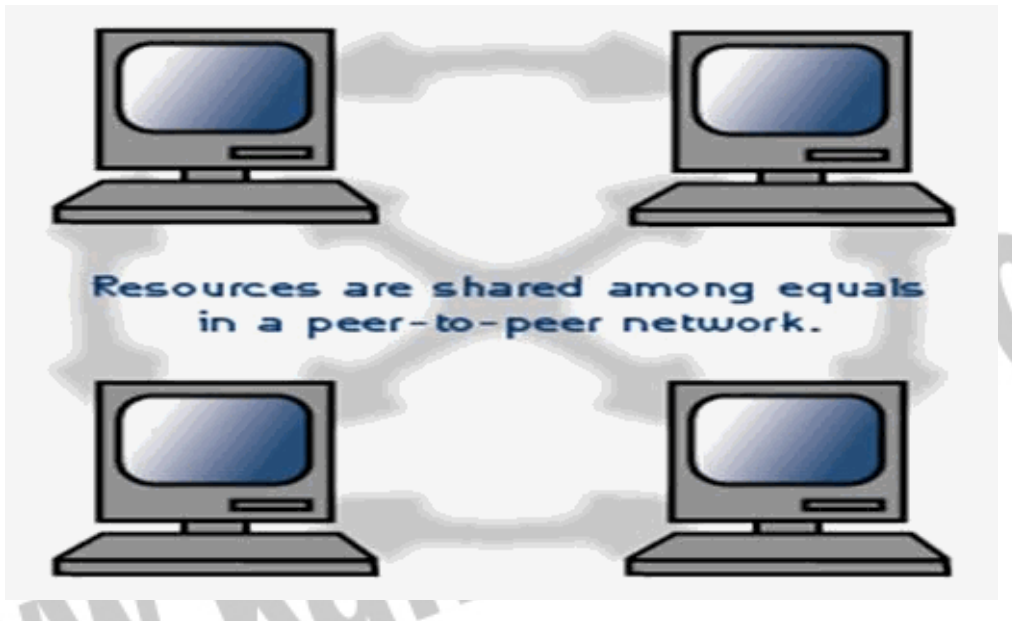

**شكل 1-1. شبكه نظير به نظير** 

**مدل شبكه مبتني بر سرويس دهنده :** در اين مدل شبكه ، يك كامپيوتر بعنوان سرويس دهنده كليه فايـل هـا ونـرم افزارهـاي اشتراكي نظير واژه پرداز ها، كامپايلرها ، بانك هاي اطلاعاتي وسيستم عامل شـبكه را در خود نگهداري مي كند. يك كاربر مي تواند به سرويس دهنده دسترسي پيدا كرده وفايـل هاي اشتراكي را از روي آن به ايستگاه خود منتقل كند.

**مدل سرويس دهنده / سرويس گيرنده :** در اين مدل يك ايستگاه در خواست انجام كارش را به سـرويس دهنـده ارائـه مـي دهـد وسرويس دهنده پس از اجراي وظيفه محوله ، نتايج حاصـل را بـه ايسـتگاه در خواسـت كننده عودت مي دهد. در اين مدل حجم اطلاعات مبادله شده شبكه ، در مقايسه با مدل مبتني بر سرويس دهنده كمتر است واين مدل داراي كارايي بالاتري مي باشد.

51 P

جهت خرید فایل word به سایت www.kandoocn.com مراجعه کنید **یا با شماره های ۹۳۶۶۰۲۷۴۱۷ . و ۹۳۶۶۴۰۶۸۵۷ . ۹۳۶۶۴۰۶-۵۱۱-۶۶۴۱۱۰ تماس حاصل نمایید** 

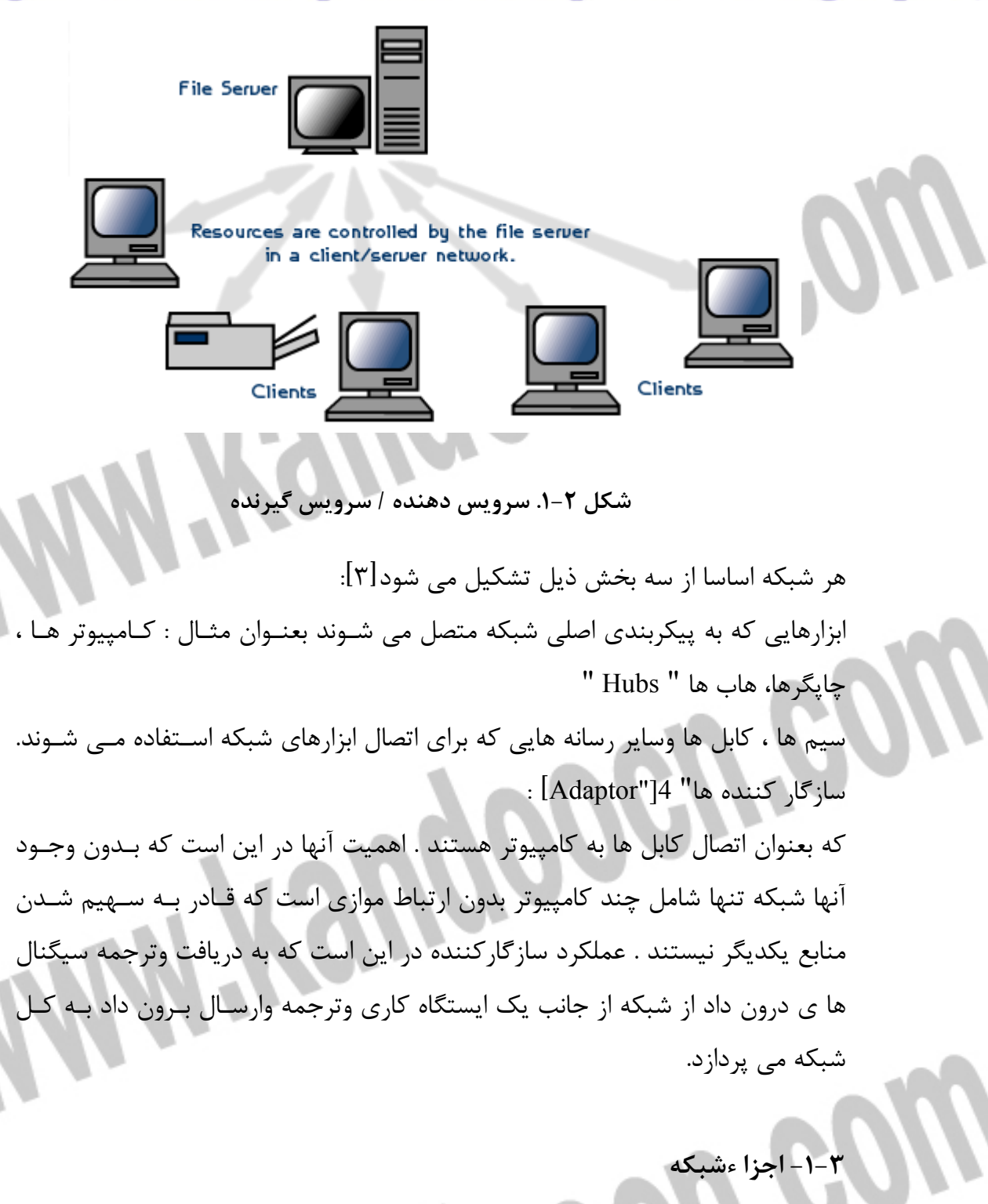

اجزا اصلي يك شبكه كامپيوتري عبارتند از : : "[NIC- Network Interface Card]5 " : كارت شبكه ا براي استفاده از شبكه وبرقراري ارتباط بين كامپيوتر ها از كارت شـبكه اي اسـتفاده مـي شود كه در داخل يكي از شيارهاي برد اصـلي كـامپيوتر هـاي شـبكه " اعـم از سـرويس

#### جهت خرید فایل word به سایت www.kandoocn.com مراجعه کنید **یا با شماره های ۹۳۶۶۰۲۷۴۱۷ . و ۹۳۶۶۴۰۶۸۵۷ . ۹۳۶۶۴۰۶۰۵۱۱-۶۶۴۱۷۶۰ تماس حاصل نمایید**

دهنده وگيرنده " بصورت سخت افزاري وبراي كنتـرل ارسـال ودريافـت داده نصـب مـي گردد.

 - 2 رسانه انتقال " 6[" Medium Transmission[: رسانه انتقال كامپيوتر ها را به يكديگر متصل كرده وموجب برقراري ارتباط بين كـامپيوتر هاي يك شبكه مي شود . برخي از متداولترين رسانه هاي انتقال عبارتنـد از : كابـل زوج سيم بهم تابيده " Pair -Twisted "، كابل كواكسـيال " Coaxial "وكابـل فيبـ ر نـوري . "Fiber- Optic"

: [Operating System"]7 NOS- Network " شبكه عامل سيستم سيستم عامل شبكه برروي سرويس دهنده اجرا مي شود و سرويس هاي مختلفي ماننـد: اجازه ورود به سيستم "Login "، رمز عبور "Password "، چاپ فايل ها " Printfiles"، مديريت شبكه " Net work management " را در اختيار كاربران مي گذارد.

 **4-1- انواع شبكه از لحاظ جغرافيايي** نوع شبكه توسط فاصله بين كامپيوتر هاي تشكيل دهنده آن شبكه مشـخص مـي شـود: : [LAN= Local Area Network"]8 " محلي شبكه ارتباط واتصال بيش از دو يا چند رايانه در فضـاي محـدود يـك سـازمان از طريـق كابـل شبكه وپروتكل بين رايانه ها وبا مديريت نرم افزاري موسوم بـه سيسـتم عامـل شـبكه را شبكه محلي گويند. كامپيوتر سرويس گيرنده بايد از طريق كامپيوتر سرويس دهنـده بـه اطلاعات وامكانات به اشتراك گذاشته دسترسي يابند. همچنين ارسال ودريافت پيـام بـه يكديگر از طريق رايانه سرويس دهنده انجام مي گيرد. از خصوصيات شبكه هـاي محلـي مي توان به موارد ذيل اشاره كرد: - 1 اساسا در محيط هاي كوچك كاري قابل اجرا وپياده سازي مي باشند. - 2 از سرعت نسبتا بالايي برخوردارند. - 3 داراي يك ارتباط دايمي بين رايانه ها از طريق كابل شبكه مي باشند.

#### جهت خرید فایل word به سایت www.kandoocn.com مراجعه کنید **یا با شماره های ۹۳۶۶۰۲۷۴۱۷ . و ۹۳۶۶۴۰۶۸۵۷ . ۹۳۶۶۴۰۶-۵۱۱-۶۶۴۱۱۰ تماس حاصل نمایید**

اجزاي يك شبكه محلي عبارتند از : الف - سرويس دهنده -ب سرويس گيرنده ج – پروتكل -د كارت واسطه شبكه -ط سيستم ارتباط دهنده

**:[WAN = Wide Area Network" ]9 " گسترده شبكه** اتصال شبكه هاي محلي از طريق خطوط تلفني ، كابل هاي ارتبـاطي مـاهواره ويـا ديگـر سيستم هايي مخابراتي چون خطوط استيجاري در يك منطقه بزرگتر را شـبكه گسـترده گويند. در اين شبكه كاربران يا رايانه ها از مسافت هاي دور واز طريق خطـوط مخـابراتي به يكديگر متصل مي شوند. كاربران هر يك از اين شبكه ها مي توانند به اطلاعات ومنابع به اشتراك گذاشته شده توسط شبكه هاي ديگر دسترسي يابنـد. از ايـن فنـاوري بـا نـام شبكه هاي راه دور " Network Haul Long "نيز نام برده مي شود. در شـبكه گسـترده سرعت انتقال داده نسبت به شبكه هاي محلي خيلي كمتر است. بزرگترين ومهـم تـرين شبكه گسترده ، شبكه جهاني اينترنت مي باشد.

 **5-1- ريخت شناسي شبكه** " **Topology work Net**] "**10**[ توپولوژي شبكه تشريح كننده نحوه اتصال كامپيوتر ها در يك شـبكه بـه يكـديگر اسـت. پارامترهاي اصلي در طراحي يك شبكه ، قابل اعتماد بودن ومقرون به صرفه بودن اسـت. انواع متداول توپولوژي ها در شبكه كامپيوتري عبارتند از : .( - توپولوژي ستاره اي " Star" ]11[.

در اين توپولوژي ، كليه كامپيوتر ها به يك كنترل كننده مركزي با هاب متصل هسـتند. هرگاه كامپيوتري بخواهد با كامپيوتر ي ديگري تبادل اطلاعـات نمايـد، كـامپيوتر منبـع ابتدا بايد اطلاعات را به هاب ارسال نمايد. سپس از طريق هاب آن اطلاعات بـه كـامپيوتر مقصد منتقل شود. اگر كامپيوتر شماره يك بخواهد اطلاعـاتي را بـه كـامپيوتر شـماره 3

#### جهت خرید فایل word به سایت www.kandoocn.com مراجعه کنید **یا با شماره های ۹۳۶۶۰۲۷۴۱۷. و ۹۳۶۶۴۰۶۸۵۷. و ۴۶۴۱۲۶۰-۵۱۱-۵۱۱ تماس حاصل نمایید**

بفرستد ، بايد اطلاعات را ابتدا به هاب ارسال كند، آنگاه هاب آن اطلاعات را به كـامپيوتر شماره سه خواهد فرستاد. نقاط ضعف اين توپولوژي آن است كه عمليات كل شبكه به هاب وابسته است. اين بـدان معناست كه اگر هاب از كار بيفتد، كل شبكه از كار خواهد افتاد . نقـاط قـوت توپولـوژي ستاره عبارتند از: \* نصب شبكه با اين توپولوژي ساده است. \* توسعه شبكه با اين توپولوژي به راحتي انجام مي شود. \* اگر يكي از خطوط متصل به هاب قطع شود ، فقط يك كامپيوتر از شـبكه خـارج مـي ش ود.

**شكل -1. 3 توپولوژي ستاره اي** 

**Nodes** 

**توپولوژي حلقوي " 12[ " Ring[:**

اين توپولوژي توسط شركت IBM اختراع شد وبهمين دليل است كه اين توپولـوژي بنـام Tokenring IBM " مشهور است.

در اين توپولوژي كليه كامپيوتر ها به گونه اي به يكديگر متصل هستند كه مجموعه آنهـا يك حلقه را مي سازد. كامپيوتر مبدا اطلاعات را به كـامپيوتري بعـدي در حلقـه ارسـال نموده وآن كامپيوتر آدرس اطلاعات رابراي خـود كپـي مـي كنـد، آنگـاه اطلاعـات را بـه كامپيوتر بعدي در حلقه منتقل خواهد كرد وبهمين ترتيب اين روند ادامه پيدا مـي كنـد

#### جهت خرید فایل word به سایت www.kandoocn.com مراجعه کنید **یا با شماره های ۹۳۶۶۰۲۷۴۱۷. و ۹۳۶۶۴۰۶۸۵۷ و ۶۶۴۱۲۶۰-۵۱۱-۵۱۱ تماس حاصل نمایید**

تا اطلاعات به كامپيوتر مبدا برسد. سپس كامپيوتر مبـدا ايـن اطلاعـات را از روي حلقـه حذف مي كند.

نقاط ضعف توپولوژي فوق عبارتند از: \*اگر يك كامپيوتر از كار بيفتد ، كل شبكه متوقف مي شود. \* به سخت افزار پيچيده نياز دارد " كارت شبكه آن گران قيمت است ". \* براي اضافه كردن يك ايستگاه به شبكه بايد كل شبكه را متوقف كرد. نقاط قوت توپولوژي فوق عبارتند از : \* نصب شبكه با اين توپولوژي ساده است. \* توسعه شبكه با اين توپولوژي به راحتي انجام مي شود. \* در اين توپولوژي از كابل فيبر نوري ميتوان استفاده كرد.

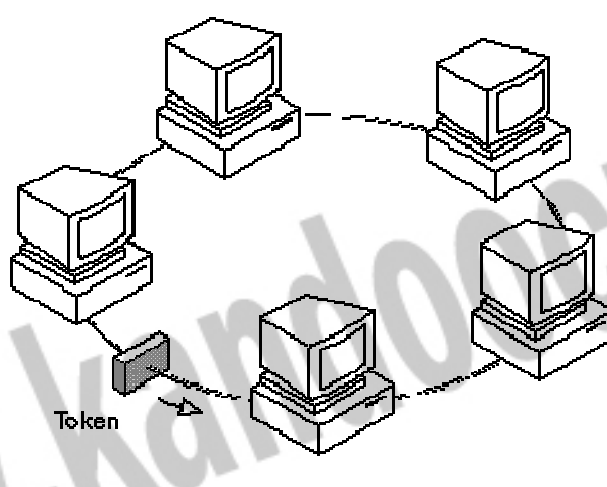

 **شكل -1. 4 توپولوژي حلقوي** 

**توپولوژي اتوبوسي " 13["BUS[:**

 در يك شبكه خطي چندين كامپيوتر به يك كابل بنام اتوبوسي متصل مي شوند. در ايـن توپولوژي ، رسانه انتقال بين كليه كامپيوتر ها مشترك است. يكي از مشهورترين قـوانين نظارت بر خطـوط ارتبـاطي در شـبكه هـاي محلـي اترنـت اسـت. توپولـوژي اتوبـوس از متداوالترين توپولوژي هايي است كـه در شـبكه محلـي مـورد اسـتفاده قـرار مـي گيـرد. سادگي، كم هزينه بودن وتوسعه آسان ايـن شـبكه ، از نقـاط قـوت توپولـوژي اتوبوسـي

#### خريد فايل www.kandoocn.com به سايت www.kandoocn.com مراجعه كنيد **یا با شماره های ۹۳۶۶۰۲۷۴۱۷. و ۹۳۶۶۴۰۶۸۵۷ و ۶۶۴۱۲۶۰-۵۱۱-۵۱۱ تماس حاصل نمایید**

مي باشد. نقطه ضعف عمده اين شبكه آن است كه اگر كابل اصلي كه بعنوان پل ارتباطي بين كامپيوتر هاي شبكه مي باشد قطع شود، كل شبكه از كار خواهد افتاد.

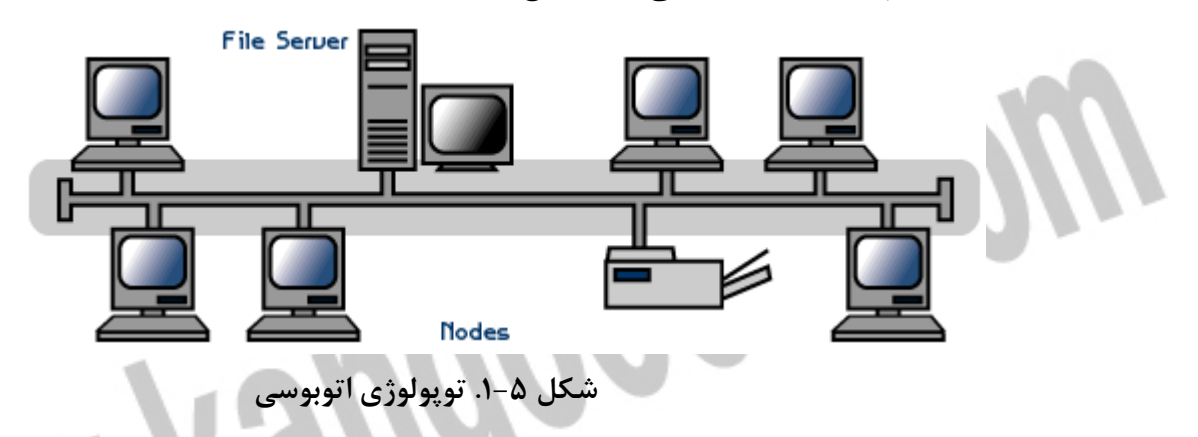

**توپولوژي توري " 14["Mesh [:**

7 S

در اين توپولوژي هر كامپيوتري مستقيما به كليه كامپيوترهاي شبكه متصـل مـ مزيت اين توپولوژي آن است كه هر كامپيوتر با ساير كـامپيوتر هـا ارتبـاطي مجـزا دارد. بنابراين ، اين توپولوژي داراي بالاترين درجه امنيت واطمينان مي باشد. اگـر يـك كابـل ارتباطي در اين توپولوژي قطع شود ، شبكه همچنان فعال باقي مي ماند. از نقاط ضعف اساسي اين توپولوژي آن است كه از تعداد زيادي خطوط ارتباطي اسـتفاده مي كند، مخصوصا زمانيكه تعداد ايستگاه ها افزايش يابند. به همين جهت اين توپولـوژي از نظر اقتصادي مقرون به صرفه نيست. براي مثال ، در يك شبكه با صد ايستگاه كـاري ، ايستگاه شماره يك نيازمند به نود ونه مي باشـد. تعـداد كابـل هـاي مـورد نيـاز در ايـن توپولوژي با رابطه 2/(N-1) محاسبه مي شود كه در آن N تعداد ايسـتگاه هـاي شـبكه مي باشد.

جهت خرید فایل word به سایت www.kandoocn.com مراجعه کنید **یا با شماره های ۹۳۶۶۰۲۷۴۱۷. و ۹۳۶۶۴۰۶۸۵۷. و ۴۶۴۱۲۶۰-۵۱۱-۵۱۱ تماس حاصل نمایید** 

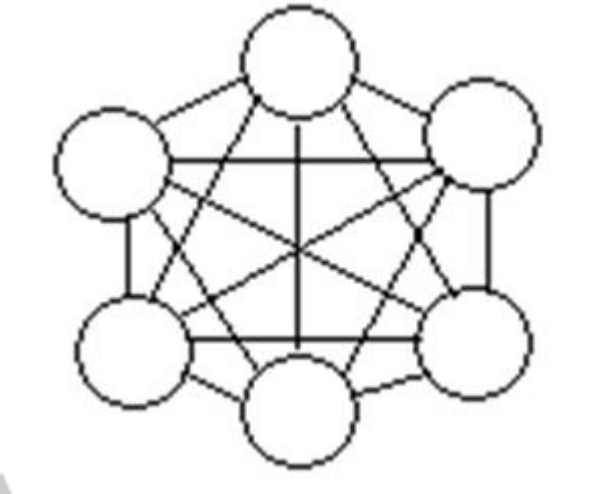

 **شكل 6-1. توپولوژي توري** 

**توپولوژي درختي " 15[ "Tree [:** اين توپولوژي از يك يا چند هاب فعال يا تكرار كننده براي اتصال ايستگاه ها به يكـديگر استفاده مي كند. هاب مهمترين عنصر شبكه مبتني بر توپولـوژي در ختـي اسـت : زيـرا كليه ايستگاه ها را به يكديگر متصل مـي كنـد. وظيفـه هـاب دريافـت اطلاعـات از يـك ايستگاه و تكرار وتقويت آن اطلاعات وسپس ارسال آنها به ايستگاه ديگر مي باشد.

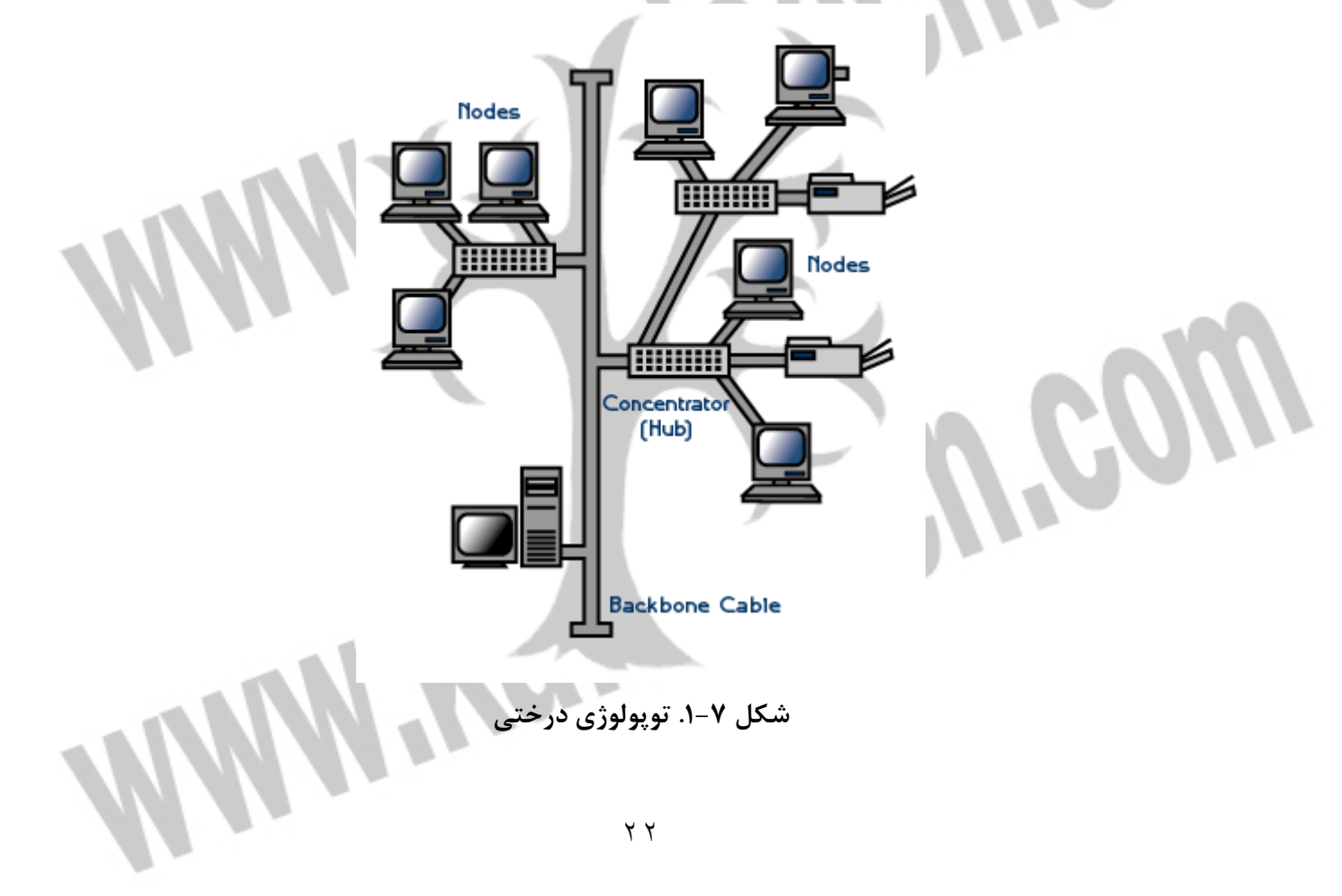

#### جهت خرید فایل word به سایت www.kandoocn.com مراجعه کنید **یا با شماره های ۹۳۶۶۰۲۷۴۱۷ . و ۹۳۶۶۴۰۶۸۵۷ . ۹۳۶۶۴۰۶-۵۱۱-۶۶۴۱۱۰ تماس حاصل نمایید**

**توپولوژي تركيبي " Hybrid"** اين توپولوژي تركيبي است از چند شبكه با توپولوژي متفاوت كه توسط يك كابل اصـلي بنام استخوان بندي " Back bone "به يكديگر مرتبط شده اند . هر شبكه توسط يك پل ارتباطي " Bridg "به كابل استخوان بندي متصل مي شود. **پروتكل[ ] 16:**

بـراي برقـراري ارتبـاط بـين رايانـه هـا ي سـرويس گيرنـده و سـرويس دهنـده قـوانين كامپيوتري براي انتقال ودريافت داده مشخص شده اند كه به قرارداد يا پروتكل موسومند. اين قرارداد ها وقوانين بصورت نرم افزاري در سيستم براي ايجاد ارتباط ايفاي نقـش مـي كنند. پروتكل با قرارداد ، در واقع زبان مشترك كامپيوتري اسـت كـه بـراي درك وفهـم رايانه بهنگام در خواست وجواب متقابل استفاده مي شود. پروتكل تعيين كننده مشخصـه هاي شبكه ، روش دسترسي وانواع فيزيكي توپولوژي ها ، سرعت انتقـال داده هـا وانـواع كابل كشي است .

 **6-1- پروتكل هاي شبكه**  ما در اين دستنامه تنها دو تـا از مهمتـرين پروتكـل هـاي شـبكه را معرفـي مـي كنـيم: " پروتكل كنترل انتقال / پروتكل اينترنت " Protoc l/ Inernet Protocol Tcp / ip= Transmission Control" پروتكل فوق شامل چهار سطح است كه عبارتند از : الف - سطح لايه كاربرد " Application" -ب سطح انتقال " Transporter" -ج سطح اينترنت " Internet" د - سطح شبكه " Net work"]17! " از مهمترين ومشهورترين پروتكل هاي مورد استفاده در شبكه اينترنت است اين بسـته نرم افزاري به اشكال مختلف براي كامپيوتر ها وبرنامـه هـا ي مختلـف ارائـه مـي گـردد. ip/Tcp از مهمترين پروتكل هاي ارتباطي شبكه در جهان تلقي مي شود ونه تنها بـرروي اينترنت وشبكه هاي گسترده گوناگون كاربرد دارد، بلكه در شبكه هاي محلي مختلف نيز مورد استفاده قرار مي گيردو در واقع اين پروتكل زبان مشترك بين كامپيوتر ها به هنگام

#### جهت خرید فایل word به سایت www.kandoocn.com مراجعه کنید **یا با شماره های ۹۳۶۶۰۲۷۴۱۷. و ۹۳۶۶۴۰۶۸۵۷ . ۹۳۶۶۴۰۶-۵۱۱-۶۶۴۱۱۰ تماس حاصل نمایید**

ارسال و دريافت اطلاعات يا داده مي باشد. اين پروتكل به دليل سادگي مفاهيمي كـه در خود دارد اصطلاحا به سيستم باز مشهور است ، بـرروي هـر كـامپيوتر وابـر رايانـه قابـل طراحي وپياده سازي است. از فاكتورهـاي مهـم كـه ايـن پروتكـل بعنـوان يـك پروتكـل ارتباطي جهاني مطرح مي گردد، به موارد زير مي توان اشاره كرد: - 1 اين پروتكل در چار چوب System Operating UNIX ساخته شده وتوسط اينترنت

بكار گرفته مي شود.

 - 2 برروي هر كامپيوتر قابل پياده سازي مي باشد. - 3 بصورت حرفه اي در شبكه هاي محلي وگسترده مورد استفاده قرار مي گيرد. - 4 پشتيباني از مجموعه برنامه ها وپروتكل هاي استاندارد ديگـر چـون پروتكـل انتقـال فايل "

 . " Point to point Protcol = PPP " سويه دو وپروتكل " FTP بنياد واساس پروتكل ip/Tcp آن است كه براي دريافت و ارسال داده ها يا پيـام پروتكـل مذكور ؛ پيام ها وداده ها را به بسته هاي كوچكتر وقابل حمل تر تبديل مي كند ، سپس اين بسته ها به مقصد انتقال داده مي شود ودر نهايت پيوند اين بسته ها به يكـديگر كـه شكل اوليه پيام ها وداده ها را بخود مي گيرد ، صورت مي گيرد. يكي ديگر از ويژگي هاي مهم اين پروتكل قابليـت اطمينـان آن در انتقـال پيـام هاسـت يعني اين قابليت كه به بررسي وبازبيني بسته ها ومحاسبه بسته هاي دريافت شـده دارد. در ضمن اين پروتكل فقط براي استفاده در شبكه اينترنت نمي باشد. بسياري از سـازمان وشركت ها براي ساخت وزير بناي شبكه خصوصي خود كه از اينترنت جدا مي باشد نيـز در اين پروتكل استفاده مي كنند. [١٨]

- پروتكل سيستم ورودي وخروجي پايه شـبكه " [19 ]Net work basic input/ output Bios Net= System "واسطه يا رابطي است كه توسط IBM بعنـوان اسـتانداردي بـراي دسترسي به شبكه توسعه يافت . اين پروتكل داده ها را از لايـه بـالاترين دريافـت كـرده وآنها را به شبكه منتقل مي كند. سيستم عاملي كه با اين پروتكل ارتباط برقرار مي كنـد سيستم عامل شبكه "NOS "ناميده مي شود كامپيوتر ها از طريق كارت شبكه خـود بـه شبكه متصل مي شوند. كارت شبكه به سيستم عامل ويژه اي براي ارسال اطلاعــات نيــاز

#### جهت خرید فایل word به سایت www.kandoocn.com مراجعه کنید **یا با شماره های ۹۳۶۶۰۲۷۴۱۷ . و ۹۳۶۶۴۰۶۸۵۷ . ۹۳۶۶۴۰۶۰۵۱۱-۶۶۴۱۷۶۰ تماس حاصل نمایید**

دارد. اين سيستم عامل ويژه را BIOS Net مي نامند كه در حافظه ROM كـارت شـبكه ذخيره شده است.

Net BIOS همچنين روشي را براي دسترسي به شبكه ها با پروتكل هاي مختلـف مهيـا مي كند. اين پروتكل از سخت افزار شبكه مسـتقل اسـت . ايـن پروتكـل مجموعـه اي از فرامين لازم براي در خواست خدمات شبكه اي سطح پايين را براي برنامه هاي كـاربردي فراهم مي كند تا جلسات لازم براي انتقال اطلاعـات در بـين گـره هـا ي يـك شـبكه را هدايت كنند.

Net BIOS Net BEUI= Net BIOS Enhansed User " وجـود حاضـر حـال در Interface "امتيازي جديد مي دهد كه اين امتياز درواقع ايجاد گزينـه انتقـال اسـتاندارد است و BEUI Net در شبكه هاي محلي بسيار رايج است. همچنين قابليت انتقال سـريع داده ها را نيز دارد . اما چون يك پروتكل غير قابل هدايت است بـه شـبكه هـاي محلـي محدود شده است.

**]20[ "OSI Open System Interconnection مدل 7-1-**  اين مدل مبتني بر قراردادي است كه سازمان استانداردهاي جهاني ايزو بعنوان مرحله اي از استاندارد سازي قراردادهاي لايه هاي مختلف توسعه دارد . نام اين مدل مرجع به ايـن دليل ا اس آي است چونكه با اتصال سيستم هـاي بـاز سـروكار دارد وسيسـتم هـاي بـاز سيستم هايي هستند كه براي ارتباط باسيستم هاي ديگر باز هسـتند . ايـن مـدل هفـت لايه دارد كه اصولي كه منجر به ايجاد اين لايه ها شده اند عبارتند از : - 1 وقتي نياز به سطوح مختلف از انتزاع است ، لايه اي بايد ايجاد شود. - 2 هر لايه بايد وظيفه مشخصي داشته باشد. - 3 وظيفه هر لايه بايد با در نظر گرفتن قراردادهـاي اسـتاندارد جهـاني انتخـاب گـردد. - 4 مرزهاي لايه بايد براي كمينه كردن جريان اطلاعات از طريق رابط ها انتخاب شـوند. اكنون هفت لايه را به نوبت از لايه پايين مورد بحث قرار مي دهيم:

- 1 لايه فيزيكي :

#### جهت خرید فایل word به سایت www.kandoocn.com مراجعه کنید **یا با شماره های ۹۳۶۶۰۲۷۴۱۷ . و ۹۳۶۶۴۰۶۸۵۷ . ۹۳۶۶۴۰۶-۵۱۱-۶۶۴۱۱۰ تماس حاصل نمایید**

به انتقال بيتهاي خام برروي كانال ارتباطي مربوط مي شود. در اينجا مدل طراحي با رابط هاي مكانيكي ، الكتريكي ، ورسانه انتقال فيزيكي كه زير لايه فيزيكي قراردارنـد سـروكار دارد.

ا – لايه پيوند ها:  $\mathsf{Y}-\mathsf{Y}$ مبين نوع فرمت هاست مثلا شروع فريم ، پايان فريم، انـدازه فـريم وروش انتقـال فـريم . وظايف اين لايه شامل موارد زير است :

مديريت فريم ها ، خطايابي وارسال مجدد فريم ها، ايجاد تمايز بين فريم ها داده وكنترل وايجاد هماهنگي بين كامپيوتر ارسـال كننـده ودريافـت كننـده داده هـا. پروتكـل هـاي معروف براي اين لايه عبارتند از :

الف - پروتكل SDLC كه براي مبادله اطلاعات بين كامپيوتر ها بكار مي رود و اطلاعـات را به شكل فريم سازماندهي مي كند.

 -ب پروتكل HDLC كه كنترل ارتباط داده اي سطح بالا زيـر نظـر آن اسـت وهـدف از طراحي آن اين است كه با هر نو ع ايستگاهي كاركند از جمله ايستگاههاي اوليه ، ثانويـه وتركيبي.

- 3 لايه شبكه :

وظيفه اين لايه ، مسير يابي مـي باشـد ، ايـن مسـير يـابي عبارتسـت از : تعيـين مسـير متناسب براي انتقال اطلاعات . لايه شبكه آدرس منطقي هر فريم را بررسي مي كنـد . و آن فريم را بر اساس جدول مسير يابي به مسـير يـاب بعـدي مـي فرسـتد . لايـه شـبكه مسئوليت ترجمه هر آدرس منطقي به يك آدرس فيزيكي را بر عهده دارد. پس مي تـوان گفت برقراري ارتباط يا قطع آن ، مولتي پلكس كردن از مهمترين وظايف اين لايه اسـت. از نمونه بارز خدمات اين لايه ، پست الكترونيكي است.  $\mathbf{Y}-\mathbf{Y}$ يه انتقال :  $\mathbf{Y}$ 

وظيفه ارسال مطمئن يك فريم به مقصد را برعهده دارد. لايه انتقال پـس از ارسـال يـك فريم به مقصد ، منتظر مي ماند تا سيگنالي از مقصد مبني بر دريافـت آن فـريم دريافـت كند. در صورتيكه لايه محل در منبع سيگنال مذكور را از مقصـد دريافـت نكنـد. مجـددا اقدام به ارسال همان فريم به مقصد خواهد كرد.

#### جهت خرید فایل word به سایت www.kandoocn.com مراجعه کنید **یا با شماره های ۹۳۶۶۰۲۷۴۱۷ . و ۹۳۶۶۴۰۶۸۵۷ . ۹۳۶۶۴۰۶-۵۱۱-۶۶۴۱۱۰ تماس حاصل نمایید**

 - 5 لايه اجلاس : وظيفه برقراري يك ارتباط منطقي بين نرم افـزار هـاي دو كـامپيوتر ي كـه بـ ه يكـديگر متصل هستند به عهده اين لايه است. وقتي كه يك ايسـتگاه بخواهـد بـه يـك سـرويس دهنده متصل شود ، سرويس دهنده فرايند برقراري ارتباط را بررسي مي كنـد، سـپس از ايستگاه ، درخواست نام كاربر، ورمز عبور را خواهـد كـرد. ايـن فراينـد نمونـه اي از يـك اجلاس مي باشد. ۶ - لايه نمايش: اين لايه اطلاعات را از لايه كاربرد دريافـت نمـوده ، آنهـا را بـه شـكل قابـل فهـم بـراي كامپيوتر مقصد تبديل مي كند . اين لايه براي انجام اين فرايند اطلاعـات را بـه كـدهاي

ASCII ويا Unicode تبديل مي كند.  $\cdot$  - لايه كاربرد  $V$ اين لايه امكان دسترسي كاربران به شبكه را با استفاده از نرم افزارهـايي چـون -mail-E FTP و.... فراهم مي سازد.

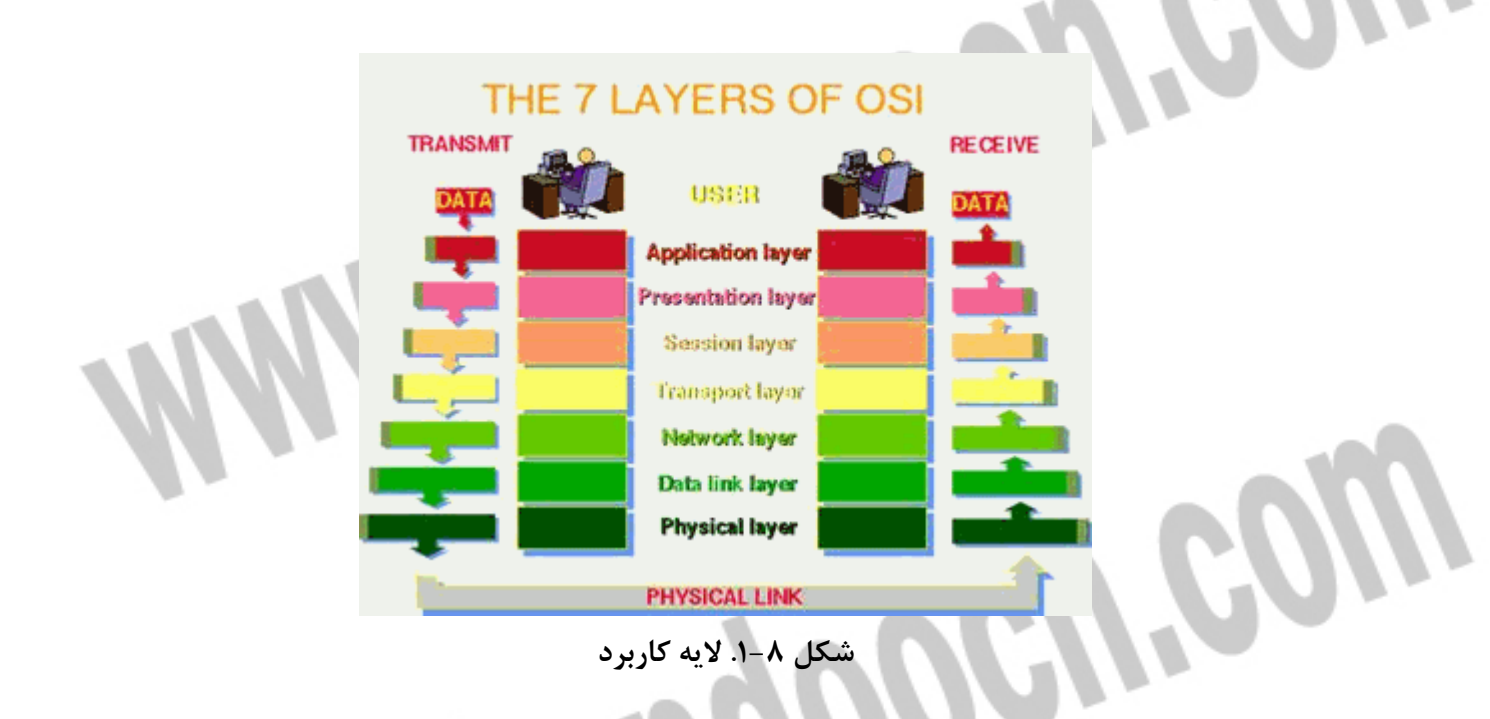

 **8-1- ابزارهاي اتصال دهنده : " Devices Connectivity"**

#### جهت خريد فايل www.kandoocn.com به سايت www.kandoocn.com مراجعه كنيد **یا با شماره های ۹۳۶۶۰۲۷۴۱۷. و ۹۳۶۶۴۰۶۸۵۷ و ۰۹۱۱-۶۶۴۱۲۶۰ تماس حاصل نمایید**

ابزارهاي اتصال به يك شبكه اضافه مي گردند تا عملكرد وگسـتره شـبكه وتوانـايي هـاي سخت افزاري شبكه را ارتقاء دهند . گستره وسيعي از ابزارهـاي اتصـال در شـبكه وجـود دارند اما شما احتمالا براي كار خود به ابزارهاي ذيل نيازمند خواهيد بود:  $\lceil \text{Reapeaters} \rceil$  1 كنترل كننده ها $\lceil 21 \rceil$ تكرار كننده وسيله اي است كه براي اتصال چندين سگمنت يك شـبكه محلـي بمنظـور افزايش وسعت مجاز آن شبكه مورد استفاده قرار مي گيـرد . هـر تكـرار كننـده از درگـاه ورودي " Port " خود داده ها را پذيرفته وبا تقويت آنها ، داده ها را به درگاهي خروجـي خود ارسال مي كند. يك تكرار كننده در لايه فيزيكي مدل OSI عمل مي كند. هر كابل يا سيم بكار رفته در شبكه كه بعنوان محلي براي عبور ومـر ور سـيگنال هاسـت آستانه اي دارد كه در آن آستانه سرعت انتقال سيگنال كاهش مي يابد ودر اينجـا تكـرار كننده بعنوان ابزاري است كه اين سرعت عبور را در طول رسانه انتقال تقويت مي كند.

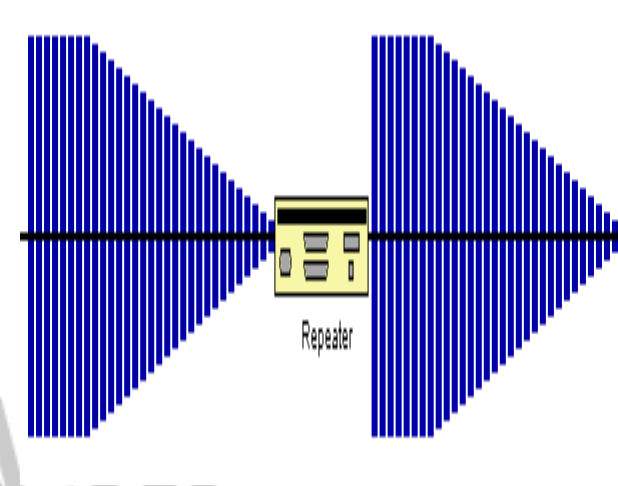

**شكل -1. 9 ابزارهاي اتصال دهنده** 

 - 2 هاب ها " 22["Hubs [: ابزاري هستند در شبكه كه براي اتصال يك يا بيش از دو ايستگاه كاري بـه شـبكه مـورد استفاده قرار مي گيرد ويك ابزار معمول براي اتصال ابزارهاي شبكه است . هابهـا معمـولا براي اتصال سگمنت هاي شبكه محلي استفاده مي شوند. يك هاب داراي در گاهي هـاي چند گانه است. وقتي يك بسته در يك درگاهي وارد مي شود به ساير در گاهي ها كپـي مي شود تا اينكه تمامي سگمنت هاي شبكه محلي بسته ها را ببينند. سه نوع هاب رايـج وجود دارد:

جهت خريد فايل www.kandoocn.com به سايت www.kandoocn.com مراجعه كنيد **یا با شماره های ۹۳۶۶۰۲۷۴۱۷. و ۹۳۶۶۴۰۶۸۵۷. و ۶۶۴۱۲۶۰-۵۱۱- تماس حاصل نمایید** 

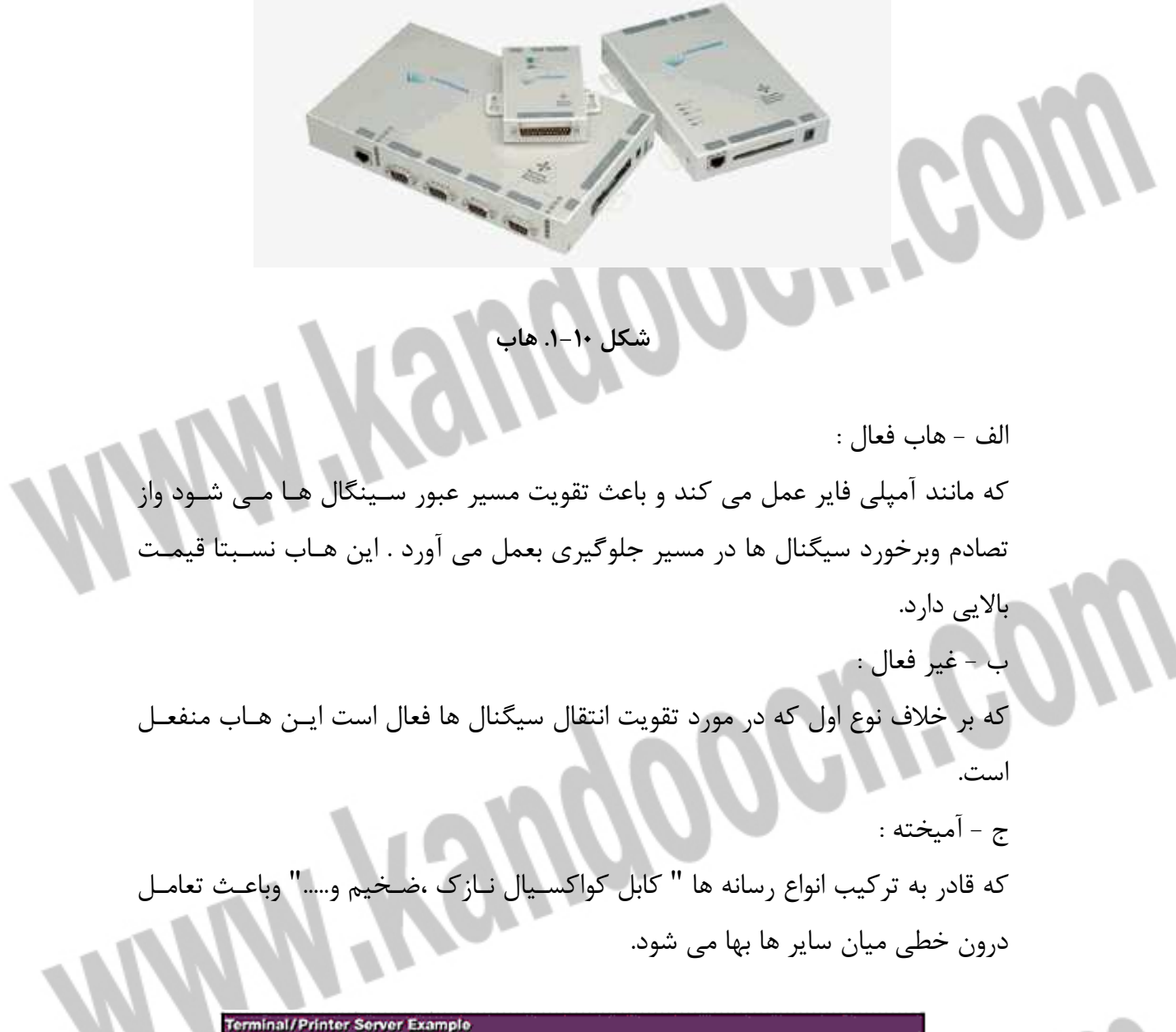

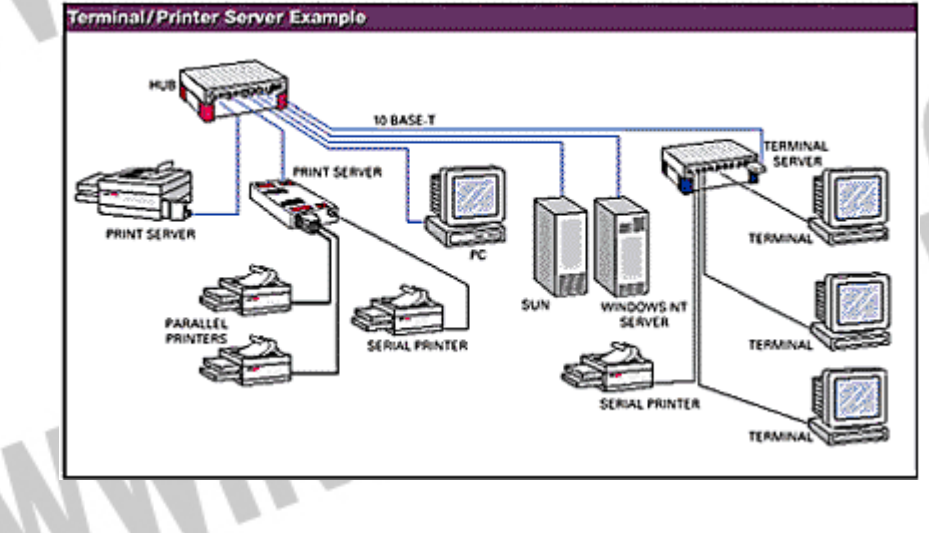

#### جهت خرید فایل word به سایت www.kandoocn.com مراجعه کنید **یا با شماره های ۹۳۶۶۰۲۷۴۱۷ . و ۹۳۶۶۴۰۶۸۵۷ . ۹۳۶۶۴۰۶۰۵۱۱-۶۶۴۱۷۶۰ تماس حاصل نمایید**

**شكل -1. 11 شبكه تركيبي** 

 - 3 مسير ياب ها " 23[ " Routers[: در شبكه سازي فرايند انتقال بسته هاي اطلاعاتي از يك منبع به مقصد عمل مسير يـابي است كه تحت عنوان ابزاري تحت عنوان مسير يـاب انجـام مـي شـود. مسـير يـابي يـك شاخصه كليدي در اينترنت است زيرا كه باعث مـي شـود پيـام هـا از يـك كـامپيوتر بـه كامپيوتر ديگر منتقل شوند. اين عملكرد شامل تجزيه وتحليل مسير براي يافتن بهتـرين مسير است. مسير ياب ابزاري است كه شبكه هاي محلي را بهم متصل مي كند يا به بيان بهتر بيش از دو شبكه را بهم متصل مي كند. مسير ياب بر حسب عملكـردش بـه دونـوع زير تقسيم مي شود: الف – مسيرياب ايستا : كه در اين نوع ، جدول مسير يابي توسط مدير شبكه كـه ت كننده مسير مي باشد بطور دستي مقدار دهي مي شود. -ب مسير ياب پويا : كه در اين نوع ، جدول مسير يابي خودش را، خود تنظيم مي كنـد وبطور اتوماتيك جدول مسيريابي را روز آمد مي كند. - 4 دروازه ها "Gateways[ [ " 24: دروازه ها در لايه كاربرد مدل ا اس اي عمل مي كنند. كاربرد آن تبديل يك پروتكـل بـه پروتكل ديگر است. هر هنگام كه در ساخت شبكه هدف استفاده از خدمات اينترنت است دروازه ها مقوله هاي مطرح در شبكه سازي خواهند بود. پل ها " Bridge[ [ " 25" : يك پل براي اتصال سگمنت هاي يك شبكه " همگن " به يكديگر مورد استفاده قرار مي گيرد. يك پل در لايه پيوند داده ها " link Data "عمل مي كند. پل ها فريم ها را بر اساس آدرس مقصدشان ارسال مي كنند. آنها همچنـين مـي تواننـد جريان داده ها را كنترل نموده وخطاهايي را كه در حين ارسال داده ها رخ مي دهد. عملكرد اين پل عبارتست از تجزيه وتحليل آدرس مقصد يك فريم ورودي واتخاذ تصميم مناسب براي ارسال آن به ايستگاه مربوطه . پل ها قادر به فيلتر كردن فريم ها مي باشند. فيلتر كردن فريم براي حذف فريم هاي عمومي يا همگاني كه غير ضروري هستند مفيـد

#### جهت خرید فایل word به سایت www.kandoocn.com مراجعه کنید **یا با شماره های ۹۳۶۶۰۲۷۴۱۷. و ۹۳۶۶۴۰۶۸۵۷ و ۰۵۱۱-۶۶۴۱۲۶۰ تماس حاصل نمایید**

مي باشد، پل ها قابل برنامه ريزي هستند ومي توان آنها را به گونه اي برنامه ريـزي كـرد كه فريم هاي ارسال شده از طرف منابع خاصي را حذف كنند.

با تقسيم يك شبكه بزرگ به چندين سگمنت واستفاده از يك پل بـراي اتصـال آنهـا بـه يكديگر ، توان عملياتي شبكه افزايش خواهد يافت . اگر يك سگمنت شبكه از كار بيفتد ، ساير سگمنت ها ي متصل به پل مي توانند شبكه را فعال نگـه دارنـد ، پـل هـا موجـب افزايش وسعت شبكه محلي مي شوند.

سوئيچ ها" 26[ " Switches[:. سوئيچ نوع ديگري از ابزارهايي است كه براي اتصال چند شبكه محلي بـه يكـديگر مـورد استفاده قرار مي گيرد كه باعث افزايش توان عملياتي شبكه مي شود. سـوئيچ وسـيله اي است كه داراي درگاه هاي متعدد است كه بسته ها را از يـك درگـاه مـي پـذيرد، آدرس مقصد را بررسي مي كند وسپس بسته ها را به درگاه مورد نظر " كه متعلق بـه ايسـتگاه ميزبان با همان آدرس مقصد مي باشد" ارسال مي كند. اغلب سوئيچ هاي شـبكه محلـي در لايه پيوند داده هاي مدل ا اس آي عمل مي كند.

سوئيچ ها بر اساس كاربردشان بـه متقـارن "Symmetric "ونامتقـارن " Asymmetric" تقسيم مي شوند.

در نوع متقارن ، عمل سوئيچينگ بين سگمنت هايي كه داراي پهناي باند يكسان هستند انجام مي دهد يعني 10mbps به 10mbps و.... سوئيچ خواهد شد. اما در نـوع نامتقـارن اين عملكرد بين سگمنت هايي با پهناي باند متفاوت انجام مي شود.

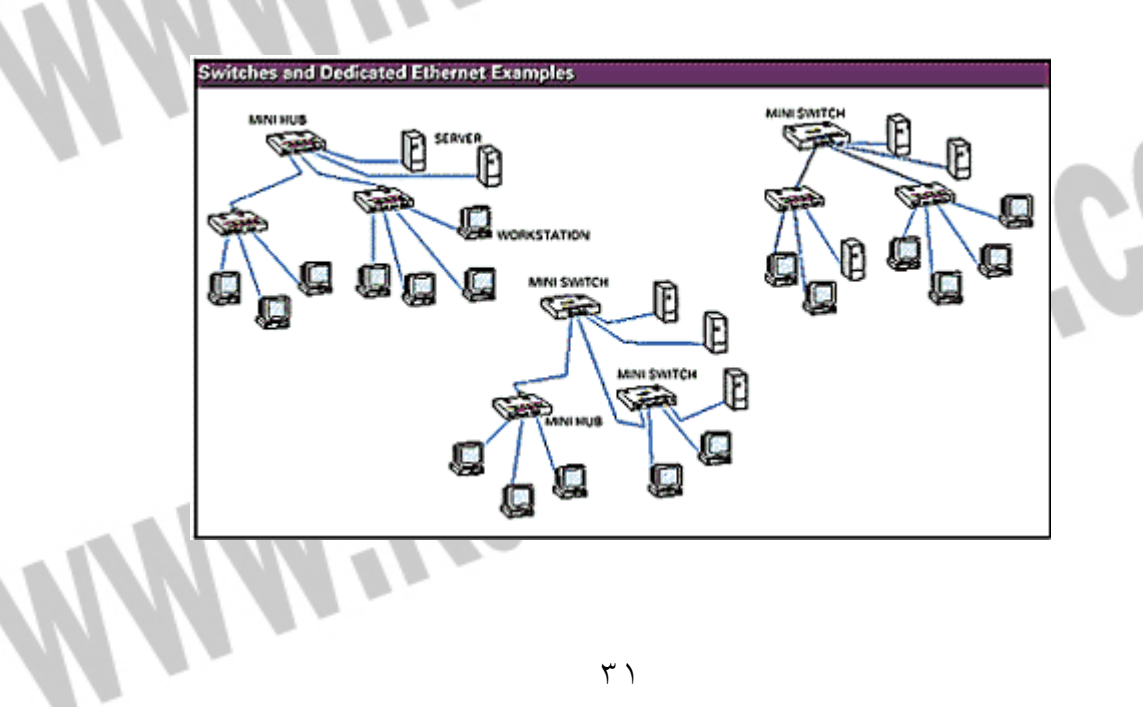

#### جهت خرید فایل word به سایت www.kandoocn.com مراجعه کنید **یا با شماره های ۹۳۶۶۰۲۷۴۱۷. و ۹۳۶۶۴۰۶۸۵۷ و ۴۶۴۱۲۶۰-۵۱۱-۵۱۱ تماس حاصل نمایید**

**شكل -1. 12 سوئيچ ها** 

دو نوع سوئيچ وجود دارد كه عبارتند از : - 1 سوئيچ through - Cut : اين نوع سه يا چهار بايت اول يك بسـته را مـي خوانـد تـا آدرس مقصد آنرا بدست آورد ، آنگاه آن بسته را به سگمنت داراي آدرس مقصـد مـذكور ارسال مي كند اين در حالي است كه قسمت باقي مانده بسته را از نظـر خطايـابي مـورد بررسي قرار نمي دهد. - 2 سوئيچ forward - and -Store : اين نوع ابتدا كل بسته را ذخيره كرده سـپس آن را خطايابي مي كند ، اگر بسته اي داراي خطا بـود آن بسـته را حـذف مـي كنـد ، در غيـر

اينصورت آن بسته را به مقصد مربوطه ارسال خواهد كرد. ايـن نـوع بـراي شـبكه محلـي بسيار مناسبتر از نوع اول است زيرا بسته هاي اطلاعاتي خراب شده را پاكسازي مي كنـد و بهمين دليل اين سوئيچ باعث كاهش بروز عمل تصادف خواهد شد.

جهت خرید فایل word به سایت www.kandoocn.com مراجعه کنید **یا با شماره های ۹۳۶۶۰۲۷۴۱۷. و ۹۳۶۶۴۰۶۸۵۷ و ۶۶۴۱۲۶۰-۵۱۱-۵۱۱ تماس حاصل نمایید** 

Ĩ

# **فصل دوم مفاهيم مربوط به ارسال سيگنال و پهناي باند**

#### جهت خريد فايل www.kandoocn.com به سايت www.kandoocn.com مراجعه كنيد **یا با شماره های ۹۳۶۶۰۲۷۴۱۷. و ۹۳۶۶۴۰۶۸۵۷. و ۴۶۴۱۲۶۰-۵۱۱-۵۱۱ تماس حاصل نمایید**

 **1-2- مفاهيم مربوط به ارسال سيگنال و پهناي باند**

پهناي باند (Bandwidth (به تفاوت بـين بـالاترين و پـايين تـرين فركانسـهايي كـه يـك سيستم ارتباطي ميتواند ارسال كند گفته ميشود. به عبارت ديگر منظور از پهنـاي بانـد مقدار اطلاعاتي است كه ميتواند در يك مدت زمـان معـين ارسـال شـود. بـراي وسـايل ديجيتال، پهناي باند برحسب بيت در ثانيه و يا بايت در ثانيه بيان ميشود. بـراي وسـايل آنالوگ، پهناي باند، برحسب سيكل در ثانيه بيان ميشود. دو روش براي ارسال اطلاعات از طريق رسانههاي انتقالي وجود دارد كه عبارتنـد از: روش ارسال باند پايه (Baseband (و روش ارسال باند پهن (27[.(Broadband[ در يك شبكه LAN، كابلي كه كامپيوترها را به هم وصل ميكند، فقط ميتوانـد در يـك زمان يك سيگنال را از خود عبور دهد، به اين شبكه يك شبكه Baseband ميگوئيم. به منظور عملي ساختن اين روش و امكان استفاده از آن براي همه كامپيوترهـا، داده اي كـه توسط هر سيستم انتقال مييابد، به واحدهاي جداگانهاي به نام Packet شكسته ميشود. در واقع در كابل يك شبكه LAN، توالي Packetهاي توليـد شـده توسـط سيسـتم هـاي مختلف را شاهد هستيم كه به سوي مقاصد گوناگوني در حركتاند.شـكلي كـه در ادامـه خواهد آمد، اين مفهوم را بهتر نشان ميدهد.

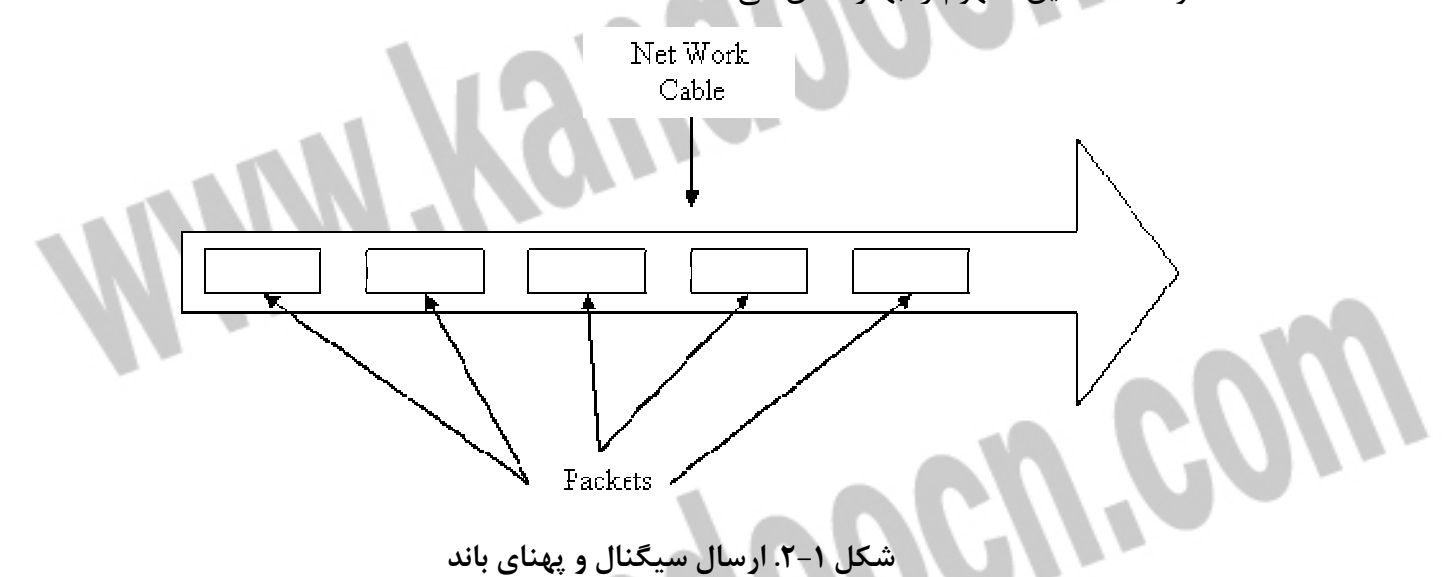

#### جهت خرید فایل word به سایت www.kandoocn.com مراجعه کنید **یا با شماره های ۹۳۶۶۰۲۷۴۱۷ . و ۹۳۶۶۴۰۶۸۵۷ . ۹۳۶۶۴۰۶-۵۱۱-۶۶۴۱۱۰ تماس حاصل نمایید**

**عملكرد يك شبكه switching-packet**

براي مثال وقتي كامپيوتر شما يك پيام پست الكترونيكي را انتقال ميدهد، اين پيـام بـه Packetهاي متعددي شكسته ميشود و كامپيوتر هر Packet را جداگانه انتقال ميدهـد. كامپيوتر ديگري در شبكه كه بخواهـد بـه انتقـال داده بپـردازد نيـز در يـك زمـان يـك Packet را ارسال ميكند. وقتي تمام Packetهايي كه بر روي هـم يـك انتقـال خـاص را تشكيل ميدهند، به مقصد خود ميرسند، كامپيوتر دريافت كننده آنها را بـه شـكل پيـام الكترونيكي اوليه بر روي هم مـي چينـد. ايـن روش پايـه و اسـاس شـبكه هـاي -Packet Switching ميباشد.

در مقابل روش Baseband، روش Broadband قرار دارد. در روش اخير، در يك زمـان و در يك كابل، چندين سيگنال حمل ميشوند. از مثالهاي شبكه Broadband كـه مـا هـر روز از آن استفاده ميكنيم، شبكه تلويزيون است. در اين حالت فقط يك كابل بـه منـزل كاربران كشيده ميشود، اما همان يـك كابـل، سـيگنالهاي مربـوط بـه كانالهـاي متعـدد تلويزيون را بطور همزمان حمل مينمايـد. از روش Broadband بـه طـور روز افزونـي در شبكههاي WAN استفاده ميشود.

از آنجائيكه در شبكههاي LAN در يك زمان از يك سيگنال پشتيباني ميشـود، در يـك لحظه دادهها تنها در يك جهت حركت مـي كننـد. بـه ايـن ارتبـاط duplex-half گفتـه ميشود. در مقابل به سيستمهايي كه ميتوانند بطور همزمان در دو جهت با هـم ارتبـاط برقرار كننده duplex-full گفته ميشود. مثالي از اين نوع ارتباط شبكه تلفـن مـي باشـد. شبكههاي LAN با داشتن تجهيزاتي خاص بصورت duplex-full عمل كنند.

 **2-2- كابل شبكه** پيش از اينكه در مورد انواع كابلها و پهناي باند مربوط به آنها، به بحـث بپـردازيم، ذكـر اين نكته ضروري است كه نوع كابل انتخابي شما بطور مستقيم به توپولـوژي شـبكه تـان وابسته است. در اين قسمت سعي گرديده توپولوژي مناسب با هر نوع كابل ذكر شود. كابل شبكه، رسانه اي است كه از طريق آن، اطلاعات از يك دستگاه موجود در شبكه بـه دستگاه ديگر انتقال مي يابد.انواع مختلفي از كابلها بطـور معمـول در شـبكه هـاي LAN

#### جهت خرید فایل word به سایت www.kandoocn.com مراجعه کنید **یا با شماره های ۹۳۶۶۰۲۷۴۱۷. و ۹۳۶۶۴۰۶۸۵۷ و ۰۹۱۱-۶۶۴۱۲۶۰ تماس حاصل نمایید**

استفاده مي شوند. در برخي موارد شبكه تنها از يك نوع كابل استفاده مي كنـد، امـا گـاه انواعي از كابلها در شبكه به كار گرفته مي شود. غير از عامل توپولوژي، پروتكـل و انـدازه شبكه نيز در انتخاب كابل شبكه مؤثرند. آگاهي از ويژگيهاي انواع مختلف كابلها و ارتباط آنها با ديگر جنبه هاي شبكه براي توسعه يك شبكه موفق ضروري است.[ ]28

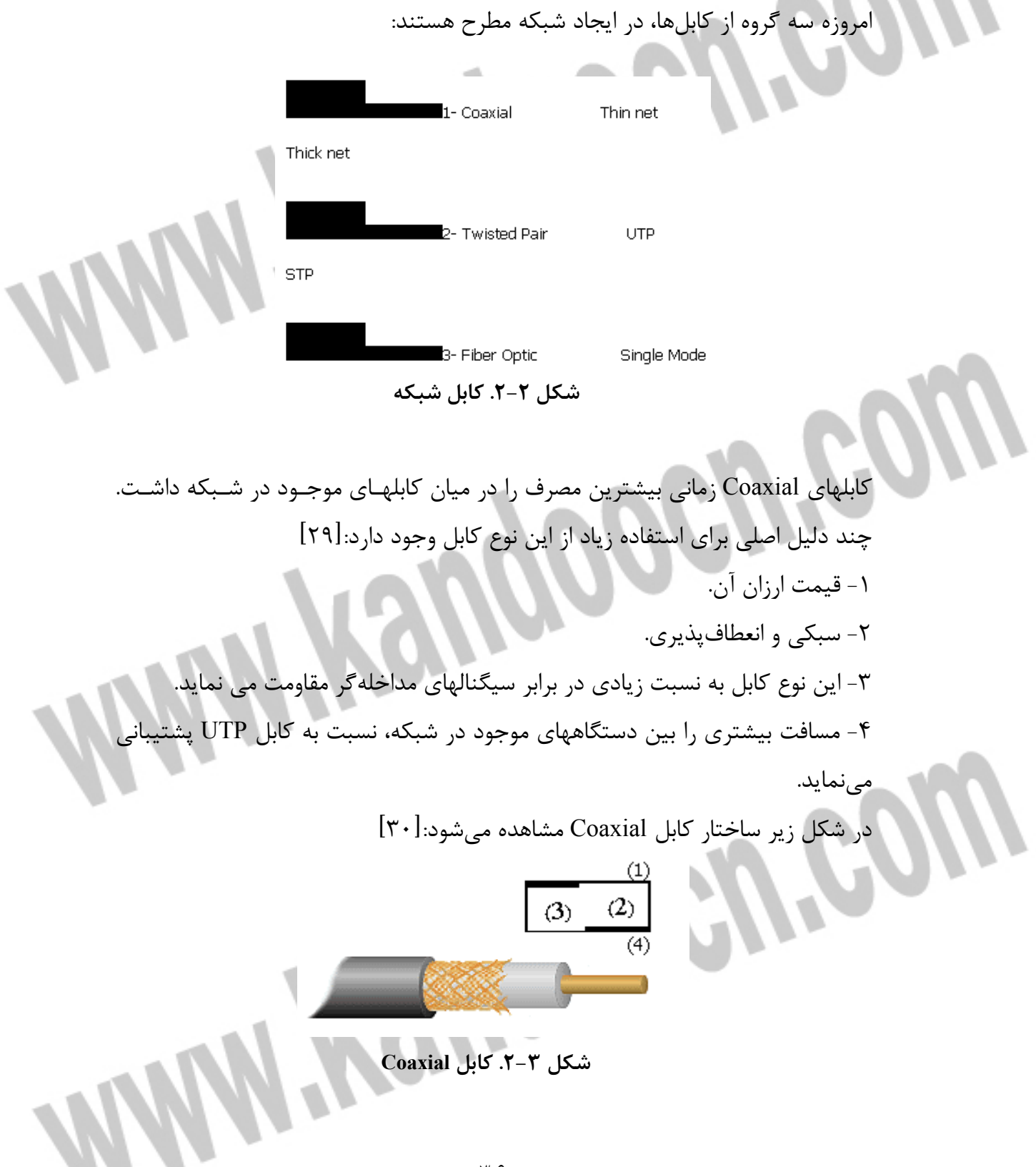
### جهت خريد فايل www.kandoocn.com به سايت www.kandoocn.com مراجعه كنيد **یا با شماره های ۹۳۶۶۰۲۷۴۱۷. و ۹۳۶۶۴۰۶۸۵۷ و ۰۹۱۱-۶۶۴۱۲۶۰ تماس حاصل نمایید**

) 1( Core Conducting يا هسته مركزي كه معمـولاً از يـك رشـته سـيم جامـد مسـي تشكيل ميگردد. ) 2( Insulation يا عايق كه معمولاً از جنس PVC يا تفلون است. ) 3( Mesh Wire Copper كـه از سـيم هـاي بافتـه شـده تشـكيل مـي شـود و كـار آن جمعآوري امواج الكترومغناطيسي است. ) 4( Jacket كه جنس آن اغلب از پلاسـتيك بـوده و نگهدارنـده خـارجي سـيم در برابـر خطرات فيزيكي است. كابل Coaxial به دو دسته تقسيم مي شود:[ ٣١] 1- net Thin: كابلي است بسيار سبك، انعطافپذير و ارزان قيمـت، قطـر سـيم در آن 6 ميليمتر معادل 25/0 اينچ است. مقدار مسيري كه توسط آن پشتيباني ميشود 185 متر است. 2- net Thick: اين كابل قطـري تقريبـاً 2 برابـر net Thin دارد. كابـل مـذكور، پوشـش محافظي را(علاوه بر محافظ خود) داراست كه از جنس پلاستيك بوده و بخار را از هسـته مركزي دور ميسازد. رايجترين نوع اتصال دهنـده ( connector (مـورد اسـتفاده در كابـل coaxial، -Bayonet BNC (Concelman-Neill (ميباشد. انواع مختلفي از سـازگار كننـده هـا بـراي BNCهـا وجود دارند شامل:connector Barrel , Tconnector و Terminator.

تصوير زير يك BNC connector را نشان مي دهد:[٣٢]

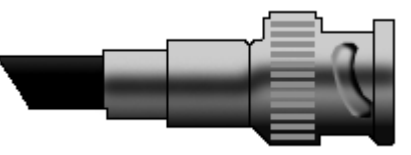

 **BNC connector 4 -2 . شكل**

در شبكه هايي با توپولوژي اتوبوسي از كابلcoaxial استفاده ميشـود. شـكل زيـر نمونـه استفاده از اين نوع كابل در شبكه اتوبوسي است:[ ]33

# Thick net COM 1  $COM<sup>2</sup>$ COM 3 COM 4 Thin net  $COM<sub>2</sub>$ COM 3 COM 1 COM 4 **Thin net 5-2. شكل**

I

**استفاده از كابل coaxial در شبكه اتوبوسي** بايد دانست كه از عبارتهايي مانند "510Base " براي توضيح اينكه چه كابلي در سـاخت شبكه بكار رفته استفاده ميگردد. عبارت مذكور بدان معناست كـه از كابـل coaxial و از نوع Thicknet استفاده شده، علاوه بر آن روش انتقـال در ايـن شـبكه، روش Baseband است و نيز سرعت انتقال 10 مگابيت در ثانيه ((mbps ميباشـد. همچنـين "210Base" يعني اينكه از كابل Thinnet استفاده شده، روش انتقال Baseband و سرعت انتقـال 10 مگابيت در ثانيه است. در طراحي جديد شبكه معمولاً از كابلهاي Pair Twisted استفاده مـي گـر دد. قيمـت آن ارزان بوده و از نمونههاي آن ميتوان به كابل تلفن اشاره كرد. اين نوع كابل كـه از چهـار جفت سيم بهم تابيده تشكيل مي گردد، خود به دو دسته تقسيم مي شود:[۳۴] (1- UTP)Pair Twisted Unshielded: كابل ارزان قيمتي است كه نصـب آسـاني دارد و براي شبكههاي LAN س يم بسيار مناسبي است، همچنين نسبت به نوع دوم كم وزنتـر و انعطافپذيرتر است. مقدار سرعت ديتاي عبوري از آن 4 مگابيت در ثانيه تا 100 مگابيت

١

در ثانيه ميباشد. اين كابل ميتواند تا مسافت حدوداً 100 متر يا 328 فوت را بدون افت سيگنال انتقال دهد. كابل مذكور نسبت به تـداخل امـواج الكترومغنـاطيس ( Electrical Interference Magnatic (حساسيت بسيار بـالايي دارد و در نتيجـه در مكانهـاي داراي امواج الكترومغناطيس، امكان استفاده از آن وجود ندارد. در سيم تلفن كه خود نوعي از اين كابل است از اتصال دهنده 11RJ استفاده ميشود، اما در كابل شبكه اتصال دهندهاي با شماره 45RJ بكار ميرود كه داراي هشت مكـان بـراي هشت رشته سيم است. در شكل زير يـك 45RJ connector ديـده مـي شـود.(برگرفته از

پانويس قبلي)

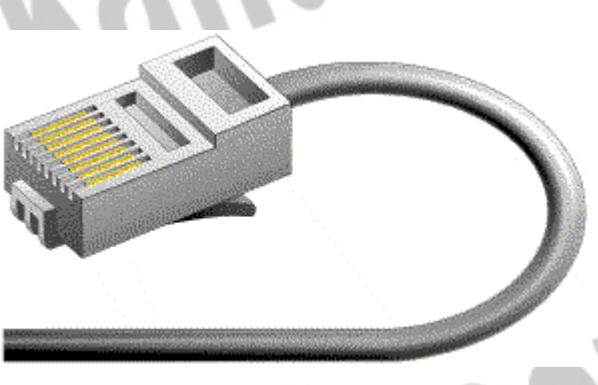

 **connector RJ45 6-2. شكل**

#### **connector RJ45**

كابل UTP داراي پنج طبقه مختلف است (كه البته امروزه 6CAT و 7CAT هـم اضـافه شده است):

 - 1CAT يا نوع اول كابل UTP براي انتقال صدا بكار ميرود، اما 2CATتا 5CAT بـراي انتقال ديتا در شبكههاي كامپيوتري مورد استفاده قرار ميگيرند و سرعت انتقال ديتـا در آنها به ترتيب عبارتست از: 4 مگابيت در ثانيه، 10 مگابيت در ثانيه، 16مگابيت در ثانيـه و 100مگابيت در ثانيه.

براي شبكههاي كوچك و خانگي استفاده از كابل 3CAT توصيه ميشود.[ ]35

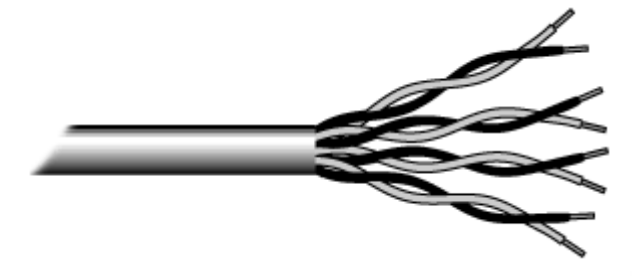

**شكل -2. 7 كابل 3CAT** 

#### **كابل UTP**

( 2- STP)Pair Twisted Shielded : در اين كابل سـيم هـاي انتقـال ديتـا ماننـد UTP هشت سيم و يا چهار جفت دوتايي هستند. بايد دانست كـه تفـاوت آن بـا UTP در ايـن است كه پوستهاي به دور آن پيچيده شده كه از اثرگذاري امواج بر روي ديتـا جلـوگيري مي كند. از لحاظ قيمت، اين كابل از UTP گرانتر و از فيبـر نـوري ارزان تـر اسـت. مقـدار مسافتي كه كابل مذكور بدون افت سيگنال طي مي كند برابر با 500 متر معـادل 1640 فوت است.

در شبكههايي با توپولوژي اتوبوسي و حلقهاي از دو نوع اخير استفاده ميشود. گفته شـد كه در اين نوع كابل، 4 جفت سيم بهم تابيده بكار ميرود كه از دو جفت آن يكـي بـراي فرستادن اطلاعات و ديگري براي دريافت اطلاعات عمل ميكنند. در شبكههايي با نام اترنت سريع ( 1 Ethernet Fast (دو نوع كابـل بـه چشـم مـي خـورد: - 100TX Base: يعني شبكهاي كه در آن از كابل UTP نوع 5Cat استفاده شده و عملاً دو جفت سيم در انتقال ديتا دخالت دارند (دو جفت ديگر بيكار ميمانند)، سـرعت در آن 100 مگابيت در ثانيه و روش انتقال Baseband است.

 - 4100T Base: تنها تفاوت آن با نوع بالا اين است كه هر چهار جفت سيم در آن بكـار گرفته ميشوند.

كابل فيبر نوري كاملاً متفاوت از نوع Coaxial و Pair Twisted عمل ميكنـد. بـه جـاي اينكه سيگنال الكتريكي در داخل سيم انتقال يابد، پالسهايي از نور در ميان پلاستيك يـا شيشه انتقال مييابد. اين كابل در برابر امواج الكترومغناطيس كاملاً مقاومت ميكند و نيز تأثير افت سيگنال بر اثر انتقال در مسافت زياد را بسيار كم در آن ميتوان ديد. برخـي از

انواع كابل فيبر نوري ميتوانند تا 120 كيلومتر انتقال داده انجام دهند. همچنـين امكـان به تله انداختن اطلاعات در كابل فيبر نوري بسيار كم است. كابل مذكور دو نوع را در بـر |می گیرد: [۳۶]

 1- Mode Single: كه دراين كابل ديتا با كمك ليزر انتقال مييابـد و بصـورت 8.3/ 125 نشان داده ميشود كه در آن 8.3 ميكرون قطر فيبر نوري و 125 ميكرون مجمـوع قطـر فيبر نوري و محافظ آن ميباشد. اين نوع كه خاصيت انعطافپذيري كم و قيمـت بـالايي دارد براي شبكههاي تلويزيوني و تلفني استفاده ميگردد.

 2- Multi Mode: كه در آن ديتا بصورت پالس نوري انتقال مييابد و بصورت 125/62.5 نشان داده ميشود كه در آن 62.5 ميكرون قطر فيبر نوري و 125 ميكرون مجموع قطـر فيبر نوري و محافظ آن ميباشد. اين نوع مسافت كوتاهتري را نسـبت بـه Mode Single طي ميكند و قابليت انعطـاف پـذيري بيشـتري دارد. قيمـت آن نيـز ارزان تـر اسـت و در شبكههاي كامپيوتري استفاده ميشود. بطـوركلي كابـل فيبـر نـوري نسـبت بـه دو نـوع Coaxial و pair Twisted قيمت بالايي دارد و نيز نصب آن نيـاز بـه افـراد مـاهري دارد. شبكههاي 100FX Base، شبكههايي هستند كه در آنها از فيبر نوري استفاده مـي شـود، سرعت انتقال در آنها 100 مگابيت در ثانيـه بـوده و روش انتقـال Basebandمـي باشـد. امروز، با پيشرفت تكنولوژي در شبكههاي فيبر نوري ميتوان بـه سـرعت 1000 مگابيـت در ثانيه دست يافت. در شكل صفحه بعد يك كابل فيبر نوري مشاهده ميشود.[ ]37

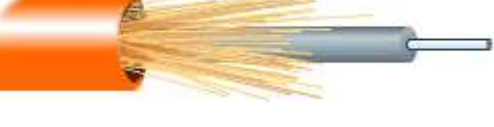

**شكل 8-2. فيبر نوري** 

**فيبر نوري** بطور كلي توصيههايي در مورد نصب كابل شبكه وجود دارد:[ ]38 - هميشه بيشتر از مقدار مورد نياز كابل تهيه كنيد. - هر بخشي از شبكه را كه نصب ميكنيد، آزمـايش نماييـد. ممكـن اسـت بخشـهايي در شبكه وجود داشته باشند كه خارج ساختن آنها پس از مدتي دشوار باشد.

 - اگر لازم است بر روي زمين كابلكشي نماييد، كابلهـا را بوسـيله حفاظـت كننـده هـايي بپوشانيد. - دو سر كابل را نشانهگذاري كنيد.

**(Adapter Network Interface) شبكه كارت 3-2-** 

كارت شبكه يا NIC ، وقتي كه در شيار گسترش كامپيوتر( expansion slot: سوكتي در يك كامپيوتر كه براي نگهداري بوردهاي گسترش و اتصال آنها به بـاس سيسـتم (مسـير انتقال دادهها) طراحي ميشود. شيارهاي گسترش روشي براي افزايش يا بهبود ويژگيها و قابليتهاي كامپيوتر هستند)

قرار ميگيرد، وسيلهاي است كه بين كامپيوتر و شبكهاي كه كامپيوتر جزئي از آن اسـت، اتصال برقرار مينمايد. هر كامپيوتر در شبكه ميبايست يك كارت شبكه داشته باشد كـه به باس گسترش سيسـتم( s'System Bus Expansion (اتصـال مـي يابـد و بـراي رسـانه شبكه (كابل شبكه) به عنوان يك واسطه عمل مي كند. در برخي كامپيوترها، كارت شبكه با مادربورد يكي شده است، اما در بيشتر مواقع شكل يك كارت گسـترش ( Expansion Card (را به خود ميگيرد كه يا بـه ISA سيسـتم ( Architecture Standard Industry: مجموعه مشخصاتي براي طراحي باسها كه امكان مـي دهـد قطعـات بصـورت كـارت بـه شيارهاي گسترش استاندارد كامپيوترهاي شخصي آي بي ام و سازگار با آنها افزوده شوند)، و يا به Interconnect Component Peripheral (PCI: مجموعه مشخصاتي كـه توسـط شركت اينتل ارائه شده و سيستم باس محلي را تعريف مي كند كه امكان نصـب حـداكثر 10 كارت گسترش سازگار با PCI را فراهم ميكند) متصل ميگردد.[ ]39 كارت شبكه به همراه نرمافزار راه اندازي (driver device (آن، مسئول اكثـر كاركردهـاي

لايه link-data و لايه فيزيكي ميباشد. كارتهاي شبكه، بسته به نوع كابلي كه پشتيباني ميكنند، اتصال دهندههاي (Connectors (خاصي را ميطلبنـد. (كابـل شـبكه از طريـق يك اتصال دهنده به كارت شبكه وصل ميشود) برخي كارتهاي شبكه بيش از يك نـوع اتصال دهنده دارند كه اين شما را قادر ميسازد كه آنها را بـه انـواع مختلفـي از كابلهـاي شبكه اتصال دهيد.

 **4-2- عملكردهاي اساسي كارت شبكه** كارت شبكه عملكردهاي گوناگوني را كه براي دريافت و ارسال دادههـا در شـبكه حيـاتي هستند، انجام مي دهد كه برخي از آنها عبارتند از:[ ۴۰] 1- encapsulation Data: كارت شبكه و درايـور (راه انـداز) آن، مسـئول ايجـاد فـريم در اطراف داده توليد شده توسط لاية شبكه و آمادهسازي آن براي انتقال هستند. 2- decoding and encoding Signal: در واقع كارت شبكه طرح كدگذاري لايه فيزيكي را پياده ميكنـد و داده هـاي دودويـي ( binary (توليـد شـده توسـط لايـه شـبكه را بـه سيگنالهاي الكتريكي قابـل انتقـال بـر روي كابـل شـبكه تبـديل مـي نمايـد. همچنـين سيگنالهاي دريافتي از روي كابل را براي استفاده لايههاي بـالاتر بـه دادههـاي دودويـي تبديل ميسازد.

 3- reception and transmission Data: كاركرد اساسي كـارت شـبكه، توليـد و انتقـال سيگنالهاي متناسب در شبكه و دريافت سيگنالهاي ورودي است. طبيعـت سـيگنال هـا به كابل شبكه و پروتكل لايه datalink بستگي دارد. در يك LAN فرضي، هـر كـامپيوتر هم بستههاي عبوري در شبكه را دريافـت مـي كنـد و كـارت شـبكه آدرس مقصـد لايـه datalink را بررسي ميكند تا ببيند آيا بسته براي كامپيوتر مذكور فرستاده شده يا خيـر. در صورت مثبت بودن پاسخ، كارت شبكه بسته را براي انجام پردازش توسط لايـه بعـدي از كامپيوتر عبور ميدهد، در غير اينصورت بسته را به دور ميافكند.

**كارت شبكه قابل نقل و انتقال (Network Computer Portable Adapters(** بسيار احتمال دارد كه در شبكه شما يك كامپيوتر كيفي و قابل حمل وجود داشته باشد. گستره وسيعي از كارت شبكههاي مناسب اين كامپيوترها قابل دسـتيابي اسـت. نـوعي از كــارت شــبكه كــه در كامپيوترهــاي كيفــي اســتفاده مــي شــود عبارتســت از: كــارت .PC Card همان يا PCMCIA 41[ ]

كارت PC در يك شيار[42] و يا در يك جفت شـيار موجـود در كنـاره كـامپيوتر كيفـي جاي ميگيرد. كابل شبكه با استفاده از ابزاري بـه نـام "dongle "بـه كـارت PC متصـل ميشود. كارتهاي PC جز ابزارهاي "Play-and-Plug "هستند، و نيز ميتوان در حاليكـه

كامپيوتر روشن و در حال فعاليت است، آنها را نصب يا خارج نمود و پـس از نصـب آنهـا نيازي به restart كردن كامپيوتر نيست.

 **5-2- نصب كارت شبكه**

براي نصب كارت شبكه، توصيه ميشود كه از دستورالعملهاي همراه كارت شـبكه خـود پيروي كنيد. سعي كنيد كارت شبكهاي را خريداري نمائيد كه اين دسـتورالعمل هـا را بـا خود داشته باشد. اگر قصد داريد از كارتي استفاده كنيـد كـه آن را از كـامپيوتر ديگـري بيرون كشيدهايد و يا دوستتان آن را به شما داده است، ابتدا در دو روي آن كارت شـبكه نام سازنده و شماره محصول را بررسي كنيد. حداقل يافتن نام سازنده - درصورت وجود - آسان است. در درجه دوم، به سايت سازنده در وب مراجعه نموده و اطلاعات فني دربـارة آن كارت شبكه جستجو كنيد. سعي كنيد شماره محصول، مـدل و شـماره سـريال هـا را تطبيق دهيد. راهي ديگر نيز براي شناختن سازندة كارت شبكه وجود دارد. بر روي كارت شبكه يـك كـد شـش رقمـي اسـت كـه از حـروف و عـدد تشـكيل يافتـه اسـت (مثـل [OOAOC9).]43

شماره مـذكور بـه Unique Organizationally (OUI Identifier (معـروف اسـت. د ر صـورت وجود OUI شما قادر هستيد سازنده كارت و نيز درايور مناسب را بيابيـد. شـماره OUI توسـط از و ميشـود داده تخصيص) Engineers IEEE (Institute for Electrical and Electronical طريق پايگاه دادههاي آن مي توان به جسـتجوي نـام سـازندگان پرداخـت. (www.ieee.org) شما ميبايست به منظور كاركرد صحيح كارت شبكه در كامپيوترتـان، يـك درايـور[۴۴] براي آن داشته باشيد. اگر كارت شبكهاي را از يك توليد كننده معروف در دسـت داريـد، اين شانس وجود دارد كه ويندوز درايور آن را در فايلهاي خود داشـته باشـد. امـا در غيـر اينصورت يا بايد به دريافت درايور از اينترنت اقدام كنيد و يـا ديسـكت و يـا ROM-CD مربوط به كارت شبكه را در اختيار داشته باشيد.

برخي كارتهاي شبكه در ديسكت يا ROM-CD خود، يك نصب نرمافزاري را پيشبيني ميكنند. سعي كنيد اين نصب را پيش از رفتن به مراحل بعدي كامل كنيـد. بهتـرين راه

براي پاسخگويي به سؤالاتي كه در حين مراحل نصب ممكن است برايتـان پـيش بيايـد، مراجعه به وب سايت سازنده است.[ ]45 فرايند نصب كارت شبكه شامل مراحل زير است:[ ]46 - جايدهي فيزيكي كارت در كامپيوتر. - پيكربندي (Configuring (كارت براي استفاده از منابع سختافزاري مناسب. - نصب نرم افزاري راهاندازي (device driver) كارت. در مراحل نصب و راهاندازي شبكه ابتدا ميبايست مسير كابـل كشـي كـه بطـور فيزيكـي كامپيوترهاي شما را به يكديگر متصل ميكند مشخص شود. يك روش آسان ولـي مـؤثر در طراحي مسير جايگيري كابلهـا، ايـن اسـت كـه بـا در دسـت داشـتن يـك دفترچـه يادداشت و يك مداد، از يك مكان دلخواه براي كامپيوتر به سـمت مكـان ديگـر حركـت كنيد و بدين شكل يك طرح كلي را از كف خانه خود بدست آوريد؛ همينطور كـه پـيش ميرويد هرگونه مانعي را كه ميبايست فكري برايش كرد يادداشت كنيـد مثـل ديوارهـا، لولهها، لوازم خانه،درختها و غيره.

اگر قصد داريد كابلكشي را بر روي زمين و به موازات لبههاي ديوار انجـام دهيـد، خـوب است كابلها را با استفاده از يك سري نگهدارندههاي پلاستيكي به ديوار محكم كنيد. در هنگام نصب كابل در اطراف مجراهاي گرمايي يا تهويه، سيستمهـاي خـلاء مركـزي و يـا سيستمهاي برق، دقت لازم را به عمل آوريد.

پس از طراحي مسير كابلها، به اندازهگيري مسير واقعـي آنهـا بـر روي زمـين بپردازيـد. فراموش نكنيد كه اگر قرار است يك كامپيوتر بر روي ميز قرار گيرد لازم است كه فاصـله پشت كيس كامپيوتر را تا زمين اندازه بگيريد. همچنين اندازه گوشهها و زوايـاي ديوارهـا را بيفزاييد. پس از پايان اين مرحله مجـدداً بـه انـدازه گيـري مسـير كابـل هـا بپردازيـد و اندازه هاي قبلي خود را بررسي و اصلاح نمائيد. آنگاه همة اندازههاي بدست آمده را بـراي بدست آوردن كل طول كابل مورد نياز، با هم جمع كنيد. اندازهاي حـدود ده فـوت را بـه كل اندازه كابل مورد نياز بيفزاييد، اين طول اضافي بابت موانعي است كه به آسـاني قابـل اندازهگيري نيستند مثل زوايا و گوشهها و يا پلهها.[۴۷]

براي ادامه كار شما بـه كابـل 5Cat بـه همـراه اتصـال دهنـده هـاي -45RJ نيـاز داريـد. به منظور جايدهي فيزيكي كارت شبكه در كـامپيوتر، ابتـدا كـامپيوتر را خـاموش كنيـد. سپس كيس كامپيوتر را باز نمائيد و به دنبال يك شيار (slot (آزاد بگرديد. در بازار هر دو نوع كارت شبكه ISA و PCI وجود دارند و شما قبل از انتخاب كارت بايد بررسـي كنيـد كه كامپيوترتان چه نوع شـياري را دارا مـي باشـد. كـارت هـاي ISA بـراي ا سـتفاده هـاي معمولي شبكه كافي هستند اما امروزه اين نـوع بـاس هـا بـا PCI جـايگزين شـده انـد. در صورتيكه بخواهيد كامپيوتر خود را به شبكههاي پر سـرعت ( -100Mbps (وصـل كنيـد، باس PCI را ترجيح دهيد. پس از خارج ساختن پوشش شيار، كارت را درون شـيار جـاي دهيد و آن را محكم كنيد.

 در مرحله دوم، پيكربندي كارت شبكه به منظور استفاده آن از منابع سختافزاري خـاص صورت ميگيرد. مثالهايي از اين منابع سختافزاري عبارتند از:[ ]48

 - IRQS (requests Interrupt(: يعني خطوط سختافزاري كه وسايل جانبي از آنها براي فرستادن سيگنالها به پردازشگر و درخواست توجه آن، استفاده ميكنند.

 - addresses port) O/I (Output/Input: اين مكانها در حافظه بـراي اسـتفاده وسـايل خاص و به منظور تبادل اطلاعات با ديگر بخشهاي كامپيوتر، تخصيص داده ميشوند. - addresses Memory: اين مكانها از حافظه توسط وسـايل خـاص و بـه منظـور نصـب BIOS با هدف خاصي استفاده ميشوند.

 - memory Direct channels) DMA (access: يعني مسيرهاي سيستمي كه وسايل از آنها براي تبادل اطلاعات با حافظه سيستم استفاده ميكنند.

كارتهاي شبكه معمولاً از آدرسهاي حافظه يا DMA استفاده نمي كنند، امـا هـر كـارت شبكه به يك IRQ و نيز آدرس O/I پورت براي برقراري ارتبـاط بـا كـامپيوتر نيـاز دارد. وقتي شما كامپيوتر و كارت شبكهاي را داشته باشيد كه هر دو از اسـتاندارد " and Plug Play) "يعني توانايي يك سيستم كامپيوتري براي پيكربندي خودكار وسيلهاي كه به آن افزوده ميشود) پشتيباني كنند، فرايند پيكربندي (مرحله دوم) بـه طـور خودكـار انجـام مي گيرد. كامپيوتر كارت شبكه را تشخيص داده،آن را شناسايي مي كند، همچنـين منــابع آزاد را مكانيابي كرده و به پيكربندي كارت شبكه براي استفاده از آنهـا اقـدام مـي كنـد.

عدم وجود مكان "Play and Plug "به معني آنست كه شما بايـد كـارت شـب كه را بـراي اسـتفاده از IRQ خـاص و پـورت O/I پيكربنـدي نمائيـد و سـپس ايـن تنظيمـات را بـا تنظيمات درايور كارت شبكه تطبيق دهيد. البته اين حالت بيشتر در كـارت شـبكههـاي قديمي اتفاق مـي افتـد. تقريبـاً از وينـدوز 95 بـه بعـد، ابزارهـايي بـه منظـور تشـخيص برخوردهاي سختافـزاري در اختيـار كـاربران قـرار گرفتـه اسـت. "Manager Device" تنظيمات سختافزاري همه اجزاء را در كامپيوتر فهرست مي كنـد، و هنگاميكـه در مـورد كارت شبكهاي كه به تازگي نصب شده، يك برخورد سختافزاري پيش ميآيد، اين ابـزار شما را آگاه ميسازد. شما ميتوانيد از "Manager Device "براي تشخيص اينكه كـارت شبكه با چه وسيلهاي برخورد دارد و چه منبعي احتياج به تنظيم دارد، استفاده نمائيد. مرحله سوم شامل نصب درايوهاي كارت شبكه است. نرمافزار راهاندازي (device driver) بخشي از كارت شبكه است كه كامپيوتر را قادر ميسازد بـا كـارت شـبكه ارتبـاط ب رقـرار كرده و كاركردهاي مورد نياز را اجرا كنـد. در حقيقـت تمـامي كـارت هـاي شـبكه بـراي پشتيباني از سيستم هاي عامل مطرح، با يك نرمافزار راهاندازي عرضـه مـي شـوند، امـا در بسياري از موارد، شما حتي به اين نرمافزار احتياج پيدا نخواهيد كـرد زيـرا سيسـتم هـاي عاملي مثل ويندوز، مجموعهاي از درايوها را براي مدلهاي كارت شبكه پراسـتفاده و رايـج شامل ميگردند. با وجود امكان "Play and Plug"، عـلاوه بـر تنظـيم پيكربنـدي منـابع سختافزاري كارت شبكه، درايور مناسب نيز نصب ميشود. شـما مـي توانيـد جديـدترين درايورهاي مربوط به كارت شبكه را از سايت سازندة آن بدست آوريد. البته نصـب درايـور جديد تنها در صورت بروز مشكل ضرورت پيدا ميكند.

 **6-2- تنظيمات مربوط به ويندوز براي ايجاد شبكه[ ]49** حال وقت آن است كه در سيستم عامل خود تنظيماتي را انجام دهيد تـا كـامپيوتر شـما بتواند جستجو براي كامپيوترهاي ديگر و گفتگو با آنها را آغاز كند. نحوه پيكربندي تنظيمات مربوط به ويندوز در كامپيوتر شما، توسط ايـن مسـأله تعيـين ميشود كه آيا در شبكه شما sharing Internet وجود دارد يا خير. در ادامه بر حسب اين مسأله دستورالعملهاي لازم آورده ميشود: Settings Non-Internet Sharing Windows

در مورد هر كامپيوتر مراحل زير را طي كنيد: .1 بر روي آيكن Network Neighborhood بر روي desktop راست كليك كنيد. . 2 Properties را انتخاب كنيد. .3 بر روي tab Control Access كليك كرده و access level Share را انتخاب كنيد. . 4 tab Identification را انتخاب كنيد. در اينجا ميتوانيد نامي را براي كامپيوتر خود انتخاب كنيد. Client for Rrimary Network Logon را انتخـاب كنيـد. از Configuration tab .۵ Networks Microsoft را انتخاب كنيد. .6 سپس يك آدرس IP را به كامپيوتر اختصاص دهيـد، مـثلاً .192.168X .X.O در هـر كامپيوتر منحصر به فرد است و عددي بـين 1 تـا 254مـي باشـد. در ايـن قسـمت عـدد mask Subnet را، 255.255.255.0 بنويسيد. Internet Sharing Windows Setting در مورد هر كامپيوتر مراحل زير را اجرا كنيد: - در Panel Control، بر روي آيكن Remove/Add Program دو بار كليـك كنيـد. بـر روي tab setup Windows كليك كنيد. - پس از گذشت چند لحظه از ليست اجزاء، tools Internet را انتخاب كنيد. - سپس Internet Sharing Connection را انتخاب كنيد. - در اينجا CD مربوط به ويندوز مورد نياز است. آنگاه Sharing Connection Internet Wizard اجرا ميگردد كه پس از پايان آن، كامپيوتر را Restart نماييد. - ميتوانيد از فلاپي ديسـكي كـه در طـي مراحـل Wizard ايجـاد مـي كنيـد، در مـورد كامپيوترهاي ديگر شبكه اسـتفاده كنيـد (در منـوي Run در هـر يـك از آنهـا و پـس از گذاشتن فلاپي در كامپيوتر اينگونه تايپ كنيد: exe.icsclset\:a و سپس Enter را فشـار دهيد) لازم به ذكر است در صورتيكه بخواهيد شبكه خـود را از طريـق يـك Server Proxy بـه اينترنت متصل كنيد ميبايست آن را خريداري كرده و تنظيمات مربوطه را انجـام دهيـد. فراهم كننده خدمات اينترنت (ISP (شـما بايـد در مـورد اسـتفاده از IP dynamic و يـا

IP static شما را آگاه سازد. در صورت استفاده از IP static، ISP بايد در اختصاص IP به شما كمك كند.

> **7-2- شبكه هاي بي سيم WirelessNetworking مفاهيم و تعاريف**

وقتي از شبكه اطلاعرساني سخن به ميان ميآيد، اغلب كابـل شـبكه بـه عنـوان وسـيله انتقال داده در نظر گرفته ميشود. در حاليكه چندين سال اسـت كـه اسـتفاده از شـبكه سازي بيسيم در دنيا آغازگرديده است. تا همين اواخر يـك LANبـي سـيم بـا سـرعت انتقال پايين و خدمات غيرقابل اعتماد و مترادف بود، اما هم اكنون تكنولوژيهـاي LAN بيسيم خدمات قابل قبولي را با سرعتي كه حداقل براي كاربران معمـولي شـبكه كـابلي پذيرفته شده ميباشد، فراهم ميكنند.

WLANها (يا LANهاي بيسيم) از امواج الكترومغناطيسي (راديـويي يـا مـادون قرمـز) براي انتقال اطلاعات از يك نقطه به نقطه ديگر استفاده ميكنند. امواج راديويي اغلب بـه عنوان يك حامل راديويي تلقي مـي گردنـد، چـرا كـه ايـن امـواج وظيفـه انتقـال انـرژ ي الكترومغناطيسي از فرستنده را به گيرنده دورتر از خـود بعهـده دارنـد[ 50]. داده هنگـام ارسال برروي موج حامل راديويي سوار ميشود و در گيرنده نيز به راحتي از مـوج حامـل تفكيك ميگردد. به اين عمـل مدولاسـيون اطلاعـات بـه مـوج حامـل گفتـه مـي شـود. هنگاميكه داده با موج راديويي حامل مدوله ميشود، سيگنال راديويي داراي فركانسهاي مختلفي علاوه بر فركانس اصلي موج حامل ميگردد. به عبارت ديگـر فركـانس اطلاعـات داده به فركانس موج حامل اضافه ميشود. در گيرنده راديويي بـراي اسـتخراج اطلاعـات، گيرنده روي فركانس خاصي تنظيم ميگردد و ساير فركانسهاي اضافي فيلتر ميشوند.

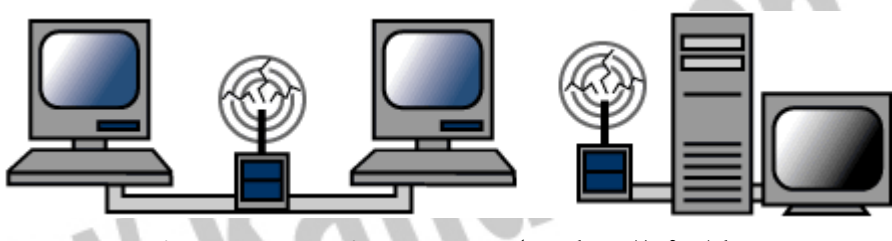

**شكل -2. 9 شبكه هاي بي سيم WirelessNetworking** 

**تصوير يك 51[WLAN[**

در يك ساختار WLAN، يك دستگاه فرستنده و گيرنـده مركـزي، AP(Point Access ( خوانده ميشود. AP با استفاده از كابل شبكه استاندارد به شـبكه محلـي سـيمي متصـل مي گردد. در حالت ساده، گيرنده AP وظيفه دريافت، ذخيره و ارسال داده را بـين شـبكه محلي سيمي و WLAN بعهده دارد. AP با آنتني كه به آن متصـل اسـت، مـي توانـد در محل مرتفع و يا هر مكاني كه امكان ارتباط بهتر را فراهم ميكند، نصب شود. هر كاربر ميتواند از طريق يك كارت شبكه بـيسـيم (Wireless Adapter) بـه سيسـتم WLAN متصل شود. اين كارتها به صورت استاندارد براي رايانههـاي شخصـي و كيفـي ساخته ميشوند. كارت WLAN به عنوان واسطي بين سيستم عامل شبكه كاربر و امـواج دريافتي از آنتن عمل ميكند. سيستم عامل شبكه عملاً درگيـر چگـونگي ارتبـاط ايجـاد شده نخواهد بود.[۵۲]

امروزه استاندارد غالب در شبكههاي WLAN، 802.11IEEE ميباشـد. گروهـي كـه بـر روي اين استاندارد كار ميكند در سال 1990 با هدف توسـعه اسـتاندارد جهـاني شـبكه سازي بيسيم با سرعت انتقال 2تا 1 مگابيت در ثانيه شكل گرفت. اسـتاندارد مـذكور بـا نام IEEE802.11a شناخته مي شود. استاندارد IEEE802.11b كه جديدتر است، سرعت انتقال را تا ۵/۵ و ۱۱مگابيت در ثانيه مي افزايد.[۵۳] WLANها از دو توپولوژي حمايت مي كنند:

ad hoc topology -

infrastructure topology -

در توپولوژي hoc ad كامپيوترها به شبكه بيسيم مجهز هستند و مستقيماً با يكديگر بـه شكل peer -to -Peer ارتباط برقرار مينمايند. كامپيوترها براي ارتباط بايد در محدوده يكديگر قرار داشته باشند. اين نـوع شـبكه بـراي پشتيباني از تعداد محدودي از كامپيوترها، مثلاً در محيط خانه يا دفاتر كوچـك طراحـي مے شود.

 مطـرح" peer-to-peer networking ad hoc" نام به ad hoc توپولوژي از نوعي امروزه" است. اين نوع شبكه كه به شبكه "Mesh "نيز معروف است، شبكهاي پويا از دستگاههاي بيسيم است كه به هيچ نوع زيرساخت موجود يا كنترل مركزي وابسـته نيسـت. در ايـن شرايط، دستگاههاي شبكه همچنين به مانند گرههـايي عمـل مـي كننـد كـه كـاربران از طريق آنها ميتوانند دادهها را انتقال دهند، به اين معني كـه دسـتگاه هـر كـاربر بعنـوان مسيرياب و تكراركننده(Repeater (عمل ميكنـد. ايـن شـبكه نـوع تكامـل يافتـه شـبكه multipoint-to-Point است كه در آن همه كاربران ميبايسـت بـراي اسـتفاده از شـبكه دسترسي مستقيم به نقطه دستيابي مركزي داشـته باشـند. در معمـاري Mesh كـاربران ميتوانند بوسيله Hopping-Multi، از طريق گرههاي ديگر به نقطه مركزي وصل شـوند، بدون اينكه به ايجاد هيچگونه پيوند مسـتقيم RF نيـاز باشـد.بعلاوه در شـبكه Mesh در صورتيكه كاربران بتوانند يـك پيونـد فركـانس راديـوي ي برقـرار كننـد، نيـازي بـه نقطـه دسترسي(Point Access (نيست و كاربران مـي تواننـ د بـدون وجـود يـك نقطـه كنتـرل مركزي با يكديگر، فايلها، نامههاي الكترونيكي و صوت و تصوير را به اشتراك بگذارند. اين

ارتباط دو نفره، به آساني براي دربرگرفتن كاربران بيشتر قابل گسترش است."[ ]54 توپولوژي infrastructure اصولاً براي گسترش و افزايش انعطافپذيري شبكهه اي كـابلي معمولي بكار ميرود. بدين شكل كه اتصال كامپيوترهاي مجهز به تكنولوژي بيسيم را بـا استفاده از Point Access به آن امكان ميسازد. در برخـي مـوارد، يـك AP كـامپيوتري است كه كارت شبكه بيسيم را كنار كارت شبكه معمولي - كه آن را به يك LAN كابلي متصل مي كند - دارا مي باشد. كامپيوترهاي بي سيم با استفاده از AP به عنوان واسطه بـا شبكه كابلي ارتباط برقرار ميكنند. AP اساساً بعنـوان يـك Bridge Translation عمـل ميكند، زيرا سيگنالهاي شبكه بيسيم را به سيگنالهاي شبكه كابلي تبـديل مـي كنـد. مانند تمام تكنولوژيهاي ارتباطي بي سيم، شرايط مسافتي و محيطي مـي تواننـد بـر روي عملكرد ايستگاههاي سيار بسيار تأثير گذار باشند. يك AP ميتواند 10 تـا 20 كـامپيوتر را پشتيباني كند، بسته به اينكه ميزان استفاده آنها از LAN چقدر است. اين پشتيباني تا زماني ادامه دارد كه آن كامپيوترها در شعاع تقريبي 100 تا 200 فوت نسبت به AP قرار

### جهت خريد فايل www.kandoocn.com به سايت www.kandoocn.com مراجعه كنيد **یا با شماره های ۹۳۶۶۰۲۷۴۱۷. و ۹۳۶۶۴۰۶۸۵۷ و ۶۶۴۱۲۶۰-۵۱۱-۵۱۱ تماس حاصل نمایید**

داشته باشند. موانع فيزيكي مداخله كننده اين عملكـرد را بـه طـرز چشـمگيري كـاهش

مىدهند.

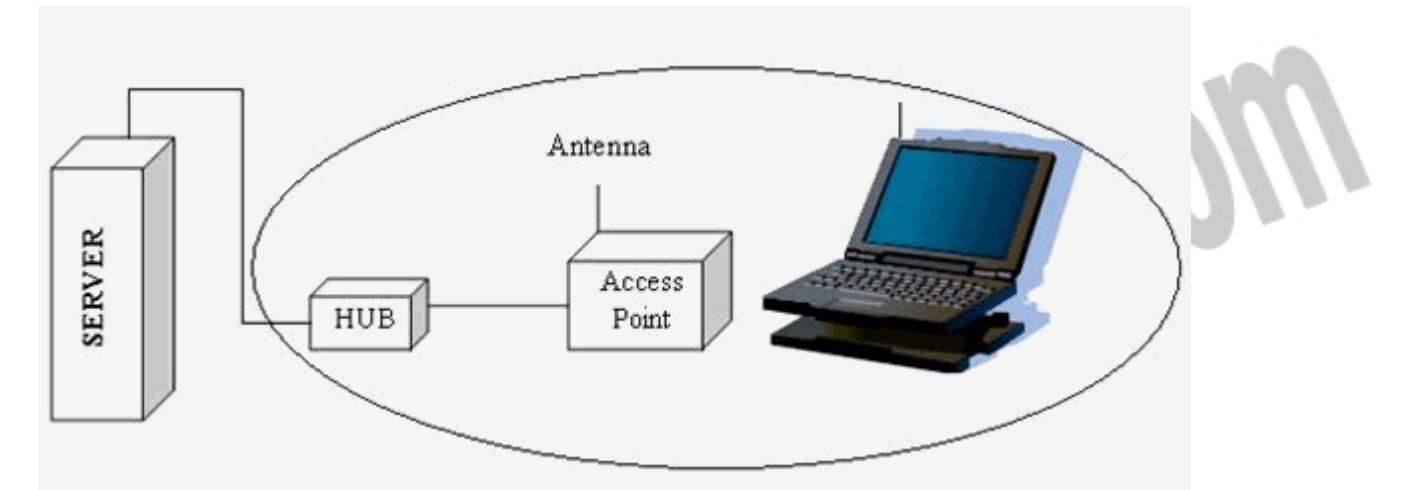

**شكل -2. 10 شبكهWLANبا يكAccessPoint((AP**

### **شبكهWLANبا يكAccessPoint((AP**

در شكل فوق يك Point Access از طريق يك كابل به شبكه LAN متصل شـده اسـت. در اينجا وظيفه يك AP دريافت اطلاعات از سرويس گيرندهها (Clients (از طريق هـوا و ارسال آن اطلاعات از طريق يك پورت به hub مي باشد. AP به عنوان يك پـل ارتبـاطي بين شبكه WLAN و شبكه LAN عمل ميكند.

ناحيهاي كه توسط يك AP تحت پوشش قرار ميگيرد سلول (Cell (ناميده ميش ود. هـر ايستگاه در داخل Cell ميتوانـد بـه AP دسترسـي پيـدا كنـد. وظيفـه يـك AP ايجـاد همــاهنگي بــين ســرويس گيرنــدگان ( Clients (شــبكه WLAN و يــك شــبكه LAN میباشد.[۵۵]

به منظور گسترش بخش بيسيم و تحت پوشش قـرار دادن سـرويس گيرنـدگان بيشـتر، ميتوان از APهاي متعدد در مناطق مخت لف استفاده كرد، و يـا اينكـه يـكٍ Extension point را بكار گرفت. point Extension، يك تقويت كننده سيگنالهاي بيسيم است كه به عنوان ايستگاهي بين سرويس گيرندگان بيسيم و AP عمل ميكند. استاندارد IEEE

802.11 دو سلول را به عنوان يـك Set Service Basic (BSS (در نظـر مـي گيـرد. اگـر شـبكه از چنـد Point Access اسـتفاده كنـد، APهـا بـا يـك سـتون فقـرات بنـام DS (System Distribution (به هم اتصال مييابند. DS معمولاً يك شبكه كابلي اسـت، امـا ميتوان آن را بيسيم هم در نظر گرفت.[ ]56

استاندارد 802.11 IEEE از سه نوع سيگنال در لايـه فيزيكـي پشـ تيباني مـي كنـد:[ ]57 ( - Spread Sequence Direct) DSSS Spectrum: يك روش انتقال راديويي اسـت كـه در آن سيگنالهاي خروجي با استفاده از يك كد ديجيتال مدوله ميشوند. در نتيجه هـر بيت از ديتا به چند بيت تبديل ميشود و سيگنال ميتواند در فركانس وسيعتـر پراكنـده شود. استفاده از DSSS به همراه روش CCK ) Keying Code Complimentary (باعـث ميشود سيستمهاي b802.11 IEEE به سرعت 11 مگابيت در ثانيه انتقال دسـت يابنـد. در جائيكه شرايط به نحوي است كه امكان تـداخل، نويزنپـذيري يـا وجـود دسـتگاههاي كاري همفركانس در منطقه موجود نباشد يا بسـيار كـم باشـد از شـيوه DSSS اسـتفاده ميشود. در اين شيوه ميتوان از تمامي عرض باند موجود در طيف گسـترده شـده (مـثلاً 10MHZ يا بيشتر) بهره جست و لذا به شبكهاي با سرعت 10 مگابيت در ثانيه يا بـالاتر دست يافت. اما در محيطهاي شلوغ به لحاظ ترافيك امواج مثلاً محيطهاي شهري بزرگ، بكار بردن اين تكنولوژي عليرغم وجود كدينگهاي پيشرفته و تقسيمبنديهاي فركانسي، خالي از بروز تداخلها و يا اشكالات احتمالي نخواهد بود.

( - Spectrum Spread Hopping Frequency) FHSS: يك روش انتقال راديويي كه در آن انتقال دهنده به طور مداوم تغييرات سريعي را در فركانس - بر طبـق يـك الگـوريتم موجود - انجام ميدهد. دريافت كننده براي خواندن سيگنالهاي دريافتي، دقيقـاً همـان تغييرات را انجام ميدهد. در a802.11 IEEE ميتوان از FHSS استفاده كرد اما سيستم b802.11 IEEE از اين روش حمايت نميكند.

 - Infrared: در ارتباطاتinfrared) مادون قرمز) از فركانسهاي بالا - دقيقا زير طيف نـور مرئي - استفاده ميشود. در اين روش سيگنالها نميتوانند از اشياء و ديوارها عبـور كننـد. اين امر بكارگيري

تكنولوژي مادون قرمز را محدود ميسازد. در فناوري مادون قرمز ارسال كننده و دريافـت كننده بايد يكديگر را ببينند(در خط ديد يكديگر باشند) همانند يـك كنتـرل كننـده راه دور دستگاه تلويزيون. بطور كلي در ارتباطات داخل ساختمان كه فاصـله ايسـتگاهها كـم باشد از اين روش استفاده ميشود. در اينجا بجاي سيم يا فيبر نوري كه رسانههاي انتقال هستند، از امواج راديويي يا نور مادون قرمز بعنوان رسانه انتقال استفاده مـي شـود. امـواج راديويي بخاطر برد، پهناي باند و پوشش مكاني بيشتر، از نور مادون قرمز كاربرد بيشتري دارند.

در اين قسمت به برخي مزاياي يك WLAN نسبت به يك شبكه كـابلي مـي پـردازيم. از WLANها ميتوان در مكانهايي كه امكان كابلكشي وجود ندارد اسـتفاده كـرد و بـدون نياز به كابلكشي آنها را گسترش داد. استفاده كننده WLAN ميتواند كامپيوتر خـود را بدون قطع كابل، به هر نقطه از سازمان منتقل كند. با وجود اينكه سختافزار مـورد نيـاز براي WLAN گرانتر از تجهيزات شبكه سيمي است، ولي بهرهوري و انعطـاف پـذ يري آن باعث ميشود كه در طول زمان قيمت تمام شده كمتر شود، بخصوص در محيطهايي كـه شبكه مورد نظر پيوسته در حال انتقال و تغيير مداوم است.

سيستمهاي WLAN ميتوانند با فناوريهاي مختلف شبكه تركيب شوند و شبكههـايي بـا كاربردها و امكانات خاص را به نحو مطلوبي ايجاد كنند. پيكربندي اين شبكههـا براحتـي قابل تغيير است و اين شبكهها مـي تواننـد از حالـت نقطـه بـه نقطـه تـا شـبكه هـايي بـا زيرساختار پيچيده با صدها كاربر متحرك گسترش يابند.

در شبكههاي بيسيم مديران شبكه ميتوانند جابجايي، گسترش و اصلاح شبكه را آسانتر انجام دهند و با استفاده از اين سيستم بـه نصـب كامپيوترهـاي شـبكه در سـاختمانهاي قديمي و يا مكانهايي كه امكان كابلكشي در آنها وجود ندارد و نيز مكانهايي كـه فاصـله آنها از يكديگر زياد است بپردازند و بدين شكل امكـان دسترسـي سـريع بـه اطلاعـات را فراهم كنند.

 **8-2- پارامترهاي مؤثر در انتخاب و پيادهسازي يك سيستم WLAN** 1- برد محدوده پوشش: اثر متقابل اشـياء موجـود در سـاختمان(نظير ديوارهـا، فلـزات و افراد) ميتواند بر روي انرژي انتشار اثر بگذارد و در نتيجه برد و محدوده پوشش سيسـتم را تحت تأثير قرار دهد. براي سيگنالهاي مادون قرمز، اشياي موجود در ساختمان مـانعي ديگر بشمار ميرود و در نتيجه محدوديتهاي خاصي را در شبكه بوجـود مـي آورد. بيشـتر سيستمهاي WLAN از امواج راديويي RF استفاده ميكنند، زيرا مـي توانـد از ديوارهـا و موانع عبور كند. برد(شعاع پوشش) براي سيستمهاي WLAN بين تا 10 30 متر متغيـر است.

 2- سرعت انتقال داده: همانند شبكههاي كابلي، سرعت انتقال داده واقعي در شبكههـاي بيسيم، به نوع محصولات و توپولوژي شـبكه بسـتگي دارد. تعـداد كـاربران، فاكتورهـاي انتشار مانند برد، مسيرهاي ارتباطي، نوع سيستم WLAN اسـتفاده شـده، نقـاط كـور و گلوگاههاي شبكه، از پارامترهاي مهم و تأثيرگذار در سرعت انتقال داده بحساب ميآينـد. بعنوان يك مقايسه با مودمهاي امروزي(با سرعت 56 كيلو بيت در ثانيه) سرعت عملكـرد WLANها در حدود 30 برابر سريعتر از اين مودمهاست.

 3- سازگاري با شبكههاي موجود: بيشتر سيستمهاي WLAN با اسـتانداردهاي صـنعتي متـداول شـبكههـاي كـابلي نظيـر Ethernet و Ring Token سـازگار اسـت. بـا نصـب درايورهاي مناسب در ايستگاههاي WLAN، سيستمهاي عامل آن ايستگاهها دقيقا مانند ساير ايستگاههاي موجود در شبكه LAN كابلي بكار گرفته ميشود.

سازگاري با ديگر محصولات WLAN: به سه دليـل مشـتريان هنگـام خريـد محصـولات WLAN بايد مراقب باشند كـه سيسـتم مـوردنظر بتوانـد بـا سـاير محصـولات WLAN توليدكنندگان ديگر سازگاري داشته باشد:

 - ممكن است هر محصول از تكنولوژي خاصي استفاده كرده باشد، براي مثال سيسـتمي كه از فناوري FHSS استفاده كند نميتواند با سيستمي با فناوري DSSS كار كند.

 - اگر فركانس كار دو سيستم با يكديگر يكسان نباشد،حتي در صورت استفاده از فناوري مشابه، امكان كاركردن با يكديگر فراهم نخواهد شد.

 - حتي توليدكنندگان مختلف اگر از يك فناوري و يك فركـانس اسـتفاده كننـد، بـدليل روشهاي مختلف طراحي ممكن است با ساير محصولات ديگر سازگاري نداشته باشد.

 5- تداخل و اثرات متقابل: طبيعت امواج راديويي در سيستمهاي WLAN ايجاب ميكند تا سيستمهاي مختلف كه داراي طيفهاي فركانسي يكساني هستند، بر روي يكـديگر اثـر تداخل داشته باشند. با اين وجود اغلب توليدكنندگان در توليد محصولات خود تمهيداتي را براي مقابله با آن بكار ميگيرند، به نحوي كه وجود چند سيستم WLAN نزديـك بـه يكديگر، تداخلي در ديگر سيستمها بوجود نميآورد.

 6- ملاحظات مجوز فركانسي: در اغلب كشـورها ارگانهـاي نـاظر بـر تخصـيص فركـانس راديويي، محدوده فركانس شبكههاي WLAN را مشخص كردهاند. اين محـدوده ممكـن است در همه كشـو رها يكسـان نباشـد. معمـولا سـازندگان تجهيـزات WLAN فركـانس سيستم را در محدوده مجاز قرار ميدهند. در نتيجه كاربر نياز بـه اخـذ مجـوز فركانسـي ندارد. اين محدوده فركانس به ISM معروف اسـت. محـدوده بـين المللـي ايـن فركانسـها 902-928 مگــاهرتز483، /2-4/2 گيگــاهرتز، -535 15/5 گيگــاهرتز و 875 /5- 725 /5 گيگاهرتز اسـت. بنـابراين توليدكننـدگان تجهيـزات WLAN بايـد ايـن محـدوده مجـوز فركانسي را در سيستمهاي خود رعايت كنند.

 7- سادگي و سهولت استفاده: اغلب كاربران در مورد مزيتهاي WLANها اطلاعات كمـي دارند. ميدانيم كه سيستم عامل اصولاً به نحوه اتصال سيمي و يا بيسيم شبكه وابستگي ندارند. بنابراين برنامـه هـاي كـاربردي بـر روي شـبكه بطـور يكسـان عمـل مـي نماينـد. توليدكنندگان WLAN ابزار مفيدي را براي سنجش وضعيت سيستم و تنظيمـات مـورد در اختيار كاربران قرار مي دهند. مديران شبكه به سـادگي مـي تواننــد نصـب و راهانــدازي سيستم را با توجه به توپولوژي شبكه موردنظر انجـام دهنـد. در WLAN كليـه كـاربران بدون نياز به كابلكشي ميتوانند با يكديگر ارتباط برقرار كنند. عدم نيـاز بـه كابـل كشـي

موجب ميشود كه تغييرات، جابجايي و اضافه كردن در شبكه به آسـاني انجـام شـود. در نهايت به موجب قابليت جابجايي آسان تجهيزات WLANمدير شـبكه مـي توانـد قبـل از اينكه تجهيزات شبكه را در مكان اصلي خود نصب كنـد، ابتـدا آنهـا را راه انـدازي كنـد و تمامي مشكلات احتمالي شبكه را برطرف سازد و پـس از تاييـد نهـايي در محـل اصـلي جايگذاري نمايد و پس از پيكربندي، هرگونه جابجايي از يك نقطه به نقطه ديگر را بدون كمترين تغييرات اصلاح نمايد.

 8- امنيت: از آنجايي كه سرمنشأ فناوري بيسيم در كاربردهاي نظامي بوده است، امنيت از جمله مقولات مهم در طراحي سيستمهاي بيسيم بشمار ميرود. بحث امنيـت هـم در ساختار تجهيزات WLAN به نحو مطلوبي پيشبيني شده اسـت و ايـن امـر شـبكه هـاي بيسيم را بسيار امنتر از شبكههاي سيمي كرده است. براي گيرنـده هـايي كـه دسـتيابي مجاز به سيگنالهاي دريافتي ندارند، دسترسـي بـه اطلاعـات موجـود در WLAN بسـيار مشكل است. به دليل تكنيكهاي پيشرفته رمزنگاري بـراي اغلـب گيرنـده هـاي غيرمجـاز دسترسي به ترافيك شبكه غيرممكن است. عموما گيرندههاي مجاز بايد قبـل از ورود بـه شبكه و دسترسي به اطلاعات آن، از نظر امنيتي مجوز لازم را دارا باشند.

 9- هزينه: براي پيادهسازي يك WLAN هزينه اصلي شامل دو بخش است: هزينـه هـاي زيرساختار شبكه مانند APهاي شـبكه و نيـز هزينـه كارتهـاي شـبكه ج هـت دسترسـي كاربران به WLAN .

هزينههاي زيرساختار شبكه به تعداد APهاي موردنياز شبكه بسـتگي دارد. قيمـت يـك AP بين 1000 تا 2000 دلار ميباشد. تعداد APهاي شـبكه بـه شـعاع عملكـرد شـبكه، تعداد كاربران و نوع سرويسهاي موجود در شبكه بستگي دارد و هزينه كارتهاي شبكه بـا توجه به يك شبكه رايانهاي استاندارد حدود 300 تا 500 دلار براي هر كـاربر مـي باشـد. هزينه نصب و راهاندازي يك شبكه بيسيم به دو دليل كمتـر از نصـب و راه انـدازي يـك شبكه سيمى مىباشد:

 - هزينه كابلكشي و پيدا كردن مسير مناسب بين كاربران و ساير هزينههاي مربـوط بـه نصب تجهيزات در ساختمان، بخصوص در فواصل طولاني كه اسـتفاده از فيبـر نـوري يـا ساير خطوط گرانقيمت ضروري است، بسيار زياد است.

 - به دليل قابليت جابجايي، اضافه كردن و تغييرات ساده در WLAN، هزينههاي سـربار، براي اين تغييرات و تعمير و نگهداري آن بسيار كمتر از شبكه سيمي است.

 10- قابليت گسترش سيستم: با يك شبكه بيسيم ميتوان شبكهاي با توپولـوژي بسـيار ساده تا بسيار پيچيده را طراحي كرد. در شبكههاي بيسيم با افـزايش تعـداد APهـا يـا WBها ميتوان محدوده فيزيكي تحت پوشش و تعداد كاربران موجود در شبكه را تا حـد بسيار زيادي گسترش داد. شعاع عملكرد اين شبكه تا حدود 20 كيلومتر ميباشد.

 11- اثرات جانبي: توان خروجي يك سيستم بيسيم بسيار پـايين اسـت. از آنجـايي كـه امواج راديويي با افزايش فاصله به سرعت مستهلك ميگردند و در عـين حـال، افـرادي را كه در محدوده تشعشع انرژي RF هستند، تحت تاثير قرار ميدهند، بايد ملاحظات حفظ سلامت با توجه به مقررات دولتي رعايت گردد. با اين وجود اثرات مخرب ايـن سيسـتمها WAROW زياد نميباشد.

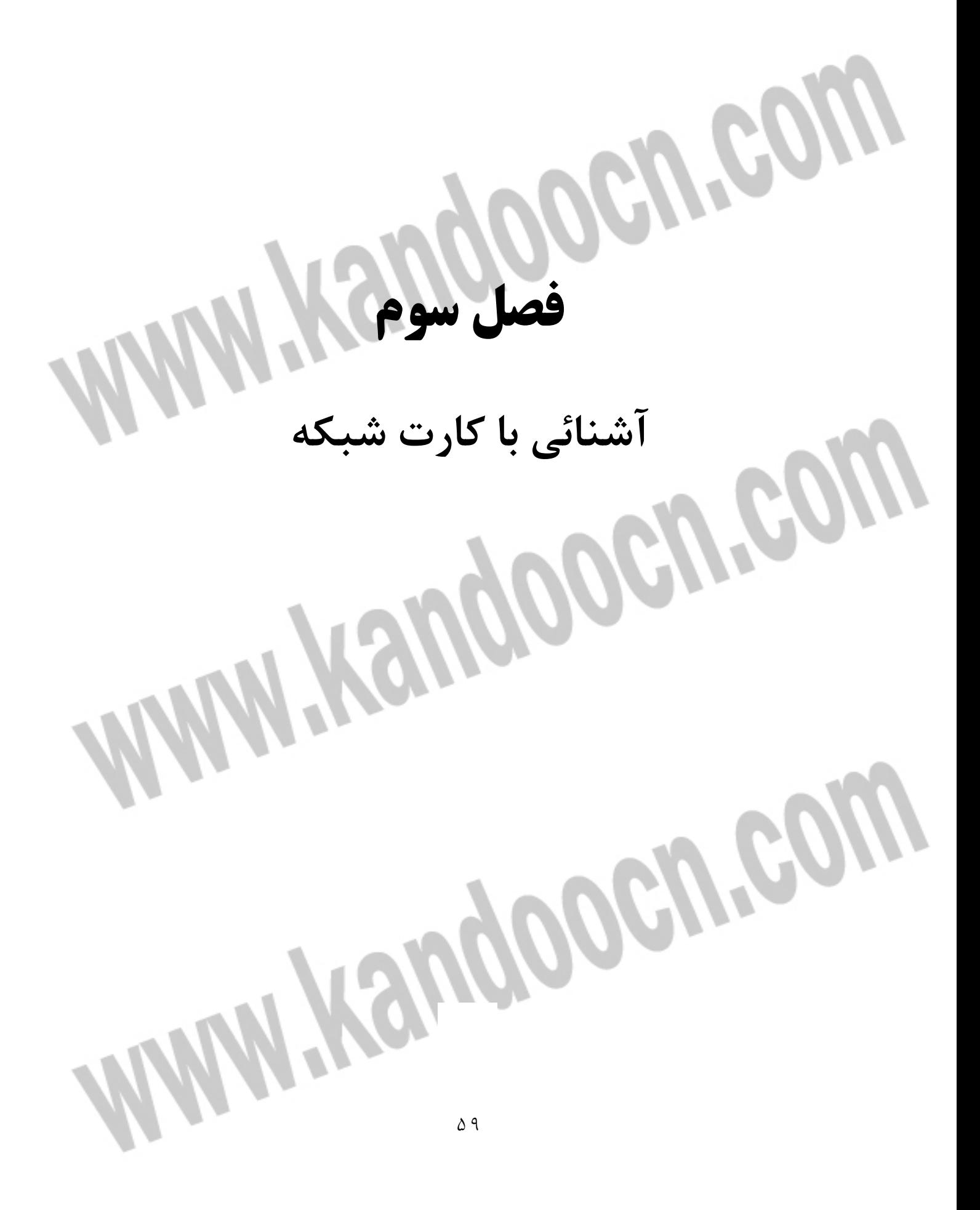

 **1-3- كارت شبكه**

.

كارت شبكه ، يكي از مهمترين عناصر سخت افزاري در زمـان پيـاده سـازي يـك شـبكه كـامپيوتري اسـت . هـر كـامپيوتر موجـود در شـبكه ( سـرويس گيرنـدگان و سـرويس دهندگان) ، نيازمند استفاده از يـك كـارت شـبكه اسـت . كـارت شـبكه ، ارتبـاط بـين كامپيوتر و محيط انتقال ( نظير كابل ها ي مسي و يا فيبر نوري ) را فراهم مي نمايد

اكثر مادربردهاي جديدي كه از آنان در كامپيوترهاي شخصي استفاده مي گـردد ، داراي يك اينترفيس شبكه اي onboard مي باشند . كامپيوترهاي قديمي و يـا كامپيوترهـاي جديدي كه داراي اينترفيس شبكه اي onboard نمي باشند ، در زمان اتصال به شبكه ، مي بايست بر روي آنان يك كارت شبكه نصب گردد.

شكل زير يك نمونه كارت شبكه را كه داراي يك پورت RJ- 45 است را نشان مي دهد .

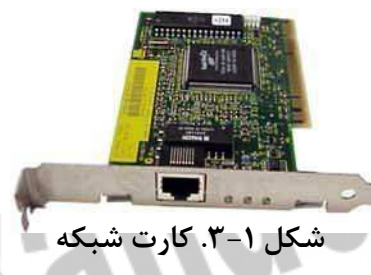

2-3- وظايف كارت شبكه

• برقراري ارتباط لازم بين كامپيوتر و محيط انتقال • تبديل داده : داده ها بر روي گذرگاه ( bus ( كامپيوتر به صورت مـوازي حركـت مـي نمايند . نحوه حركت داده ها بر روي محيط انتقـال شـب كه بـه صـورت سـريال اسـت . ترانسيور كارت شبكه ( يك ارسال كننده و يا دريافت كننده ) ، داده ها را از حالت موازي به سريال و بالعكس تبديل مي نمايد .

• ارائه يك آدرس منحصـربفرد سـخت افـزاري : آدرس سـخت افـزاري ( MAC ( درون تراشه ROM موجود بر روي كارت شبكه نوشته مي گردد . آدرس MAC در واقع يك

زير لايه از لايه Data Link مدل مرجع OSI مي باشد . آدرس سخت افراري موجود بر روي كارت شبكه ، يك آدرس منحصربفرد را براي هر يك از كامپيوترهاي موجود در شبكه ، مشخص مي نمايد . پروتكل هائي نظيـر IP/TCP از يـك سيسـتم آدرس دهـي منطقي ( آدرس IP ) ، استفاده مي نمايند . در چنين مواردي قبل از دريافت داده توسط كامپيوتر ، مي بايست آدرس منطقي به آدرس سخت افزاري ترجمه گردد .

**انتخاب كارت شبكه** 

براي انتخاب يك كارت شبكه ، مي بايست پارامترهاي متعددي را بررسي نمود :

• سازگاري با معماري اسـتفاده شـده در شـبكه : كـارت هـاي شـبكه داراي مـدل هـاي ، متفاوتي با توجه به معماري استفاده شده در شبكه ( اترنت ، ring Token )مي باشند اترنت ، متداولترين معماري شبكه در حال حاضر است كه در شبكه هائي با ابعاد بزرگ و كوچك ، استفاده مي گردد .

• سازگاري با throughput شبكه : در صـورتي كـه يـك شـبكه اترنـت سريع(سـرعت 100Mbps ( پياده سازي شده است ، انتخاب يك كـارت اترنـت بـا سـرعت 10Mbps تصميم مناسبي در اين رابطـه نخواهـد بـود . اكثـر كـارت هـاي شـبكه جديـد قـادر بـه سوئيچينگ اتوماتيك بين سرعت هاي و 10 100Mbps مي باشند ( اترنـت معمـولي و اترنت سريع )

• سازگاري با نوع اسلات هاي خالي مادربرد : كارت هاي شبكه داراي مدل هاي متفاوتي با توجه به نوع اسلات مادربرد مي باشند. كارت هاي شبكه PCI درون يك اسلات خالي PCI و كارت هائي از نوع ISA در اسلات هاي ISA نصب مي گردند . كـارت شـبكه مي بايست متناسب با يكي از اسلات هاي خالي موجود بر روي مـادربرد، انتخـاب گـردد. اسلات آزاد به نوع مادربرد بستگي داشته و در اين رابطه گزينـه هـاي متعـددي نظيـر ISA,PCI و EISA مي تواند وجود داشته باشد . شكل زير يك نمونـه مـادربرد را كـه داراي اسلات هاي ISA و PCI است ، نشان مي دهد :

جهت خريد فايل www.kandoocn.com به سايت www.kandoocn.com مراجعه كنيد **یا با شماره های ۹۳۶۶۰۲۷۴۱۷ . و ۹۳۶۶۴۰۶۸۵۷ . ۹۳۶۶۴۰۶۰۵۱۱-۶۶۴۱۷۶۰ تماس حاصل نمایید** 

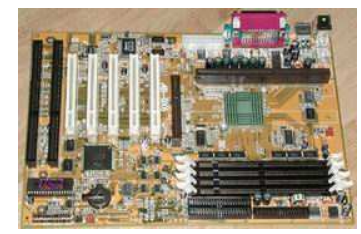

**شكل -3. 2 مادربرد** 

گذرگاه ISA كه از كلمات Industry Standard Architecture اقتبـاس شـده است، استاندارد استفاده شده در كامپيوترهاي IBM XT است . استاندارد فوق در ابتـدا به صورت هشت بيتي مطرح و در سال 1984 نوع شـانزده بيتـي آن نيـز عرضـه گرديـد. تعداد زيادي از تجهيزات سخت افزاري نظير مودم ، كارت صدا و كـارت هـاي شـبكه بـر اساس استاندارد فوق توليد و عرضه شده اند . برخي از مادربردهاي جديـد داراي اسـلات هاي PCI بوده و از كارت هاي ISA حمايت نمي نمايند . ( كارت هاي PCI داراي سرعت بيشتري نسبت به ISA مي باشند ) .

PCI در سال 1993 معرفي و يك گذرگاه سـي و دو بيتـي ا سـت . PCI 2.1 شصـت و چهار بيت را حمايـت مي نمايد .كارت هاي شبكه PCI با توجه به پتاسيل هاي موجـود داراي استعداد لازم به منظور ارائه سرعت و كارآئي بيشتري نسبت به كـارت هـاي ISA مي باشند :

• بافرينگ : حافظه تراشه ها ( RAM ( بر روي كارت شـبكه قـرار داشـته و از آن بـه عنوان بافر استفاده مي گردد .از حافظه فوق به منظور نگهداري اطلاعـاتي كـه در انتظـار پردازش مي باشند و يا اطلاعاتي كه مي بايست بر روي شبكه منتشر شوند ، استفاده مي گردد .

• DMA و يا Direct Memory Access ، كامپيوترهائي كه از DMA حمايــت مي نمايند، امكان ارسال و يا دريافت داده از حافظـه را مسـتقيما " و بـدون درگيركـردن پردازنده فراهم مي نمايند .

• Bus Mastering . كـارت هـاي شـبكه مـي تواننـد بگونـه اي طراحـي شـوند كـه مستقيما" بدون استفاده از پردازنده كامپيوتر و يـا واسـطه اي ديگـر بـه حافظـه RAM

كامپيوتر دستيابي داشته باشند . ويژگي فوق به كارت هاي شبكه اجازه مي دهد كه bus را كنترل نموده و داده ئي را به حافظه RAM كاميپوتر ارسال و يا دريافت نمايند .

 **3-3- نصب كارت شبكه** 

براي نصب كارت شبكه مي توان مراحل زير را دنبال نمود :

• باز نمودن كيس كامپيوتر و نصب كارت شبكه در يكي از اسلات هاي آزاد • بستن كيس و متصل نمودن كابل به پورت كارت شبكه

• راه انداري كامپيوتر . در صورتي كه يك كارت Play&Plug تهيـه شـده اسـت و از سيستم عاملي استفاده مي شود كه تكنولوژي Plug & Play را حمايت مي نمايد ، تنها كاري كه احتمالا" مي بايست انجام داد ، قرار دادن ديسكت و يا CD درايور كارت شبكه در درايو مربوطه است .در صورتي كه از سيستم عاملي استفاده مي گردد كـه قـادر به تشخيص سخت افزارهاي جديد نمي باشد ، مي بايست عمليات نصب كارت شبكه بـه صورت دستي انجام شود .

با توجه به اين كه كامپيوترهاي جديد و سيستم هاي عاملي كه بر روي آنـان نصـب مـي گردد، عموما" از فن آوري Play&Plug حمايت مي نمايند ، نصب يك كارت شبكه كار چندان مشكلي نخواهد بود . كافي است كارت شبكه را درون يكي از اسلات هـاي خـالي مادربرد قرار داده و كامپيوتر را راه اندازي نمود . كارت هاي شبكه Play&Plug توسـط سيستم عامل تشخيص داده شده و درايور آنان نصب مي گردد .

در حال حاضر سيستم هاي عامـل انـدكي وجـود دارد كـه از تكنولـوژي Plug& Play حمايت نمي نمايند ، در زمان نصب كارت شبكه بر روي اين نوع سيستم ها ، مي بايست داراي اطلاعــات لازم در رابطــه بــا IRQ نيــز باشــيم ( IRQ از كلمــات Interrupt Request اقتباس شده است) . به هر دستگاه موجود در كامپيوتر نظير موس ، صفحه كليد و كارت شبكه ، يك خط IRQ نسبت داده مي شود. دستگاه هاي فوق با استفاده از IRQ نسبت داده شده ، درخواست خود را با پردازنده مطرح مي نماينـد ( پـردازش داده

## جهت خريد فايل www.kandoocn.com به سايت www.kandoocn.com مراجعه كنيد **یا با شماره های ۹۳۶۶۰۲۷۴۱۷. و ۹۳۶۶۴۰۶۸۵۷ و ۶۶۴۱۲۶۰-۵۱۱-۵۱۱ تماس حاصل نمایید**

ها ) . هر دستگاه مي بايست داراي يك IRQ منحصربفرد باشد در غير اينصورت با يـك IRQ Conflict مواجه خواهيم شد.

جدول زير تنظيمات IRQ در كامپيوترهاي شخصي را نشان مي دهد .

aon

COW

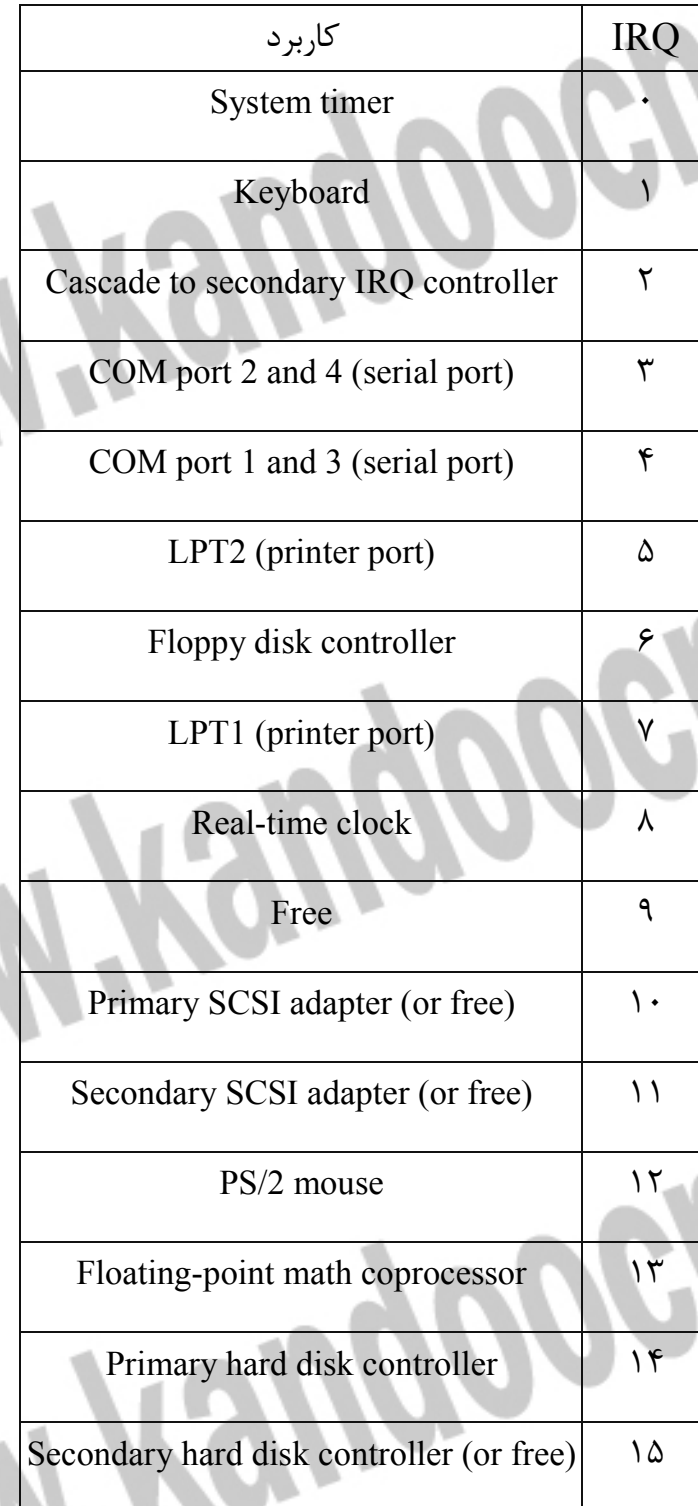

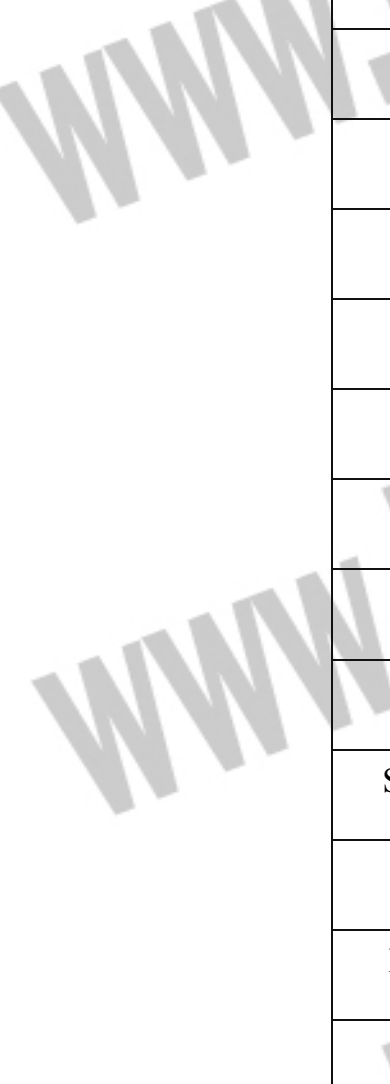

**WWW.Kandoocn.com** í **فصل چهارم مصل بـ ريندوز ٢٠٠٣**<br>٢٠٠٢ مراحل نصب ويندوز ٢٠٠٣<br>**WWW.Kandoo**on.com

 **1-4- نصب ويندوز 2003**

l

ـ 1 "CD "ويندوز را در "ROM-CD "مي گذاريم.

 2 ـ با توجه به اينكه "CD "بوت ايبل است به محض روشن كردن رايانه با فشردن دكمه "Del "وارد برنامه "Setup "سيستم مي شويم. در قسـمت تعيـين دسـتگاه هـاي بـوت كننده ، نخستين گزينه را بر روي "ROM CD "قرار مي دهيم، با فشـردن كليـد "10F" سپس "Y "و در آخر "Enter "تغييرات اعمال شده در برنامه "Setup "ذخيـره و رايانـه دوباره "Boot "مي شود.

 3 ـ هنگامي كه پيام "Rom-CD from boot to key any Press "ديده شد ، دكمـه اي را مي فشاريم تا رايانه از روي "CD "بوت شده و پنجره ابتدايي نصب ويندوز ظاهرگردد. در اين حال رايانه در حال بارگذاري راه انـدازهاي ويـژه بـراي نصـب وينـدوز مـي باشـد. 4 ـ در پنجره بعدي در صورت تمايل به ادامه نصب كليـد "Enter "و در غيـر اينصـورت "F3" را مي فشاريم.

 5 ـ در پنجره بعدي براي نصـب وينـدوز دكمـه "Enter "، بـراي بازسـازي نصـب قبلـي ويندوز كه نيمه كاره رها شده است به كمـك كنسـول بازيـابي ( Console Recovery ( دكمه "R "و براي خروج از دكمه "3F "استفاده مي شود.

1983, Saterprise Edition Setup

- 
- 
- (that installing Vintaes, peas Pl.

 **Recovery Console 1-4. شكل**

 6 ـ سپس پنجره اي كه حاوي توافق نامه و مجوز اسـتفاده از ايـن نسـخه وينـدوز اسـت ظاهر مي گردد. بديهي است براي ادامه نصب بايد موافقـت خـود را بـا زدن "8F "اعـلام نمود. كليدهاي "Up Page "و "Down Page "كـل مـتن را نشـان خواهنـد داد. كليـد "Esc "عدم توافق و خروج را نشان مي دهد.

 7 ـ در پنجره بعدي اطلاعات مربوط به پارتيشـن بنـدي ( Partitions ( ديسـك سـخت رايانه نشان داده مي شود. اگر موافق با نصب ويندوز بر روي پارتيشن ايجاد شـده از قبـل كه اطلاعات مربوط براي نشان داده شده هستيد كليد "Enter "را بزنيـد. اگـر مايـل بـه ايجاد يك پارتيشن جديد بر روي ناحيه پارتيشن نشده مي باشـيد كليـد "C "و اگـر بـه حذف پارتيشن فعلي تمايل داريد كليد "D "را بزنيد با كليدهاي "Up Page "و " Page Down "مي توانيد بر روي پارتيشن هاي مختلف برويد.

> or 2002, Saterprise Edition Setup ving list shows the existing partitions and PO Davis 0 of 14 0 on this 0 on atops (POH)

> > **شكل -4. 2 پنجره Partitions**

 8 ـ همانطور كه در شكل 2 مشاهده مي كنيد ، پس از انتخاب درايو و بـا فشـردن كليـد "Enter "، برنامه "Setup "ويندوز بر روي پارتيشن برگزيده شده شروع بـه نصـب فايـل هاي مورد نياز براي "Boot "شدن دوباره سيستم از روي ديسك سخت مي كند.

 9 ـ در مرحله بعدي برنامه "Setup "اطلاعات متنوعي را براي نصب خود توليـد كـرده و رايانه را مورد ارزيابي قرار مي دهد.

### جهت خريد فايل www.kandoocn.com به سايت www.kandoocn.com مراجعه كنيد **یا با شماره های ۹۳۶۶۰۲۷۴۱۷. و ۹۳۶۶۴۰۶۸۵۷ و ۰۵۱۱-۶۶۴۱۲۶۰ تماس حاصل نمایید**

 10 ـ در اين مرحله برنامه آماده راه اندازي دوبـاره - Reboot / Restart - سيسـتم مـي شود. بهتر است 15 ثانيه درنگ كنيم تا اين كـار بصـورت خودكـار صـورت پـذيرد. ايـن مرحله پايان كار صفحه هاي با زمينه آبي (background Blue ( است.

ـ 11 پس از آغاز دوباره كار رايانه ، صفحه بوت شدن ويندوز را خواهيد ديد.

 12 ـ اگر تاكنون ويندوز "XP "نصب كرده باشيد صفحه بعدي به چشمتان آشنا خواهـد آمد ، تنها تفاوت تغيير رنگ آبي ويندوز "XP "به طوسي مي باشد.

١٣ ـ در صفحه بعد هنگام تغيير گزينه هاي زبان و منطقه ( Regional and Language Options ( فرا مي رسـد. بـا كليـك بـر روي دكمـه "Customize "و در " Languages languages ( Install files for Complex Script and right to left" جمله كنار" Tab Thai including " ( علامت بزنيد. سپس دكمه "Details "را فشـرده، سـپس "Add "را زده و زبان فارسي را انتخاب نماييد. ساير تنظيمات را مـي توانيـد در همـين پنجـره هـا انجام دهيد. دكمه "ok" را بزنيد.

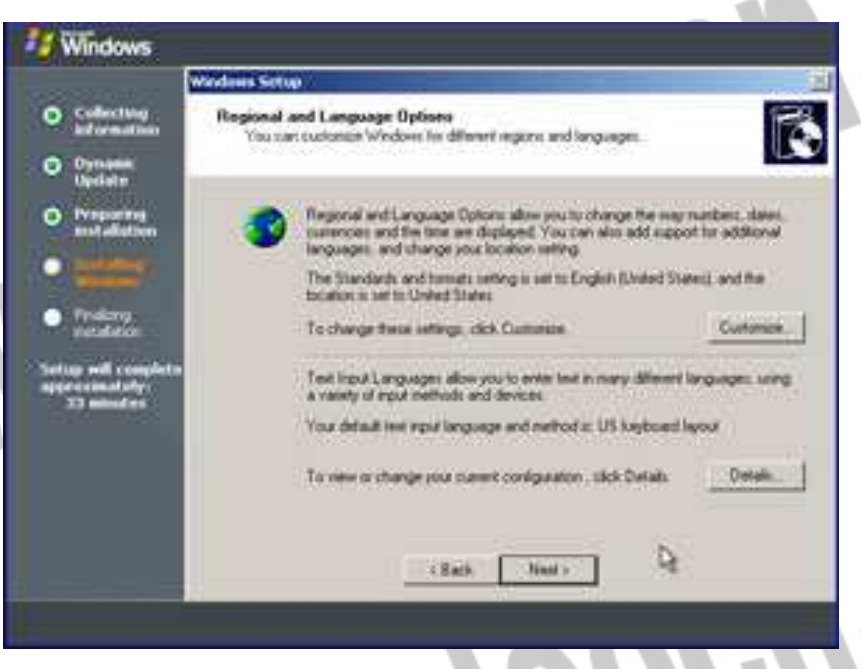

I

Í

 **Regional and Language Options 3 -4. شكل**

### جهت خريد فايل www.kandoocn.com به سايت www.kandoocn.com مراجعه كنيد **یا با شماره های ۹۳۶۶۰۲۷۴۱۷. و ۹۳۶۶۴۰۶۸۵۷ و ۶۶۴۱۲۶۰-۵۱۱-۵۱۱ تماس حاصل نمایید**

 - 14 در پنجره بعدي نام خود و سازمان مـورد نظرتـان را وارد كنيـد و دكمـه Next را بزنيد.

 15 ـ در صفحه بعدي شماره كليد 25 حرفي محصـول ( key Product ( را كـه احتمـالا روي جلد CD يا داخل CD ويندوز2003 مي باشد وارد كنيد.

 16 ـ در اين مرحله بايد نوع مجوز استفاده از اين ويندوز را معين كنيد كه البته در كشور ما با توجه به رونق قفل شكني نرم افزارها ، كاري با آن نخواهيم داشت!! معمولاً در شبكه هايي كه داراي يك رايانه سرويس دهنده مي باشند گـزينش "Server Per "درسـت تـر مي باشد. انتخاب "User Per or Device Per "معمولاً نشاندهنده آن است كـه تعـداد اتصالات به سرويس دهنده بيش از تعداد كاربران موجود و در حال كار است.

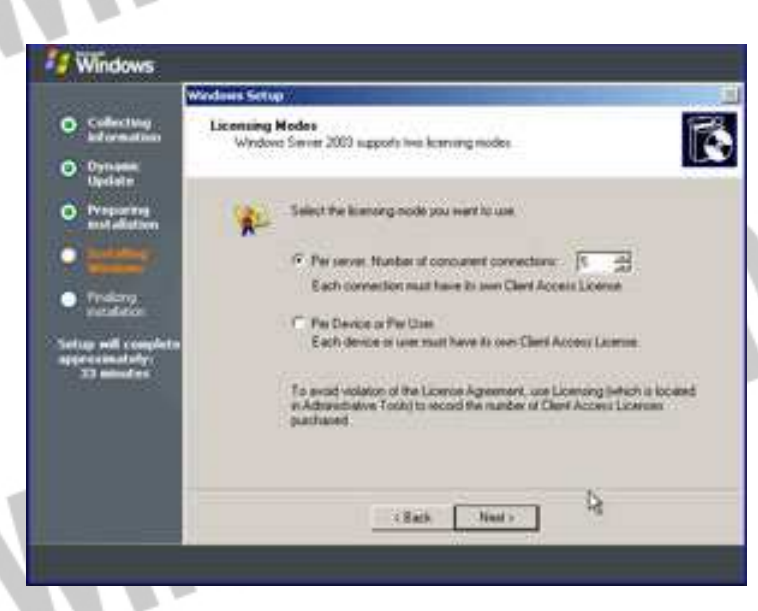

I

**شكل -4. 4 انتخاب مجوز** 

 17 ـ در اينجا نام دلخواه رايانه سرويس دهنده خود را وارد كنيد. رايانه سـرويس دهنـده از اين پس بدين نام در شبكه شناسايي خواهد شد. همچنين در اين پنجره بايد رمز مورد نظر براي مدير شبكه را وارد و آن را دوباره تاييد

( Confirm ( كنيد. نام رمز نبايد از خاطرتان برود وگرنه وامصيبتا!!

### جهت خريد فايل www.kandoocn.com به سايت www.kandoocn.com مراجعه كنيد **یا با شماره های ۹۳۶۶۰۲۷۴۱۷. و ۹۳۶۶۴۰۶۸۵۷ و ۰۵۱۱-۶۶۴۱۲۶۰ تماس حاصل نمایید**

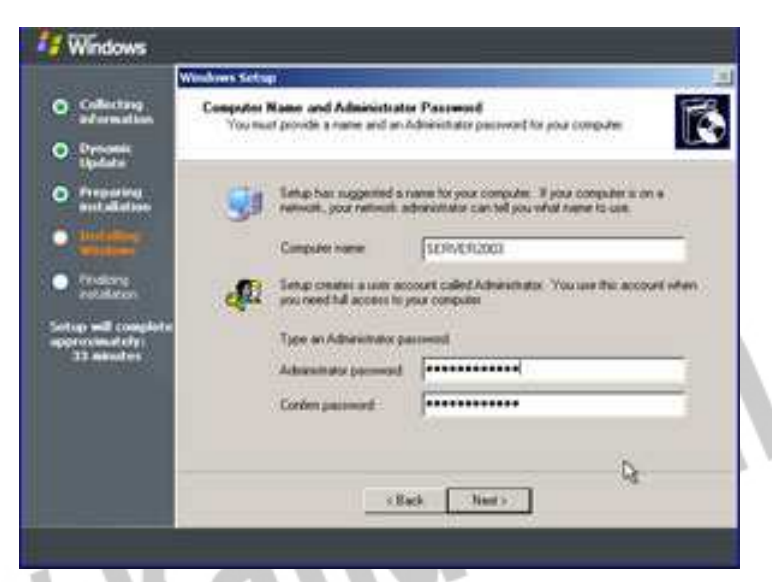

l

**شكل 5-4. انتخاب پسورد** 

18ـ اگر نام رمز خود را به خوبي انتخاب نكرده باشيد ، پنجره اي نمايان مي شود كـه در آن ضوابط و معيارهاي گزينش درست ذكر شده است. توصيه مي شود رمز مورد نظر از 2 قاعده اول ذيل پيروي كرده و از بين بقيه حداقل از ٣ قاعده تبعيت كند: الف: حداقل 6 حرف داشته باشد. ب: در برگيرنده واژه هاي "Admin "يا "Administrator "نباشد. ج : حاوی حروف بزرگ ( Uppercase ) مانند "A", "B" و غيره باشد. د : حاوی حروف كوچک ( Lowercase ) مانند "a", "b "و غيره هم باه ه : حاوي اعداد نيز باشد . و : حاوي كاراكترهاي غير حرفـي و عـددي ( characters alphanumeric-non ( ماننـد "&", "~", "\$", "#" و غيره هم باشد.

٧٠

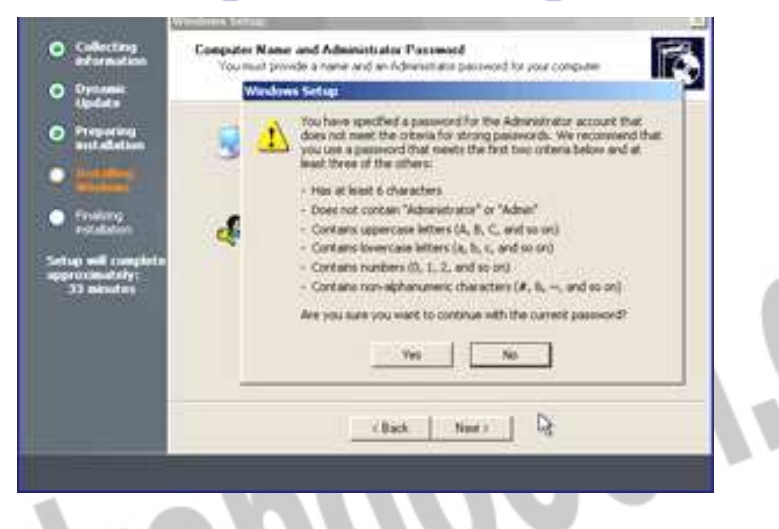

**شكل 6-4. پنجره ضوابط و معيارهاي گزينش** 

رمز مورد نظر بايد داراي امنيت بوده و از يادتان نرود.

l

١

l

j

 19 ـ در پنجره بعدي تنظيمات زمان و تاريخ ( Settings Time and Date ( انجـام مـي شود كه براحتي قابل تنظيم بوده و ضمناً منطقه زماني (Zone Time (شهر مورد نظرتان نيز در اينجا انتخاب مي گردد.

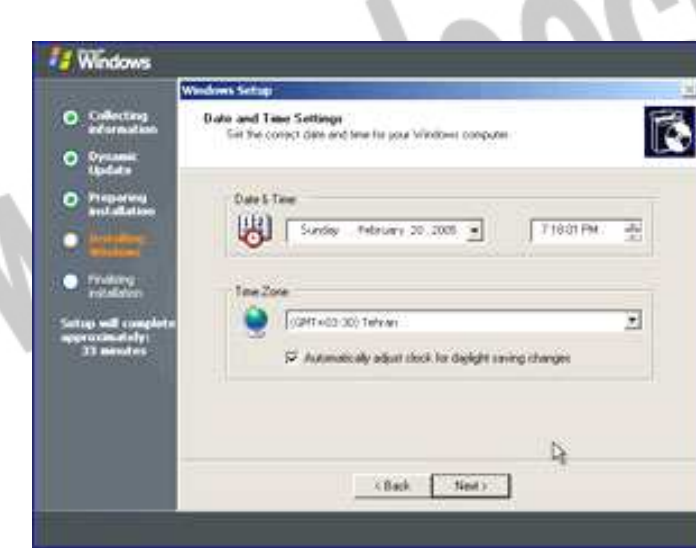

 **Date and Time Settings 7 -4. شكل**

 20 ـ برنامه "Setup "ادامه يافته و شما مي توانيد قدري از اين تلاش طاقت فرسا!! بـراي نصب ويندوز دست شسته و بياساييد!! نصب مولفه هاي شبكه در ايـن بخـش انجـام مـي گردد.

 21 ـ درنگ كنيد ، بر خيزيد!!در پنجره بعدي بايـد بـراي تنظيمـات شـبكه ، يكـي از دو روش عادي و از پيش تعيـين شـده ( Typical ( و يـا سفارشـي ( Custom ( را انتخـاب نماييد. از آنجايي كه قصد ما نصب اين ويندوز در ساده ترين شكل ممكن و كمترين توان مصرفي !! است گزينه از پيش تعيين شده "Typical "را انتخاب و "Next "را مي زنيم.

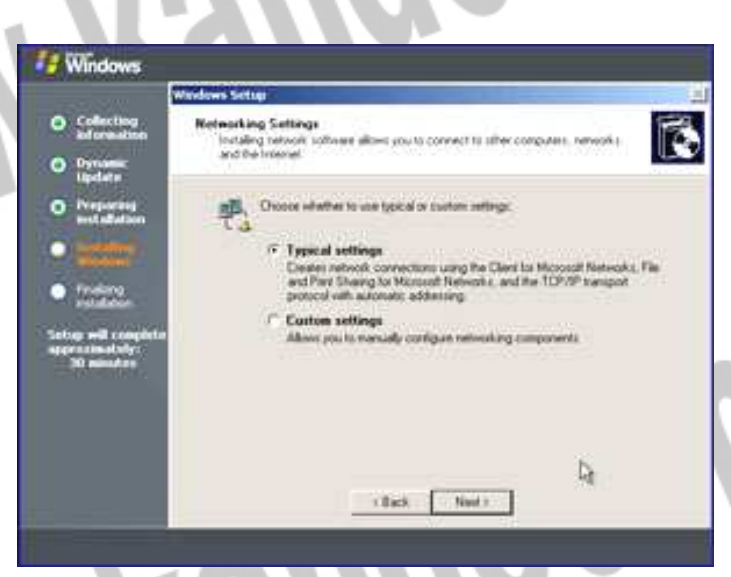

l

 $\overline{\mathcal{M}}$ 

**شكل 8-4. پنجره تنظيمات شبكه** 

 22 ـ در اين پنجره هنگام آن است كـه از بـين دو روش "Workgroup "و يـا "-Client Server "كه رايانه سرويس دهنده را تبديل بـه يـك كنتـرل كننـده دامنـه ( Domain Controller ( مي كند و شرح آنها قبلاً داده شده يكي را انتخاب كنيم كـه گزينـه اول را برمي گزينيم . نام اين گروه كاري مي تواند بصورت دلخواه داده شود.
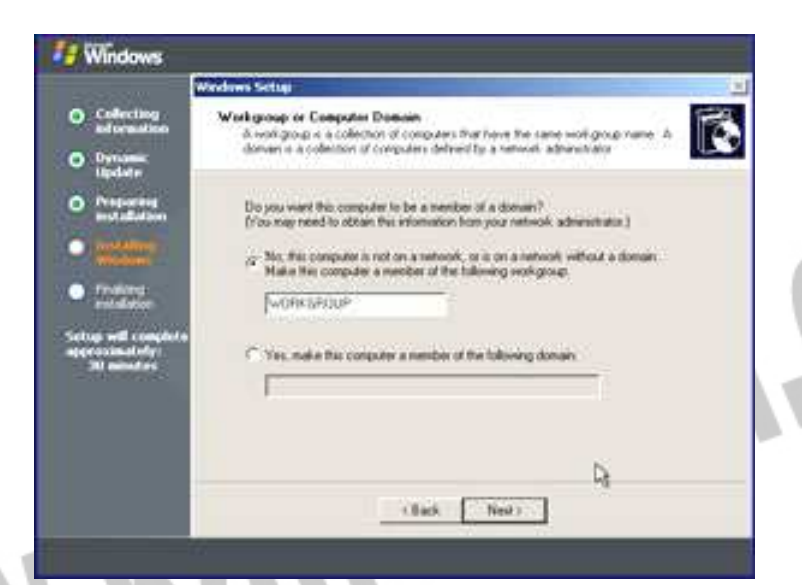

Ĩ

Ĭ

 **Domain Controller & Workgroup 9 -4. شكل**

٢٣ ـ در پنجره بعدي زماني صرف ادامه نصب ويندوز خواهد شد كه مانند هميشه ش خودستايي هاي شناخته شده شركت ها درباره محصـولات شـان و ذكـر اينكـه بـه قـول معروف عامه (( اين يكي ديگه آخرشه !! )) خواهد شد. اگر تاب تحمل گزافه گـويي هـاي مايكروسافت را نداريد ، زمان مناسبي است كه قدري بياراميد ، اما گمان مي كـنم توجـه به پيام هاي متوالي روي صفحه و خواندن آنها مي تواند بسيار سودمند باشد.

 24 ـ لحظه اي كه چشم به راهش بوديم فرا رسيد. ويندوز 2003 براي اولين بار بـر روي رايانه تان آغاز به كار مي كند.

25ـ درود سه انگشتي خود را به ويندوز بفرستيد ، دكمه هاي "Ctrl ","Alt "را فشرده و كليد " Delete" را بزنيد. بـدين وسـيله بـا مسـئوليت "Administrator account" وارد ويندوز مي شويد.

 26 ـ نام كاربري ( Username ( مدير شبكه "Administrator "را خواهيد ديد. نام رمـز كه از يادتان نرفته است؟!

 27 ـ پنجــره خوشــامدگويي (screen Welcoming ( بــه همــراه اطلاعــات و ابــزار سودمندي براي مديريت سرويس دهنده شما نمايان مي گردد.

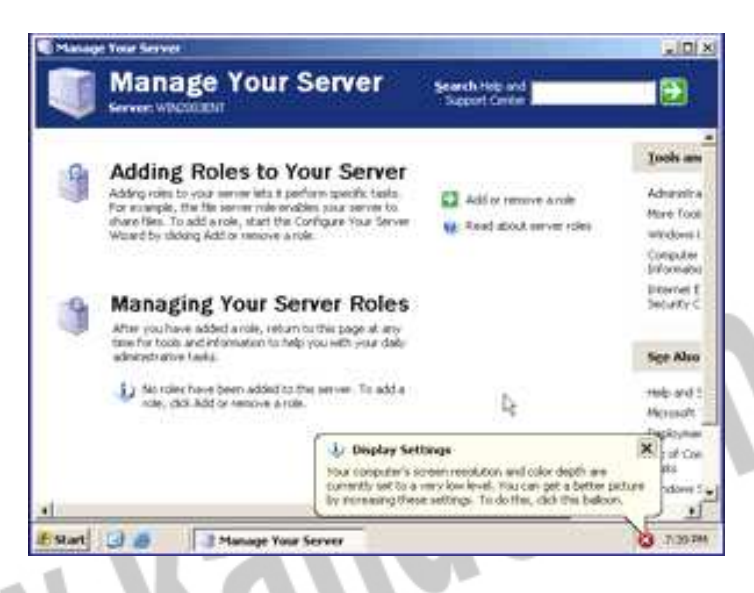

 **Welcoming screen 10 -4. شكل**

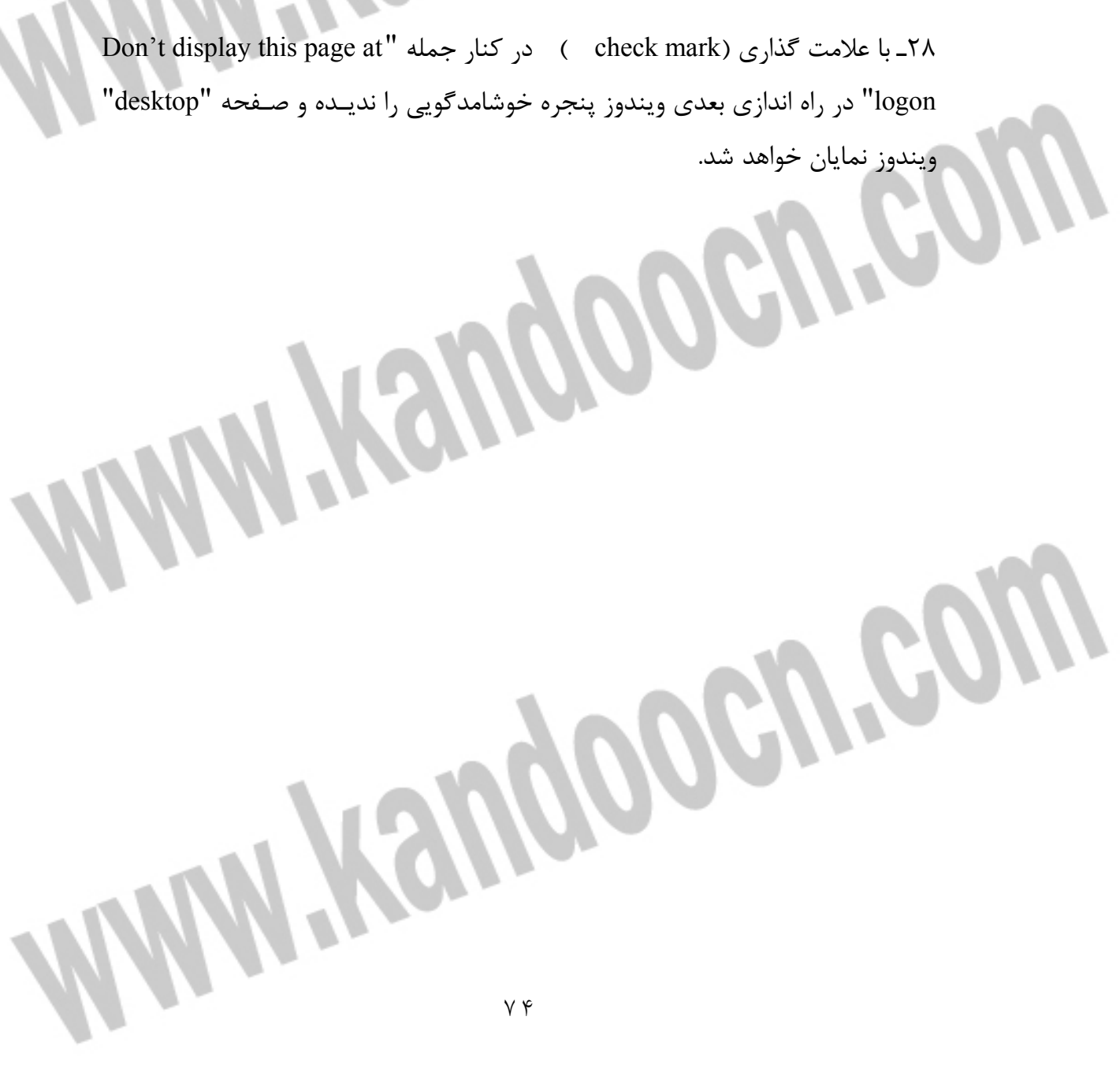

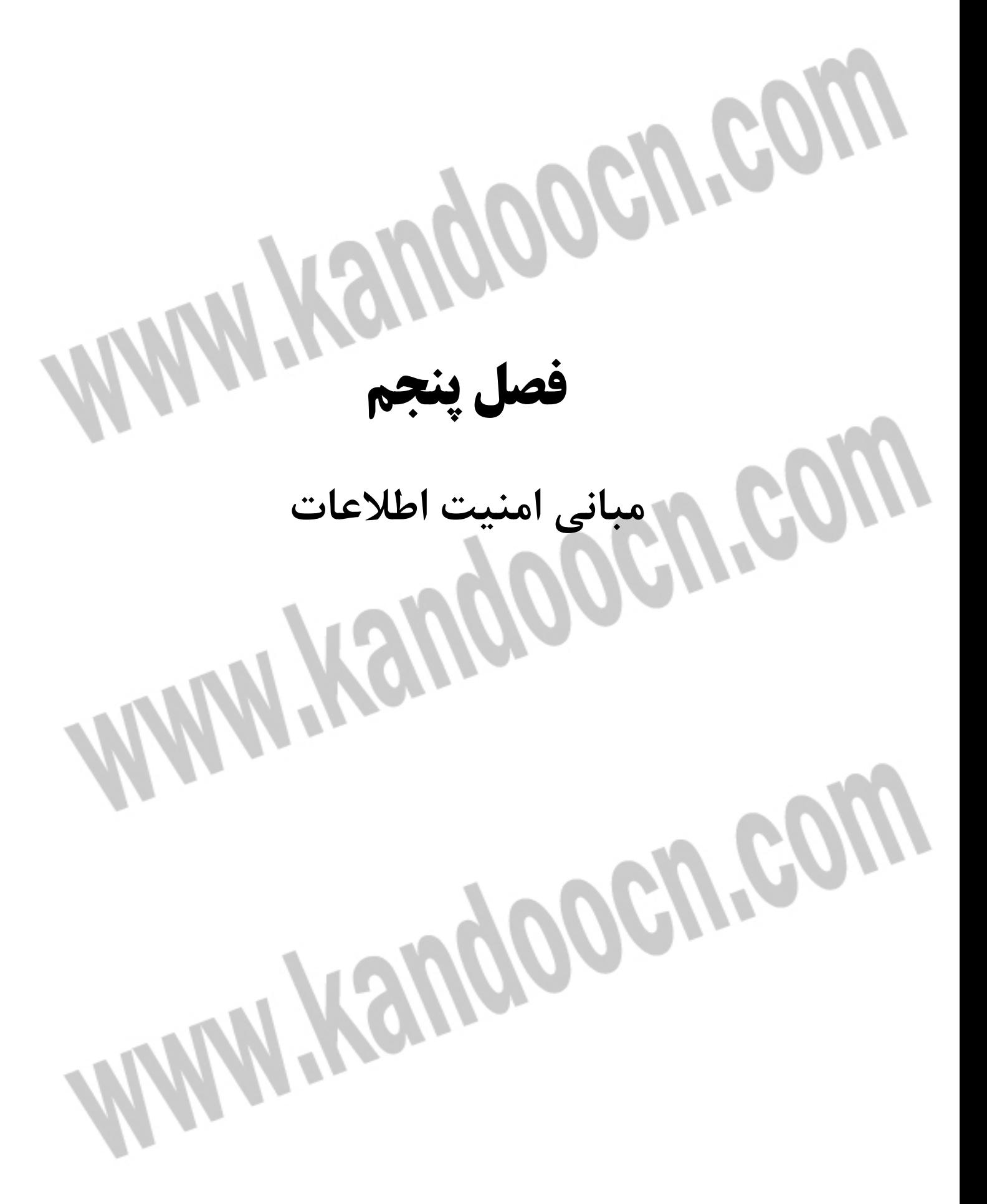

 **1-5- مباني امنيت اطلاعات**

امروزه شاهد گسترش حضور كامپيوتر در تمامي ابعاد زندگي خود مـي باشـيم . كـافي است به اطراف خود نگاهي داشته باشيم تا به صـحت گفتـه فـوق بيشـتر واقـف شـويم . همزمان با گسـترش اسـتفاده از كامپيوترهـاي شخصـي و مطـرح شـدن شـبكه هـاي كامپيوتري و به دنبـال آن اينترنـت (بزرگتـرين شـبكه جهـاني ) ، حيـات كامپيوترهـا و كاربران آنان دستخوش تغييرات اساسي شده اسـت . اسـتفاده كننـدگان كـامپيوتر بـه منظور استفاده از دستاوردها و مزاياي فن آوري اطلاعات و ارتباطـات ، ملـزم بـه رعايـت اصولي خاص و اهتمام جدي به تمامي مولفه هاي تاثير گذار در تـداوم ارائـه خـدمات در يك سيستم كامپيوتري مي باشند . امنيت اطلاعات و ايمن سازي شبكه هاي كامپيوتري از جمله اين مولفه ها بوده كه نمي توان آن را مختص يك فرد و يا سازمان در نظر گرفت . پرداختن به مقوله امنيت اطلاعات و ايمن سازي شبكه هاي كامپيوتري در هـر كشـور ، مستلزم توجه تمامي كاربران صرفنظر از موقعيت شغلي و سني به جايگاه امنيت اطلاعات و ايمن سازي شبكه هاي كامپيوتري بوده و مي بايست به اين مقوله در سطح كـلان و از بعد منافع ملي نگاه كرد. وجود ضعف امنيتي در شبكه هاي كامپيوتري و اطلاعاتي ، عدم آموزش و توجيه صحيح تمامي كاربران صرفنظر از مسئوليت شغلي آنان نسبت به جايگاه و اهميت امنيت اطلاعات ، عدم وجود دستورالعمل هاي لازم بـراي پيشـگيري از نقـ ايص امنيتي ، عدم وجود سياست هاي مشخص و مدون به منظور برخورد مناسب و بموقـع بـا اشكالات امنيتي ، مسائلي را به دنبال خواهد داشت كه ضرر آن متوجه تمامي كـاربران كامپيوتر در يك كشور شده و عملا" زيرساخت اطلاعاتي يك كشور را در معرض آسيب و تهديد جدي قرار مي دهد .

 در اين مقاله قصد داريم به بررسي مباني و اصول اوليه امنيـت اطلاعـات و ايمـن سـازي شبكه هاي كامپيوتري پرداخته و از اين رهگذر با مراحل مورد نيـاز بـه منظـور حفاظـت كامپيوترها در مقابل حملات ، بيشتر آشنا شويم .

 **2-5- اهميت امنيت اطلاعات و ايمن سازي كامپيوترها** 

تمامي كامپيوترها از كامپيوترهاي موجود در منازل تا كامپيوترهـاي موجـود در سـازمان ها و موسسات بزرگ ، در معرض آسيب و تهديدات امنيتي مي باشند .بـا انجـام تـدابير لازم و استفاده از برخي روش هاي ساده مي توان پيشگيري لازم و اوليه اي را خصوص ايمن سازي محيط كامپيوتري خود انجام داد.عليرغم تمامي مزايا و دستاوردهاي اينترنت ، اين شبكه عظيم به همراه فن آوري هاي مربوطه ، دريچه اي را در مقابل تعـداد زيـادي از تهديدات امنيتي براي تمامي استفاده كننـدگان ( افـراد ، خـانواده هـا ، سـازمان هـا ، موسسات و ... ) ، گشوده است . با توجه به ماهيت حملات ، مي بايست در انتظـار نتـايج نامطلوب متفاوتي بود( از مشكلات و مزاحمت هاي اندك تا از كار انداختن سرويس هـا و خدمات ) .در معرض آسيب قرار گرفتن داده ها و اطلاعـات حسـاس ، تجـاوز بـه حـريم خصوصي كاربران ، استفاده از كامپيوتر كاربران براي تهاجم بر عليه ساير كامپيوترهـا ، از جمله اهداف مهاجماني است كه با بهره گيري از آخرين فن آوري هاي موجود ، حمـلات خود را سازماندهي و بالفعل مي نمايند . بنابراين ، مي بايست به موضوع امنيت اطلاعات، ايمن سازي كامپيوترها و شبكه هـاي كـامپيوتري، توجـه جـدي شـده و از فرآينـدهاي متفاوتي در جهت مقاوم سازي آنان ، استفاده گردد .

 **3-5- داده ها و اطلاعات حساس در معرض تهديد** 

تقريبا" هر نوع تهاجم ، تهديدي است در مقابل حـريم خصوصـي ، پيوسـتگي ، اعتبـار و صحت داده ها .يك سارق اتومبيل مي تواند در هر لحظه صرفا" يـك اتومبيـل را سـرقت نمايد ، در صورتي كه يك مهاجم با بكارگيري صرفا" يك دستگاه كـامپيوتر ، مـي توانـد آسيب هاي فراواني را متوجه تعداد زيادي از شبكه هاي كامپيوتري نمـوده و باعـث بـروز اشكالاتي متعدد در زيرساخت اطلاعاتي يك كشورگردد. آگاهي لازم در رابطه با تهديدات امنيـتي و نحوه حفاظـت خـود در مقابـل آنـان ، امكـان حفاظـت اطلاعـات و داده هـاي حساس را در يك شبكه كامپيوتري فراهم مي نمايد .

 **4-5- ويروس ها** 

ويروس هاي كامپيوتري ، متداولترين نوع تهديـدات امنيتـي در سـاليان اخيـر بـوده كـه تاكنون مشكلات گسـترده اي را ايجـاد و همـواره از خبرسـازترين موضـوعات در زمينـه كامپيوتر و شبكه هاي كامپيوتري ، بوده اند. ويروس هـا ، برنامـه هـائي كـامپيوتري مـي باشند كه توسط برنامه نويسان گمراه و در عين حال ماهر نوشته شده و بگونه اي طراحي مي گردند كه قادر به تكثير خود و آلودگي كامپيوترها بر اثر وقـوع يـك رويـداد خـاص ، باشند . مثلا" ويروس ها ئي كه از آنان با نام "ماكرو ويروس " ياد مي شود ، خـود را بـه فايل هائي شامل دستورالعمل هاي ماكرو ملحق نموده و در ادامه ، همزمان با فعال شدن ماكرو ، شرايط لازم به منظور اجراي آنان نيز فراهم مي گردد.برخي از ويروس ها بـي آزار بوده و صرفا" باعث بروز اختلالات موقت در روند انجام عمليات در كامپيوتر مـي شـوند (نظير نمايش يك پيام مضحك بر روي صفحه نمايشگر همزمـان بـا فشـردن يـك كليـد خاص توسط كاربر) . برخي ديگر از ويروس ها داراي عملكـردي مخـرب تـر بـوده و مـي توانند مسائل و مشكلات بيشتري نظير حذف فايل ها و يا كاهش سـرعت سيسـتم را بـه دنبال داشته باشند. يك كامپيوتر صرفا" زماني آلوده به يك ويروس مي گردد كه شرايط و امكان ورود ويروس از يك منبع خارجي ( اغلـب از طريـق فايـل ضـميمه يـك نامـه الكترونيكي و يا دريافت و نصب يك فايل و يا برنامه آلوده از اينترنت ) ، بـراي آن فـراهم گردد . زماني كه يك كامپيوتر در شبكه اي آلوده گرديد ، ساير كامپيوترها ي موجـود در شبكه و يا ساير كامپيوترهاي موجود در اينترنت، داراي استعدادي مناسـب بـه منظـور مشاركت و همكاري با ويروس،خواهند بود.

 **5-5- برنامه هاي اسب تروا ( دشمناني در لباس دوست )** 

برنامه هاي اسب تروا و يا Trojans ، به منزله ابزارهائي براي توزيع كد هاي مخرب مـي باشند . تروجان ها ، مي توانند بي آزار بوده و يا حتي نرم افـزاري مفيـدي نظيـر بـازي هاي كامپيوتري باشند كه با تغيير قيافه و با لباسي مبدل و ظاهري مفيد خود را عرضه

مي نمايند. تروجان ها ، قادر به انجام عمليات متفاوتي نظير حذف فايل ها ، ارسـال يـك نسخه از خود به ليست آدرس هاي پست الكترونيكي ، مي باشند. اين نـوع از برنامـه هـا صرفا" مي توانند از طريق تكثير برنامه هاي اسب تروا به يـك كامپيوتر،دريافـت فايـل از طريق اينترنت و يا باز نمودن يك فايل ضميمه همراه يك نامـه الكترونيكـي ، اقـدام بـه آلودگي يك سيستم نمايند.

ويرانگران در وب سايت هاي متعددي از نرم افزارهائي نظير اكتيوايكس ها و يا اپلت هاي جاوا استفاده مي گردد . اين نوع برنامه ها به منطور ايجاد انيميشن و سـاير افكـت هـاي خاص مورد استفاده قرار گرفته و جذابيت و ميزان تعامل با كاربر را افزايش مي دهنـد . با توجه به دريافت و نصب آسان اين نوع از برنامه ها توسط كاربران ، برنامه هاي فوق بـه ابزاري مطئمن و آسان به منظور آسيب رساني به ساير سيستم ها تبديل شده انـد . ايـن نوع برنامه ها كه به "ويرانگران" شهرت يافته اند ، به شكل يك برنامه نرم افـزاري و يـا اپلت ارائه و در دسترس استفاده كنندگان قرار مي گيرند . برنامـه هـاي فـوق ، قـادر بـه ايجاد مشكلات متعددي براي كاربران مي باشند( از بروز اشـكال دريـك فايـل تـا ايجـاد اشكال در بخش اصلي يك سيستم كامپيوتري ) .

حملات تاكنون حملات متعددي متوجه شبكه هاي كامپيوتري بوده كه مي توان تمـامي آنان را به سه گروه عمده تقسيم نمود :

• حملات شناسائي : در اين نوع حملات ، مهاجمـان اقـدام بـه جمـع آوري و شناسـائي اطلاعات با هدف تخريب و آسيب رساندن به آنان مي نمايند . مهاجمان در اين رابطـه از نرم افزارهاي خاصي نظير Sniffer و يا Scanner به منظور شناسـائي نقـاط ضـعف و آسيب پذير كامپيوترها ، سرويس دهندگان وب و برنامه ها ، استفاده مي نمايند . در ايـن رابطه برخي توليدكنندگان ، نرم افزارهائي را با اهداف خيرخواهانه طراحي و پياده سـازي نموده اند كه متاسفانه از آنان در جهت اهداف مخـرب نيـز اسـتفاده مـي شـود.مثلا " بـه منظور تشخيص و شناسائي رمز هاي عبور، نرم افزارهاي متعددي تاكنون طراحي و پياده سازي شده است .نرم افرارهاي فوق با هدف كمك به مديران شبكه ، افراد و كاربراني كـه رمز عبور خود را فراموش كرده و يا آگاهي از رمز عبور افرادي كه سازمان خـود را بـدون

اعلام رمز عبور به مدير شبكه ، ترك نموده اند،استفاده مي گردند. به هر حال وجود ايـن نوع نرم افزارها واقعيتي انكارناپذير بوده كه مي تواند به منزله يك سلاح مخرب در اختيار مهاجمان قرار گيرد .

• حملات دستيابي : دراين نوع حمـلات، هـدف اصـلي مهاجمـان ، نفـوذ در شـبكه و دستيابي به آدرس هاي پست الكترونيكي ، اطلاعات ذخيره شده در بانك هاي اطلاعـاتي و ساير اطلاعات حساس، مي باشد.

• حملات از كار انداختن سرويس ها : در اين نوع حملات ، مهاجمـان سـعي در ايجـاد مزاحمت به منظور دستيابي به تمام و يـا بخشـي از امكانـات موجـود در شـبكه بـراي كاربران مجازمي نمايند . حملات فوق به اشكال متفاوت و با بهره گيري از فن آوري هاي متعددي صورت مي پذيرد . ارسال حجم بالائي از داده ها ي غيرواقعي براي يك ماشـين متصل به اينترنت و ايجاد ترافيك كاذب در شبكه ، نمونه هائي از اين نوع حملات مـي باشند.

 **6-5- ره گيري داده ( استراق سمع )** 

بر روي هر شبكه كامپيوتري روزانه اطلاعات متفاوتي جابجا مي گردد و همـين امـر مـي تواند موضوعي مورد علاقه براي مهاجمان باشد . در اين نوع حملات ، مهاجمان اقدام بـه استراق سمع و يا حتي تغيير بسته هاي اطلاعاتي در شـبكه مـي نماينـد . مهاجمـان بـه منظور نيل به اهداف مخرب خـود از روش هـاي متعـددي بـه منظـور شـنود اطلاعـات ، استفاده مي نمايند .

 **7-5- كلاهبرداري ( ابتدا جلب اعتماد و سپس تهاجم )**

كلاهبرداران از روش هاي متعددي به منظور اعمال شيادي خود استفاده مـي نماينـد. بـا گشترش اينترنت اين نوع افراد فضاي مناسبي براي اعمال مخرب خود يافته اند ( چراكـه مي توان به هزاران نفر در زماني كوتاه و از طريق اينترنت دسـتيابي داشـت ) . در برخـي موارد شيادان با ارسال نامه هاي الكترونيكي وسوسه انگيز از خوانندگان مي خواهنـد كـه اطلاعاتي خاص را براي آنان ارسال نموده و يا از يك سايت به عنوان طعمه در اين رابطـه

استفاده مي نمايند. به منظور پيشگيري از اينگونه اعمال ، مي بايست كاربران دقـت لازم در خصوص درج نام ، رمز عبور و ساير اطلاعات شخصي در سايت هـائي كـه نسـبت بـه هويت آنان شك و ترديد وجود دارد را داشته باشند. با توجه به سهولت جعل آدرس هاي پست الكترونيكي ؛ مي بايست به اين نكته توجه گردد كه قبل از ارسال اطلاعات شخصي براي هر فرد ، هويت وي شناسائي گردد.هرگز بر روي لينك ها و يا ضمائمي كه از طريق يك نامه الكترونيكي براي شما ارسال شده است ، كليك نكرده و همواره مـي بايسـت بـه شركت ها و موسساتي كه به طور شفاف آدرس فيزيكي و شماره تلفن هاي خـود را ذكـر نمي نمايند ، شك و ترديد داشت .

**نامه هاي الكترونيكي ناخواسته** 

از واژه Spam در ارتباط با نامه هاي الكترونيكـي ناخواسـته و يـا پيـام هـاي تبليغـاتي ناخواسته ، استفاده مي گردد. اين نوع از نامه هاي الكترونيكي ، عموما" بي ضـرر بـوده و صرفا" ممكن است مزاحمت و يا دردسر ما را بيشتر نمايند . دامنه اين نوع مزاحمـت هـا مي تواند از بـه هـدر رفـتن زمـان كـاربر تـا هـرز رفـتن فضـاي ذخيـره سـازي بـر روي كامپيوترهاي كاربران را شامل مي شود .

#### **ابزارهاي امنيتي**

پس از آشنائي با تهديدات، مي توان تمهيدات امنيتي لازم در خصوص پيشگيري و مقابله با آنان را انجام داد. بدين منظور مي توان از فن آوري هاي متعددي نظير آنتي ويروس ها و يا فايروال ها ، استفاده بعمل آورد .

#### **8-5- نرم افزارهاي آنتي ويروس**

نرم افزارهاي آنتي ويروس ، قادر به شناسائي و برخورد مناسب با اكثر تهديدات مربوط به ويروس ها مي باشند.( مشروط به اينكه اين نوع نرم افزارها به صورت منظم بهنگام شـده و بدرستي پشتيباني گردند). نرم افزارهاي آنتي ويروس درتعامل اطلاعـاتي بـا شـبكه اي گسترده از كاربران بوده و در صورت ضرورت پيـام هـا و هشـدارهاي لازم در خصـوص

ويروس هاي جديد را اعلام مي نمايند. بدين ترتيب ، پس از شناسائي يك ويروس جديد، ابزار مقابله با آن سريعا" پياده سازي و در اختيار عموم كاربران قرار مي گيرد. با توجه بـه طراحي و پياده سازي ويروس هاي متعدد در سراسـر جهـان و گسـترش سـريع آنـان از طريق اينترنت ، مي بايست بانك اطلاعاتي ويروس ها بـر اسـاس فرآينـدي مشـخص و مستمر ، بهنگام گردد .

**سياست هاي امنيتي** 

سازمان هاي بزرگ و كوچك نيازمنـد ايجـاد سياسـت هـاي امنيتـي لازم در خصـوص استفاده از كامپيوتر و ايمن سازي اطلاعات و شبكه هاي كامپيوتري مي باشـند. سياسـت هـاي امنيتـي ، مجموعـه قـوانين لازم بـه منظـور اسـتفاده از كـامپيوتر و شـبكه هـاي كامپيوتري بوده كه در آن وظايف تمامي كاربران دقيقا" مشخص و در صـورت ضـرورت ، هشدارهاي لازم به كاربران در خصوص استفاده از منابع موجود در شبكه داده مي شـود . دانش تمامي كاربراني كه به تمام و يا بخشي از شبكه دسـتيابي دارنـد ، مـي بايسـت بـه صورت منظم و با توجه به سياست هاي تدوين يافته ، بهنگام گردد ( آمـوزش مسـتمر و هدفمند با توجه به سياست هاي تدوين شده ) .

#### **رمزهاي عبور**

هر سيستم كامپيوتري مي بايست داراي ايمني مناسبي در خصوص رمز هاي عبور باشد . استحكام رمزهاي عبور ، ساده ترين و در عين حال متداولترين روش به منظور اطمينـان از اين موضوع است كه صرفا" افراد تائيد شده و مجاز قادر بـه اسـتفاده از كـامپيوتر و يـا بخش هاي خاصي از شبكه مي باشند . فراموش نكنيم كه زيرساخت هاي امنيتـي ايجـاد شده ، در صورتي كه كاربران دقـت لازم در خصـوص مراقبـت از رمزهـاي عبـور خـود را نداشته باشند ، موثر نخواهد بود ( خط بطلاني بر تمامي تلاش هاي انجـام شـده) . اكثـر كاربران در زمان انتخاب رمز عبور، از اعداد و يا كلماتي استفاده نمايند كه بخـاطر آوردن آنان ساده باشد( نظير تاريخ تولد ، شماره تلفن ).برخي ديگر از كاربران علاقه اي به تغيير

منظم رمزهاي عبور خود در مقاطع زماني خاصي نداشته و همين امـر مـي توانـد زمنيـه تشخيص رمزهاي عبور توسط مهاجمان را فراهم نمايد.

در زمان تعريف رمز عبور مي بايسـت تمهيـدات لازم در خصـوص اسـتحكام و نگهـداري مطلوب آنان انديشيده گردد:

• حتي المقدور سعي گردد از رمز هاي عبور فاقد معني خاصي استفاده گردد . • به صورت منظم و در مقاطع زماني مشخص شده ، اقدام به تغيير رمزهاي عبور گردد . • عدم افشاي رمزهاي عبور براي سايرين

 **9-5- فايروال ها** 

فايروال ، راه حلي سخت افزاري و يا نرم افزاري به منظور تاكيد ( اصرار ) بر سياست هاي امنيتي مي باشد .يك فايروال نظير قفل موجود بر روي يـك درب منـزل و يـا بـر روي درب يك اطاق درون منزل مي باشد . بدين ترتيب صرفا" كاربران تائيد شده (آنـاني كـه داراي كليد دستيابي مي باشند) ، امكان ورود به سيستم را خواهند داشت . فايروال هـا داراي فيلترهاي از قبل تعبيه شده اي بوده كه امكان دستيابي افراد غير مجاز به منـابع سيستم را سلب مي نمايند.

 **10-5- رمزنگاري** 

فن آوري رمزنگاري ، امكان مشاهده ، مطالعه و تفسير پيام هاي ارسالي توسط افراد غيـر مجاز را سلب مي نمايد . از رمزنگاري به منظور حفاظت داده ها در شـبكه هـاي عمـومي نظير اينترنت استفاده مي گردد . در اين رابطه از الگوريتم هاي پيشرفته رياضي به منظور رمزنمودن پيام ها و ضمائم مربوطه ، استفاده مي شود.

**چند نكته اوليه در خصوص ايمن سازي اطلاعات و شبكه هاي كامپيوتري** 

• پذيرش مسئوليت به عنوان يك شهروند سايبر

در صورتي كه از اينترنت استفاده مي نمائيد ، شما به عنوان عضوي از جامعه جهاني و يـا شهروند سايبر، محسوب شده و همانند يـك شـهروند معمـولي ، داراي مسـئوليت هـاي خاصي بوده كه مي بايست پذيراي آنان باشيم .

• استفاده از نرم افزارهاي آنتي ويروس

يك ويروس كامپيوتري ، برنامه اي است كه مي توانـد بـه كـامپيوتر شـما نفـوذ كـرده و صدمات فراواني را باعث گردد . نرم افزارهاي آنتي ويروس به منظور حفاظـت اطلاعـات و كامپيوترها در مقابل ويروس هاي شناخته شده ، طراحي شده اند . با توجـه بـه ايـن كـه روزانه شاهد عرضه ويروس هاي جديد مي باشيم ، مي بايست برنامه هاي آنتي ويروس به صورت منظم و مرتب بهنگام گردند .

• عدم فعال نمودن نامه هاي الكترونيكي ارسال شده توسط منابع نامشـخص و گمنـام نامه هاي الكترونيكي ارسالي توسط منابع ناشناس را مي بايست همواره حذف نمـود. بـه فايل هائي كه به عنوان ضميمه همراه يك نامه الكترونيكي ارسـال مـي گردنـد، توجـه گردد. حتي در صورتي كه اين نوع از نامه هاي الكترونيكي را از طريق دوستان و آشنايان خود دريافت مي نمائيد ( خصوصا" اگر داراي انشـعاب exe . باشـند.) . برخـي فايـل هـا مسئوليت توزيع ويروس ها را برعهده داشته و مي توانند باعث بروز اشكالات فراواني نظير حذف دائم فايل ها و يا بروز اشكال در يك وب سايت گردند. هرگز نمي بايست اقدام بـه فوروارد نمودن نامه هاي الكترونيكي براي ساير كاربران قبل از حصول اطمينـان از ايمـن بودن آنان نمود .

• از رمزهاي عبوري كه تشخيص آنان مشـكل مـي باشـد ، اسـتفاده نمـوده و آنـان را محرمانه نزد خود نگه داريد

هرگز رمزهاي عبور خود را بر روي كاغذ ننوشته و آنان را به كامپيوتر نچسبانيد! . تعداد زيادي از كاربران كامپيوتر دقت لازم در خصوص نگهداري رمز عبور خود را نمي نمايند و همين امر مي تواند مشـكلات متعـددي را متوجـه آنـان ، نمايـد . رمزهـاي عبـوري كـه تشخيص و يا حدس آنان آسان است ، گزينه هاي مناسبي در ايـن رابطـه نمـي باشـند .

مثلا" در صورتي كه نام شما Ali مي باشد ، هرگز رمز عبور خود را با همين نـام در نظـر نگيريد . در فواصل زماني مشخص و به صورت مستمر ، اقدام به تغييـر رمـز عبـور خـود نمائيد . هرگز رمز عبور خود را در اختيار اشخاص ديگري قرار ندهيـد.براي انتخـاب يـك رمز عبور از تركيب اعداد ، حروف و علائم استفاده گردد تا حدس و رديـابي آنـان توسـط افراد غيرمجاز ، مشكل شود .

• استفاده از فايروال ها به منظور حفاظت كامپيوترها

نصب و پيكربندي يك فايروال كار مشكلي نخواهد بود. يك فـايروال ، امكـان دسـتيابي و كنترل سيستم توسط مهاجمـان را سـلب نمـوده و پيشـگيري لازم در خصـوص سـرقت اطلاعات موجود بر روي كامپيوتر را انجام مي دهد .

• up-Back گرفتن منظم از اطلاعات ارزشمند موجود بر روي كامپيوتر

در فواصل زماني مشخص و بر اساس يك برنامه خاص از اطلاعـات ارزشـمند موجـود بـر روي كامپيوتر backup گرفته شده و آنان را بر روي رسانه هاي ذخيره سازي نظيـر لـوح هاي فشرده ذخيره نمود .

• دريافت و نصب منظم Patch هاي بهنگام شده مربوط به نقايص امنيتي

نقايص امنيتي به صورت مرتب در سيستم هاي عامل و برنامه هاي كاربردي كشـف مـي گردند . شركت هاي توليد كننده نرم افزار ، به سرعت اقدام به ارائه نسـخه هـاي بهنگـام شده اي با نام Patch نموده كه كاربران مي بايست آنان را دريافت و بر روي سيستم خود نصب نمايند.در اين رابطه لازم است به صورت مـنظم از سـايت هـاي مربـوط بـه توليـد كنندگان نرم افزار بازديد بعمل آمده تا در صورت ارائه Patch ، آن را دريافت و بر روي سيستم نصب نمود .

• بررسي و ارزيابي امنيتي كامپيوتر

وضعيت امنيتي كامپيوتر خود را در مقـاطع زمـاني مشخصـي ، بررسـي نمـوده و در صورتي كه خود نمي توانيد اين كار را انجام دهيد از كارشناسان ذيربط استفاده نمائيد .

• غير فعال نمودن ارتباط با اينترنت در زمان عدم استفاده

اينترنت نظير يك جاده دو طرفه است . شما اطلاعاتي را دريافت و يا ارسال مـي نمائيـد. غيرفعال نمودن ارتباط با اينترنت در مواردي كه به آن نياز نمي باشـد، امكـان دسـتيابي سايرين به كامپيوتر شما را سلب مي نمايد.

• عدم اشتراك منابع موجود بر روي كامپيوتر با كاربراني كه هويت آنان نامشـخص اسـت سيستم عامل نصب شده بر روي يك كامپيوتر، ممكن است امكان به اشتراك گذاشـتن برخـي منابع موجود نظير فايل ها را با ساير كاربران شبكه، فراهم نمايد. ويژگي فوق، مـي توانـد زمينـه بروز تهديدات امنيتي خاصي را فراهم نمايد . بنابراين مي بايست نسـبت بـه غيرفعـال نمـودن ويژگي فوق ، اقدام لازم صورت پذيرد

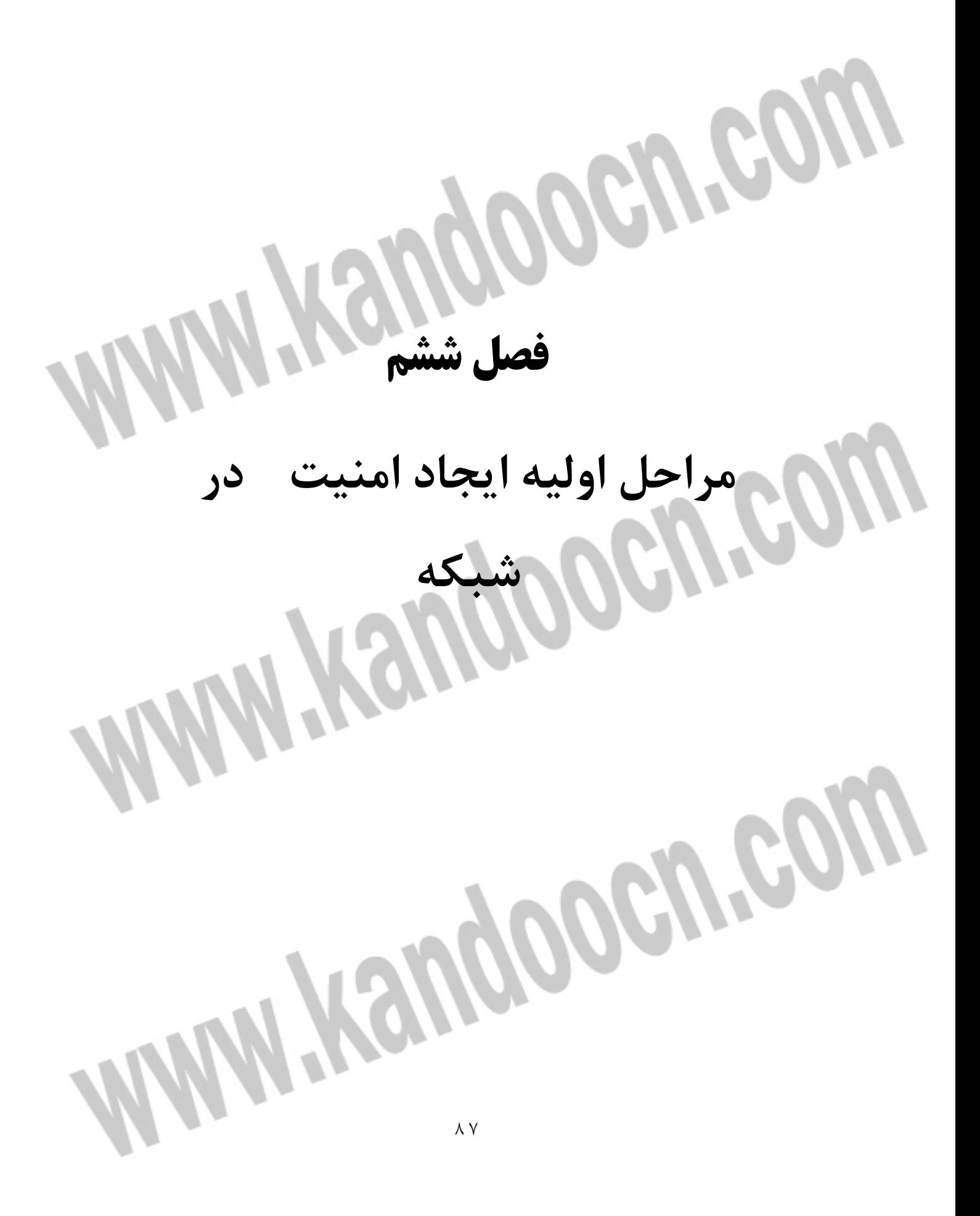

جهت خريد فايل www.kandoocn.com به سايت www.kandoocn.com مراجعه كنيد **یا با شماره های ۹۳۶۶۰۲۷۴۱۷. و ۹۳۶۶۴۰۶۸۵۷. و ۶۶۴۱۲۶۰-۵۱۱- تماس حاصل نمایید** 

1-6- مراحل اوليه ايجاد امنيت در شبكه

شبكه هاي كامپيوتري زير ساخت لازم براي عرضه اطلاعات در يك سازمان را فراهم مـي نمايند . بموازات رشـد و گسـترش تكنولـوژي اطلاعـات، مقولـه امنيـت در شـبكه هـاي كامپيوتري ، بطور چشمگيري مورد توجه قرار گرفته و همه روزه بر تعـداد افـرادي كـه علاقه مند به آشنائي با اصول سيستم هاي امنيتي در اين زمينه مي باشند ، افـزوده مـي گردد . در اين مقاله ، پيشنهاداتي در رابطه با ايجاد يك محيط ايمن در شبكه ، ارائه مـي گردد .

**سياست امنيتي** 

يك سياست امنيتي، اعلاميه اي رسمي مشتمل بر مجموعه اي از قوانين اسـت كـه مـي بايست توسط افراديكه به يك تكنولوژي سازمان و يـا سـرمايه هـاي اطلاعـاتي دسـتيابي دارند، رعايت و به آن پايبند باشند . بمنظور تحقق اهداف امنيتي ، مي بايست سياست هاي تدوين شده در رابطه با تمام كاربران ، مديران شبكه و مديران عملياتي سـازمان، اعمال گردد . اهداف مـورد نظـر عمومـا " بـا تاكيـد بـر گزينـه هـاي اساسـي زيـر مشخص مي گردند .

" سرويس هاي عرضه شده در مقابل امنيت ارائه شده ، اسـتفاده سـاده در مقابـل امنيت و هزينه ايمن سازي در مقابل ريسك از دست دادن اطلاعات "

مهمترين هدف يك سياست امنيتي ، دادن آگاهي لازم بـه كـاربران، مـديران شـبكه و مديران عملياتي يك سازمان در رابطـه بـا امكانـات و تجهيـزات لازم ، بمنظـور حفـظ و صيانت از تكنولوژي و سرمايه هاي اطلاعاتي است . سياست امنيتي ، مي بايست مكانيزم و راهكارهاي مربوطه را با تاكيد بر امكانـات موجـود تبـين نمايـد . از ديگـر اهـداف يـك سياست امنيتي ، ارائه يك خـط اصـولي بـراي پيكربنـدي و مميـزي سيسـتم هـاي كامپيوتري و شبكه ها ، بمنظور تبعيت از سياسـت هـا اسـت . يـك سياسـت امنيتـي مناسب و موثر ، مي بايست رضايت و حمايت تمـام پ رسـنل موجـود در يـك سـازمان را بدنبال داشته باشد .

### جهت خريد فايل www.kandoocn.com به سايت www.kandoocn.com مراجعه كنيد **یا با شماره های ۹۳۶۶۰۲۷۴۱۷ . و ۹۳۶۶۴۰۶۸۵۷ . ۹۳۶۶۴۰۶۰۵۱۱-۶۶۴۱۷۶۰ تماس حاصل نمایید**

يك سياست امنيتي خوب داراي ويژگي هاي زير است :

- امكان پياده سازي عملي آن بكمك روش هاي متعددي نظير رويـه هـاي مـديريتي، وجود داشته باشد . • امكان تقويت آن توسـط ابزارهـاي امنيتـي ويـا دسـتورات مـديريتي در موارديكـه پيشگيري واقعي از لحاظ فني امكان پذير نيست ، وجود داشته باشد . • محدوده مسئوليت كاربران ، مديران شـبكه و مـديران عمليـاتي بصـورت شـفاف مشخص گردد . • پس از استقرار، قابليت برقراي ارتباط با منابع متفاوت انساني را دارا باشـد . ( يـك بـار گفتن و همواره در گوش داشتن )
- داراي انعطاف لازم بمنظور برخورد با تغييـرات درشـبكه باشـد .( سياسـت هـاي تدوين شده ، نمونه اي بارز از مستندات زنده تلقي مي گردنند . )

سيستم هاي عامل و برنامه هاي كاربردي : نسخه ها و بهنگام سازي در صورت امكـان، مي بايست از آخرين نسخه سيستم هاي عامل و برنامه هاي كـاربردي بـر روي تمـامي كامپيوترهاي موجود در شبكه ( سرويس گيرنـده ، سـرويس دهنـده ، سـوئيچ، روتـر، فايروال و سيستم هاي تشخيص مزاحمين ) استفاده شود . سيستم هـاي عامـل و برنامـه هاي كاربردي مي بايست بهنگام بوده و همواره از آخرين امكانات موجود بهنگام سـازي ( pack service , patches , hotfixes (استفاده گردد . در اين راستا مي بايست حساسيت بيشتري نسبت به برنامه هاي آسيب پذير كـه زمينـه لازم بـراي متجـاوزان اطلاعـاتي را فراهم مي نمايند ، وجود داشته باشد .

 يل بـدل sendmail و IIS ,OutLook , Internet Explorer , BIND : هـاي برنامـه وجود نقاط آسيب پذير مي بايست مورد توجه جدي قرار گيرنـد . متجـاوزان اطلاعـاتي ، بدفعات از نقاط آسيب پذير برنامه هاي فوق براي خواسته هاي خود استفاده كرده اند .

 **2-6- شناخت شبكه موجود** 

بمنظور پياده سازي و پشتيباني سيستم امنيتي ، لازم است ليستي از تمام دستگاههاي سخت افزاري و برنامه هاي نصب شده ، تهيه گردد . آگاهي از برنامـه هـائي كـه بصـورت پيش فرض نصب شده اند، نيـز داراي اهميـت خـاص خـود اسـت ( مـثلا " برنامـه IIS بصورت پيش فرض توسط SMS و يا سرويس دهنـده SQL در شـبكه هـاي مبتنـي بـر ويندوز نصب مي گردد ) . فهرست برداري از سرويس هائي كه بـر روي شـبكه در حـا ل اچراء مي باشند، زمينه را براي پيمايش و تشخيص مسائل مربوطه ، هموار خواهد كـرد

**سرويس دهندگان UDP/TCP و سرويس هاي موجود در شبكه** 

.

**رمزعبور** 

تمامي سرويس دهندگان UDP/TCP در شبكه بهمراه سرويس هاي موجود بر روي هر كامپيوتر در شبكه ، مي بايست شناسائي و مستند گردنـد . در صـورت امكـان، سـرويس دهندگان و سرويس هاي غير ضروري، غير فعال گردند . براي سرويس دهنـدگاني كـه وجود آنان ضروري تشخيص داده مي شود، دستيابي به آنان محدود بـه كامپيوترهـائي گردد كه به خدمات آنان نيازمند مـي باشـند . امكانـات عمليـاتي را كـه ب نـدرت از آنـان استفاده و داراي آسيب پذيري بيشتري مي باشند ، غير فعال تا زمينه بهره برداري آنان توسط متجـاوزان اطلاعـاتي سـلب گـردد. توصـيه مـي گـردد ، برنامـه هـاي نمونـه (Sample (تحت هيچ شرايطي بر روي سيستم هاي توليدي ( سيستم هائي كه محـيط لازم براي توليد نرم افزار بر روي آنها ايجاد و با استفاده از آنـان محصـولات نـرم افـزاري توليد مي گردند ) نصب نگردند .

انتخاب رمزعبور ضعيف ، همواره يكي از مسائل اصلي در رابطه بـا هـر نـوع سيسـتم امنيتي است . كاربران، مي بايست متعهد و مجبور به تغييـر رمـز عبـور خـود بصـورت ادواري گردند . تنظيم مشخصه هـاي رمـز عبـور در سيسـتم هـاي مبتنـي بـر وينـدوز، بكمك Policy Account صورت مي پذيرد . مديران شبكه، مي بايست برنامـه هـاي

#### جهت خريد فايل www.kandoocn.com به سايت www.kandoocn.com مراجعه كنيد **یا با شماره های ۹۳۶۶۰۲۷۴۱۷ . و ۹۳۶۶۴۰۶۸۵۷ . ۹۳۶۶۴۰۶۰۵۱۱-۶۶۴۱۷۶۰ تماس حاصل نمایید**

مربوط به تشخيص رمز عبور را تهيه و آنها را اجراء تا آسيب پـذيري سيسـتم در بوتـه نقد و آزمايش قرار گيرد .

برنامه هاي the john Ripper ، LOphtcrack و Crack ، نمونه هائي در اين زمينه مي باشند . به كاربراني كه رمز عبور آنان ضعيف تعريف شده اسـت ، مراتـب اعـلام و در صورت تكرار اخطار داده شود ( عمليات فوق، مي بايست بصورت متناوب انجام گيـرد ) . با توجه به اينكـه برنامـه هـاي تشـخيص رمزعبور ،زمـان زيـادي از پردازنـده را بخـود اختصاص خواهند داد، توصيه مي گردد، رمز عبورهـاي كـد شـده ( ليسـت SAM بانـك اطلاعـاتي در وينـدوز ) را بـر روي سيسـتمي ديگـر كـه در شـبكه نمـي باشـد، منتقل تا زمينه بررسي رمزهاي عبور ضعيف ، فراهم گردد . با انجام عمليـات فـوق برروي يك كامپيوتر غير شبكه اي ، نتايج بدست آمده بـراي هـيچكس قابـل اسـتفاده نخواهد بود( مگراينكه افراد بصورت فيزيكي به سيستم دستيابي پيدا نمايند) .

براي تعريف رمز عبور، موارد زير پيشنهاد مي گردد :

• حداقل طول رمز عبور، دوازده و يا بيشتر باشد . • دررمز عبور از حروف كوچك، اعداد، كاراكترهاي خاص و Underline استفاده شود . • از كلمات موجود در ديكشنري استفاده نگردد . • رمز هاي عبور، در فواصل زماني مشخصي ( سي و يا نود روز) بصـورت ادواري تغييـر

داده شوند .

• كاربراني كه رمزهاي عبور سـاده و قابـل حدسـي را بـراي خـود تعريـف نمـوده انـد، تشخيص و به آنها تذكر داده شود .( عمليات فوق بصورت متنـاوب و در فواصـل زمـاني يك ماه انجام گردد).

عدم اجراي برنامه ها ئي كه منابع آنها تاييد نشده است .

در اغلب حالات ، برنامه هاي كامپيوتري در يك چـارچوب امنيتـي خـاص مربـوط بـه كاربري كه آنهـا را فعـال مـي نمايـد ، اجـراء مـي گردنـد.دراين زمينـه ممكـن اسـت، هيچگونه توجه اي به ماهيت منبع ارائه دهنده برنامه توسط كاربران انجام نگـردد

. وجود يک زير ساخت Public key infrastructure ( PKI ) ، در اين زمينــه مـي توانــد مفيد باشد . در صورت عدم وجود زيرساخت امنيتي فوق ،مي بايست مراقبـت هـاي لازم در رابطه با طرفندهاي استفاده شده توسـط برخـي از متجـاوران اطلاعـاتي را انجـام داد. مثلا" ممكن است برخـي آسـيب هـا در ظـاهري كـاملا " موجـه از طريـق يـك پيـام الكترونيكي جلوه نمايند . هرگز يك ضميمه پيام الكترونيكي و يا برنامه اي را كه از منبع ارسال كننده آن مطمئن نشده ايد ، فعال و يا اجراء ننمائيد . همـواره از برنامـه اي نظيـر Outlook بمنظور دريافت پيام هاي الكترونيكي استفاده گردد . برنامه فوق در يك ناحيه محدوده شده اجراء و مي بايست امكان اجراي تمام اسكريپت ها و محتويـات فعـال براي ناحيه فوق ، غير فعال گردد .

 **3-6- ايجاد محدوديت در برخي از ضمائم پست الكترونيكي** 

ضرورت توزيع و عرضه تعداد زيادي از انواع فايل هاي ضميمه ، بصورت روزمره در يـك سازمان وجود ندارد .بمنظور پيشگيري از اجراي كدهاي مخرب ، پيشنهاد مي گردد ايـن نوع فايل ها ،غير فعال گردند . سازمان هائي كه از Outlook استفاده مي نماينـد، مـي توانند با استفاده از نسخه 2002 اقدام به بلاك نمودن آنها نمايند . ( بـراي سـاير نسـخه هاي Outlook مي توان از Patch امنيتي مربوطه استفاده كرد ) .

فايل هاي زير را مي توان بلاك كرد :

نوع فايل هائي كه مي توان آنها را بلاك نمود .

.bas .hta .msp .url .bat .inf .mst .vb .chm .ins .pif .vbe .cmd .isp .pl .vbs .com .js .reg .ws .cpl .jse .scr .wsc .crt .lnk .sct .wsf .exe .msi .shs .wsh

در صورت ضرورت مي توان ، به ليست فوق برخي از فايل ها را اضافه و يا حـذف كـرد. مثلا" با توجه به وجود عناصر اجرائي در برنامه هاي آفيس ، ميتوان امكان اجراي برنامـه ها را در آنان بلاك نمود . مهمترين نكته در اين راستا به برنامه Access بر مـي گـردد

كه برخلاف ساير اعضـاء خـانواده آفـيس ، داراي امكانـات حفـاظتي ذاتـي در مقابـل ماكروهاي آسيب رسان نمي باشد .

 **4-6- پايبندي به مفهوم كمترين امتياز**

اختصاص حداقل امتياز به كاربران، محور اساسي درپياده سازي يك سيتم امنيتي اسـت. رويكرد فوق بر اين اصل مهم استوار اسـت كـه كـاربران مـي بايسـت صـرفا " داراي حقوق و امتيازات لازم بمنظور انجام كارهاي مربوطه باشند ( بذل و بخشش امتيـازات در اين زمينه شايسته نمي باشد!) . رخنه در سيستم امنيتي از طريق كدهاي مخربـي كـه توسط كاربران اجراء مي گردند، تحقق مي يابـد . در صـورتيكه كـاربر، داراي حقـوق و امتيازات بيشتري باشد ، آسيب پذيري اطلاعات در اثر اجراي كدها ي مخرب ، بيشـتر خواهد شد . موارد زير براي اختصاص حقوق كاربران ، پيشنهاد مي گردد :

• تعداد account مربوط به مديران شبكه، مي بايست حداقل باشد . • مديران شبكه ، مي بايست بمنظور انجام فعاليت هاي روزمره نظير خواندن پيـام هـاي پســت الكترونيكــي ، از يــك account روزمــره در مقابــل ورود بــه شــبكه بعنــوان administrator ،استفاده نمايند .

• مجوزهاي لازم براي منابع بدرستي تنظيم و پيكربنـدي گـردد . در ايـن راسـتا مـي بايست حساسيت بيشتري نسبت بـه برخـي از برنامـه هـا كـه همـواره مـورد اسـتفاده متجاوزان اطلاعاتي است ، وجود داشته باشد . اين نوع برنامه ها ، شرايط مناسـبي بـر اي متجاوزان اطلاعاتي را فراهم مي نمايند. جدول زير برخي از اين نوع برنامه هـا را نشـان مي دهد .

برنامه هاي مورد توجه متجاوزان اطلاعاتي

explorer.exe, regedit.exe, poledit.exe, taskman.exe, at.exe, cacls.exe,cmd.exe, finger.exe, ftp.exe, nbstat.exe, net.exe, net1.exe,netsh.exe, rcp.exe, regedt32.exe, regini.exe, regsvr32.exe,rexec.exe, rsh.exe, runas.exe, runonce.exe, svrmgr.exe,sysedit.exe, telnet.exe, tftp.exe, tracert.exe. usrmgr.exe,wscript.exe,xcopy.exe

### جهت خريد فايل www.kandoocn.com به سايت www.kandoocn.com مراجعه كنيد **یا با شماره های ۹۳۶۶۰۲۷۴۱۷ . و ۹۳۶۶۴۰۶۸۵۷ . ۹۳۶۶۴۰۶۰۵۱۱-۶۶۴۱۷۶۰ تماس حاصل نمایید**

• رويكرد حداقل امتياز ، مي تواند به برنامه هاي سرويس دهنده نيز تعميم يابد . در ايـن راستا مي بايست حتي المقدور، سرويس هـا و برنامـه هـا توسـط يـك account كـه حداقل امتياز را دارد ،اجراء گردند .

**مميزي برنامه ها** 

اغلب برنامه هاي سرويس دهنده ، داراي قابليت هاي مميزي گسترده اي مي باشند . مميزي مي تواند شامل دنبال نمودن حركات مشكوك و يا برخورد با آسيب هـاي واقعـي باشد . با فعال نمودن مميزي براي برنامه هـاي سـرويس دهنـده و كنتـرل دسـتيابي بـه برنامه هاي كليدي نظير برنامه هائي كه ليست آنها در جدول قبل ارائه گرديد، شـرايط مناسبي بمنظور حفاظت از اطلاعات فراهم مي گردد .

**چاپگر شبكه** 

امروزه اغلب چاپگرهاي شبكه داراي قابليت هاي از قبـل سـاخته شـده بـراي سـرويس هاي WEB,FTP و Telnet بعنوان بخشي از سيسـتم عامـل مربوطـه ، مـي باشـند . منابع فوق پس از فعال شدن ، مورد استفاده قرار خواهنـد گرفـت . امكـان اسـتفاده از چاپگرهاي شبكه بصـورت servers Bound FTP ، Telnet و يـا سـرويس هـاي مديريتي وب ، وجود خواهد داشت . رمز عبور پيش فرض را به يـك رمـز عبـور پيچيـده تغيير و با صراحت پورت هاي چاپگر را در محدوده روتر / فايروال بلاك نموده و در صورت عدم نياز به سرويس هاي فوق ، آنها را غير فعال نمائيد .

 **(Protocol Simple Network Management(SNMP پروتكل 5-6-** 

پروتكل SNMP ، در مقياس گسـترده اي توسـط مـديران شـبكه بمنظـور مشـاهده و مديريت تمام كامپيوترهاي موجود در شبكه (سرويس گيرنده ، سرويس دهنده، سـوئيچ ، روتر، فايروال) استفاده مي گردد .SNMP ، بمنظور تاييد اعتبار كاربران ، از روشـي غير رمز شده استفاده مي نمايد . متجاوزان اطلاعاتي ، مي توانند از نفطه ضـعف فـوق در جهت اهداف سوء خود استفاده نمايند . در چنين حـالتي، آنـان قـادر بـه اخـذ اطلاعـات

متنوعي در رابطه با عناصر موجود در شبكه بوده و حتي امكان غير فعـال نمـودن يـك سيستم از راه دور و يا تغيير پيكربندي سيستم ها وجود خواهد داشت . در صـورتيكه يك متجاوز اطلاعاتي قادر به جمع آوري ترافيك SNMP دريك شبكه گردد، از اطلاعات مربوط به ساختار شبكه موجود بهمراه سيستم ها و دستگاههاي متصـل شـده بـه آن ، نيز آگاهي خواهد يافت . سرويس دهندگان SNMP موجود بر روي هـر كـامپيوتري را كه ضرورتي به وجود آنان نمي باشد ، غير فعال نمائيد . در صورتيكه بهر دليلـي اسـتفاده از SNMP ضروري باشد ، مي بايست امكان دستيابي بصورت فقط خوانـدني در نظـر گرفته شود . در صورت امكان، صرفا" به تعداد اندكي از كامپيوترهـا امتيـاز اسـتفاده از سرويس دهنده SNMP اعطاء گردد .

 **6-6- تست امنيت شبكه** 

مديران شبكه هاي كامپيوترهاي مي بايست، بصورت ادواري اقدام به تست امنيتـي تمـام كامپيوترهاي موجود در شبكه (سرويس گيرندگان، سرويس دهندگان، سوئيچ ها، روترها، فايروال ها و سيتستم هاي تشخيص مزاحمين) نمايند. تسـت امنيـت شـبكه، پـس از اعمال هر گونه تغيير اساسي در پيكربندي شبكه ، نيز مي بايست انجام شود .

#### **نتيجه گيري**

I

امروزه اكثر فعاليتهاي كتابداران در كتابخانهها، به نوعي با كامپيوتر ارتباط پيدا مـي كنـد. از آنجا كه شبكهاي كردن كامپيوترها امكان استفاده بهينه از منابع محـدود را در اختيـار كاربران قرار ميدهد، استفاده از شبكه در كتابخانههـا بـويژه درفراينـد ذخيـره و بازيـابي اطلاعات، بسيار رايج است. طبيعتاً كتابداران در حين انجام فعاليتهـاي روزمـره خـود، بـا مشكلاتي در زمينه شبكه برخورد خواهند كرد، علاوه بر آن كتابداران با داشتن شـناختي از نيازهاي كتابخانه خود در ارتباط با شبكه و آگاهي از مفاهيم پايـه اي پيرامـون سـاختار شبكه و ملزومات آن، ميتوانند در كنار متخصصان كامپيوتر، نيازهاي اطلاعرساني محيط كار خود را مرتفع سازند.

در تهيه اين راهنما سعي بر اين بود تا زمينه كسب آگاهيهاي اساسي پيرامون شبكههـاي كامپيوتري براي كتابداران فراهم گردد. بدون شك، آگاهي از يك سري اصول اساسي نياز به روزآمدسازي اطلاعات و ارتقاء دانستهها را منتفي نميسـازد. بنـابراين شايسـته اسـت كتابداران خود را به منظور سازگاري با محيط جديد كتابخانهها آماده سـاخته و پيوسـته بر دانستههاي خود در اين حوزه بيفزايند.

**منابع و ماخذ** 

[1] D. Zeinalipour, V.Kalogeraki, D.Gunopulos ,Information Retrieval in Peer-to-Peer Networks , University of California ,2003 [2] D. Zeinalipour, V.Kalogeraki, D.Gunopulos ,A Local Search Mechanism for PeertoPeer Networks , University of California ,2002 [3] K.Aberer, F.Klemm, M.Rajman, J.Wu , An Architecture for Peer-to-Peer Information Retrieval , EPFL , 2004 [4] http://www.Freesof.org/CIE/Topics/57.htm [5] http://www.Dei.isep.ipp.pt/docs/arpa.html [6] http://www.webopedia.com [7] http://www.compucom.com [8] http://www.3com.com/0files/products/guides [9] http://www.3com.com/0files/guides/100116.html [10] http://www.alaska.net/research/net/wiring.htm [11] http://www.pcwebopedia.com/term/0/operating-system.htm [11] http://www.en.wikipedia.org/wiki/local area network